# Martí Castany Aparicio

.

-

-

Guía de iniciación al

# TRADNG **CUANTITATIVO**

Diseña paso a paso tus estrategias<br>de inversión ganadoras

**Libros de Cabecera** 

# Libros de Cabecera

Libros de empresa y economía

Libros de Cabecera pretende hacer llegar a empresarios, directivos, consultores, emprendedores, estudiantes y, en general, cualquier persona interesada en el mundo de la empresa y la economía, contenidos que inspiren a la acción en el mundo de los negocios y la gestión empresarial.

La filosofía por la que nos regimos es la de la **divulgación rigurosa**, aunando la precisión en el tratamiento de los temas con una redacción fácil de seguir, que ayude a los lectores a la puesta en práctica de las conclusiones y sugerencias de los autores. Defendemos que los textos divulgativos y amenos pueden ser serios y rigurosos.

Aunque muchos de nuestros autores son noveles como escritores, todos son expertos en las materias que exponen. Nuestro equipo de edición, compuesto de profesionales que combinan las competencias editoriales con un amplio conocimiento del mundo empresarial, trabaja conjuntamente con ellos para que cada libro que publiquemos cumpla con los parámetros de excelencia, simplicidad y orientación a la acción.

Nuestras colecciones constan de manuales prácticos, libros temáticos, ejemplos de mejores prácticas, ensayos de actualidad y textos académicos con tono divulgativo.

En definitiva, ambicionamos que todos nuestros libros se lean y que sean la referencia sobre el tema que traten. Aspiramos a que se conviertan en auténticos libros de cabecera para nuestros lectores.

Confiamos, querido lector, que a titambién te ocurra con este libro.

Estamos a tu disposición en: editorial@librosdecabecera.com

También en Twitter: @libroscabecera

# Guía de iniciación al trading cuantitativo

Diseña paso a paso tus estrategias de inversión ganadoras

Martí Castany Aparicio

# Libros de Cabecera

www.librosdecabecera.com Barcelona – Madrid

1ª edición: octubre de 2019 © 2019 Martí Castany Aparicio © 2019 Libros de Cabecera S.L. Rambla de Catalunya, 53, 7º G 08007 Barcelona (España) www.librosdecabecera.com

Reservados todos los derechos. Queda rigurosamente prohibida, sin la autorización escrita de los titulares del copyright, bajo las sanciones establecidas en las leyes, la reproducción parcial o total de esta obra por cualquier medio o procedimiento, incluidos la reprografía y el tratamiento informático, así como la distribución de ejemplares mediante alquiler o préstamo públicos.

Cualquier forma de reproducción, distribución, comunicación pública o transformación de esta obra solo puede ser realizada con la autorización de sus titulares, salvo excepción prevista por la ley. Diríjase a CEDRO (Centro Español de Derechos Reprográficos, www.cedro.org) si necesita fotocopiar o escanear algún fragmento de esta obra.

Diseño de la colección: Erola Boix Editores: Paco López y Virtuts Angulo Portada: P.A.R Maquetación: Nèlia Creixell ISBN: 978-84-120675-3-8 eISBN: 978-84-120675-4-5 IBIC: KFFM Thema: KFFJ Depósito Legal: B 23354-2019 Impreso por DC PLUS, Serveis editorials, scp Impreso en España – Printed in Spain

Que la curiosidad sea tu fuente de inspiración

#### Invierte con responsabilidad

Este libro pretende darte las pautas para el ejercicio de tu actividad inversora.

Tanto su autor como la editorial no se hacen responsables de los resultados obtenidos como consecuencia de dicha actividad inversora, que deberás ejercer, en todo caso, bajo tu cuenta y riesgo.

Dicho esto, deseamos que el libro te permita iniciarte con prudencia en el trading cuantitativo, y que dicha actividad te conduzca al mayor de los éxitos.

#### \*\*\*\*\*\*\*\*\*\*

#### Consejo independiente

En el cuerpo de este libro aparecen nombrados algunos brókers con los que he trabajado o con los que trabajo actualmente para ejecutar mi operativa.

Quiero dejar claro que en ningún caso voy a recomendar los servicios particulares de ningún bróker y que tampoco tengo firmado con ellos ningún contrato de IB (agente introductor) con el que yo me beneficie directa o indirectamente si una persona abriera una cuenta comercial con ellos.

De este modo, puedes estar seguro de que la información que recibirás en el libro acerca de cómo encontrar un buen bróker no está sesgada por ninguna razón comercial subyacente, eliminando cualquier conflicto de interés que pudiera existir y manteniendo la calidad, independencia y rigor de las directrices que en este libro te proporciono.

# Índice

#### Presentación

#### Parte I: Introducción al trading cuantitativo

- 1. Qué es el trading cuantitativo
- 2. Qué son los mercados financieros
- 3. Algunos mitos sobre el trading
- 4. Las ventajas y desventajas del negocio
- 5. Decidir cómo ejecutar una estrategia
- 6. El juego psicológico del trading cuantitativo
- 7. El comienzo y el entorno más cercano

## Parte II: Pasos para crear una estrategia robusta

- 8. En busca de la primera estrategia
- 9. Las partes que deberá tener tu estrategia
- 10. Cómo programar tu estrategia
- 11. Cómo llevar a cabo un backtest válido
- 12. Cómo saber si tu estrategia es robusta
- 13. Cómo realizar una gestión monetaria profesional
- 14. Antes de operar en real

## Parte III: El camino para iniciar tu negocio de trading cuantitativo

- 15. La importancia de un ambiente óptimo en tu camino hacia el éxito
- 16. Cómo crear la infraestructura técnica
- 17. Cómo encontrar al bróker adecuado
- 18. Cómo elegir el software adecuado

## Conclusión

## Recomendación final: ¡Acción, acción, acción!

## Anexos: Recursos, ejemplos y apéndices

Anexo 1: Representación del precio Anexo 2: Tipos de órdenes Anexo 3: Formulación de una hipótesis y diseño de una estrategia Anexo 4: Repositorio de estrategias Anexo 5: Software de análisis Anexo 6: Fuentes de datos y herramientas Anexo 7: Plataformas de trading Anexo 8: Recursos de programación Anexo 9: Recursos de psicología Anexo 10: Fuentes para la generación de ideas

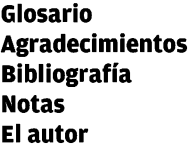

## Presentación

La calidad de nuestras vidas depende de la calidad de las decisiones que tomamos.

Ray Dalio

## ¡Bienvenido!

El trading cuantitativo es una de las disciplinas más apasionantes y con más proyección que existen, y se basa en el análisis de variables numéricas con el objetivo de crear estrategias de inversión sistemáticas que generen beneficios de manera consistente a lo largo del tiempo.

Pretendo que este libro sea una guía de fácil aplicación y rápida de leer para que cualquier persona pueda introducirse en este mundo tan fascinante, así que no te preocupes si eres principiante o no tienes ninguna experiencia previa en el sector. ¡Ah, y tampoco necesitas un doctorado en matemáticas! Sigue leyendo y lo entenderás.

Como ya sabrás, el mundo de las inversiones ha cambiado. La tecnología ha llegado a los mercados para quedarse y, con ella, una oportunidad muy atractiva que no puedes dejar escapar si quieres ganarte la vida con el trading e iniciar tu propia firma. Si quieres descubrir cómo hacerlo, acompáñame a lo largo de este libro y encontrarás los conocimientos y herramientas que necesitarás para convertirte en un trader profesional, rentable y consistente, utilizando algunos de los principios que ponen en práctica los fondos de cobertura (los llamados hedge funds) y los *traders* institucionales de más éxito del planeta.

Tanto si eres principiante y quieres iniciarte en este sector pero no sabes por dónde comenzar, como si ya tienes experiencia en él, en este libro te enseñaré los conceptos y conocimientos básicos que necesitarás para comenzar, así como los aspectos más relevantes que deberás tener presentes a lo largo de toda tu carrera: la gestión del riesgo, el proceso de diseño de una estrategia, cómo crear portafolios estables, cómo escoger a un buen bróker, qué hardware y software vas a necesitar, etcétera. Puede resultar muy costoso y frustrante iniciarse en esta disciplina sin un poco de ayuda, y ese es mi principal objetivo al escribir este libro; poder transmitirte los conocimientos con los que me hubiera gustado contar cuando empecé en este negocio. Como principiante, es imprescindible que conozcas perfectamente dónde te estás metiendo y seas completamente consciente de ello. Debes saber a lo que te vas a enfrentar, lo que deberás arriesgar y también lo que podrás ganar. Solo así podrás tomar decisiones fundadas y racionales.

#### Aunque la mayor parte de los conceptos que voy a tratar en este libro son de

#### carácter general y de aplicación en cualquier mercado financiero, me voy a centrar principalmente en el mercado de divisas. Mi experiencia me ha enseñado que es el más económico para empezar y con muy buenas perspectivas de crecimiento para un principiante. Aunque comencé operando en el mercado de futuros, creo que mudar mi operativa a las divisas me facilitó mucho el camino.

Intentaré explicar los conceptos de forma sencilla y clara, sin necesidad de entrar en modelos matemáticos complejos, ni de escribir ninguna línea de código de programación; así como explicando cualquier tecnicismo que sea necesario. Compartiré también contigo varios ejemplos reales sobre estrategias, pero serás tú quien deberá realizar previamente las pruebas pertinentes si decides ponerlas en práctica. Sería muy imprudente por tu parte no hacerlo y muy irresponsable por la mía no avisarte. Cuando llegue el momento, te darás cuenta de que no son necesarios tantos conocimientos técnicos como podrías haber pensado inicialmente, pero sí que hay un mínimo de conceptos con los que deberás estar familiarizado y que serán la base sobre la que construirás y sostendrás tu negocio. Los introduciré más adelante de forma fácil y comprensiva, y verás que son de extrema utilidad.

Así que, si estás dispuesto y comprometido a enfrentarte a nuevos retos, mejorar tus habilidades y poner a prueba tu paciencia y tenacidad para poder vivir del trading, este es definitivamente tu libro. Si, por el contrario, buscas una manera rápida de hacerte rico o encontrar estrategias de trading milagrosas, te recomiendo que no pierdas tu tiempo y no sigas leyendo, ya que no vas a encontrar lo que buscas (ni aquí ni en ningún otro sitio).

## Una ventana de oportunidad

Han ocurrido muchos cambios desde que los traders necesitaban acudir a los parqués para poder operar en los mercados financieros. Aunque siguen teniendo un valor romántico para todos los que nos dedicamos a este negocio, esas ruidosas salas abarrotadas de operadores que negociaban a gritos los títulos de las empresas o los bushels de trigo, hace tiempo que cedieron su terreno al imparable avance de la tecnología. Por otro lado, las bolsas del mundo han pasado de ser y estar en el centro de las ciudades a situarse en discretos centros de datos alejados de lo que antaño fue su residencia.

En efecto, estamos camino de cumplir el primer cuarto del siglo XXI. La tecnología experimenta un crecimiento sin igual desde hace años. Somos testigos de los increíbles avances en computación cuántica, tenemos aeronaves y coches autónomos, la inteligencia artificial ya forma parte de nuestro día a día (aunque no nos demos cuenta) y una parte considerable de la cirugía ya es asistida robóticamente. Como probablemente te imaginas, todo este auge tecnológico también ha tenido su impacto en los mercados financieros. En efecto, la operativa automática se utiliza desde finales del siglo pasado, alrededor del año 1995. No debe sorprendernos que prácticamente el 70% del volumen negociado en los mercados de acciones hoy en día se realice mediante sistemas absolutamente automatizados.

Entonces, ¿por qué no nos sumarnos nosotros también a ese negocio? Existe la creencia de que este tipo de operativa está reservada solamente a las grandes instituciones financieras, como la banca de inversión o los hedge funds, que cuentan con la tecnología más sofisticada, las mentes más brillantes y recursos virtualmente ilimitados. Esto plantea, inevitablemente, la siguiente cuestión: ¿podemos competir contra esas grandes instituciones desde nuestra casa o pequeña oficina y con recursos limitados? La respuesta es un rotundo SÍ. Y no lo digo por decir; yo y muchos otros traders lo estamos haciendo en estos momentos. Entonces, ¿existe una razón por la cual no pudieras hacerlo tú? Con la preparación y la actitud adecuada, no hay ningún motivo por el que no puedas vivir del trading, como no lo habría para que no pudieras vivir de cualquier otro emprendimiento. Insistiré en este punto. Es muy importante que estés convencido de que puedes hacerlo. Si no, no hace falta ni que empieces y pierdas tu tiempo. Si uno no cree en lo que hace, lo único que encontrará serán excusas para justificar su fracaso.

Para ponerte otro ejemplo, hay cientos de pequeñas nuevas marcas de ropa deportiva que han encontrado su cuota de mercado y no paran de crecer. Sus fundadores se enfrentaban al mismo reto: competir con las grandes marcas ya establecidas, formadas por grandes equipos de ventas, marketing, diseño y fabricación. Y aun así lo hicieron. Y tú no eres distinto de ellos.

A continuación, <sup>y</sup> para demostrarte con hechos que efectivamente se puede ganar dinero en los mercados, quiero compartir contigo la evolución de distintas estrategias de mi portafolio real de inversión. Puedes ver que las hay que están ganando, otras que están aproximadamente igual que cuando empezaron y otras que están perdiendo. Así puedes apreciar varias curvas de crecimiento que no simplemente suben sin retroceder nunca, sino que muestran los altos y los bajos reales del negocio. La imagen es de un servicio de auditoría gratuito y muy útil llamado FX Blue (www.fxblue.com) que uso para sacar estadísticas de mi operativa. En la figura 0.1 puedes observar tanto el balance (línea más oscura, correspondiente a las operaciones cerradas) como el patrimonio o equity (línea más clara, correspondiente a las operaciones aún abiertas en ese momento), calculado al cierre de cada día, durante un período de operativa de 16 meses en el momento de la captura. Así puedes ver cómo es una curva de crecimiento con el riesgo controlado de manera adecuada. He ocultado expresamente los valores del eje vertical para que puedas concentrarte únicamente en la figura de las curvas y no en el dinero <sup>o</sup> el %de retorno ganado <sup>o</sup> perdido.

#### Patrimonio aproximación) Patrimonio (aproximación)

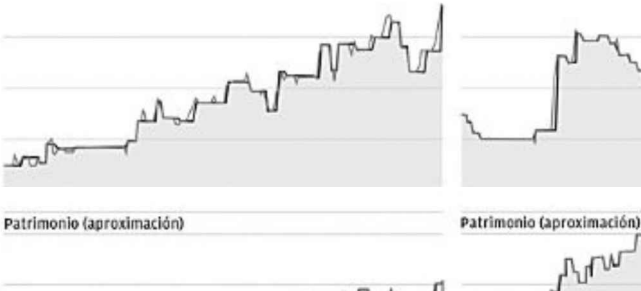

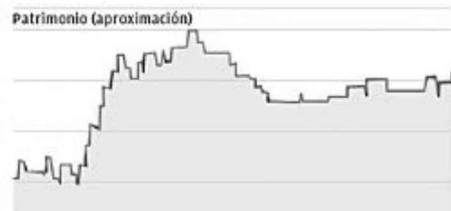

υI

Patrimonio (aproximación) en el patrimonio (aproximación)

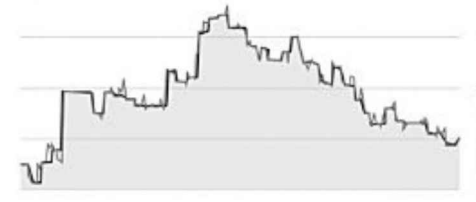

Patrimonio aproximación) Patrimonio (aproximarión)

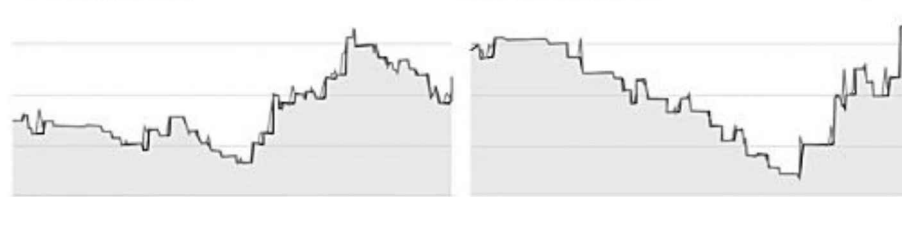

- Balance - Equity

Figura 0.1: Progresión del valor del balance y equity de distintas estrategias durante un período de 16 meses

## De dónde vengo

La mayor parte de mi conocimiento sobre el mundo del trading y lo que expongo en este libro proviene de mi propia experiencia. Cuando empecé, a los 22 años, estaba absolutamente comprometido con ello. Cometí infinidad de errores de los que aprendí infinidad de cosas y, pese a las dificultades que uno siempre se encuentra cuando emprende un negocio, no me rendí.

Empecé mi camino en los mercados junto con dos buenos amigos del colegio. Uno de ellos ya llevaba un tiempo operando en el mercado de acciones americanas; el otro acababa de terminar sus estudios de derecho; y yo había dejado mis estudios de ingeniería electrónica el año anterior para emprender un negocio en el sector tecnológico (pero eso es otra historia). En una habitación de mi casa que, antes de ser nuestro despacho era donde teníamos la plancha y la lavadora, operábamos en el mercado de futuros del petróleo crudo (CL), cada día de las 14:30 a las 20:00. Creíamos que teníamos la estrategia definitiva con la que nos haríamos ricos y que estaríamos viajando por el mundo a todo lujo en cuestión de meses, siempre con nuestros portátiles listos para machacar unos cuantos barriles después de una mañana relajada en las mejores y más exóticas playas del planeta.

Estábamos tan convencidos de ello que realizamos un backtest<sup>1</sup> manualmente de los últimos meses de cotización, decidiendo qué entradas hubiéramos tomado y cuáles no. Evidentemente, solo registrábamos la mayoría de las buenas y descartábamos la mayoría de las malas. Al fin y al cabo, en ese momento, nada nos podía conducir a que el backtest saliera perdedor y nuestras mentes nos traicionaban constantemente para obtener el resultado que queríamos ver, no el resultado real y objetivo de lo que realmente hubiera ocurrido. Es decir, nos autoengañábamos.

Luego llegó la esperada hora de operar con dinero real. Creíamos que lo estábamos haciendo de manera totalmente prudente y profesional, que estábamos preparados para el reto y que un mundo de riquezas ilimitadas se abría justo delante nuestro, pero, si lo pienso ahora, diría que estábamos ligeramente locos. Aunque éramos muy jóvenes, nuestra ingenuidad y ambición no nos permitían ser conscientes de la realidad.

Decidimos una cifra objetivo y reunimos una parte de nuestro dinero y otra parte del dinero que le pedimos a nuestros padres y hermanos (gracias por apoyarnos ciegamente desde el primer momento), consiguiendo una cantidad considerable entre los tres.

Abrimos una cuenta real en un bróker y empezamos a operar. Aún recuerdo como me temblaba la mano al coger el ratón y hacer clic para introducir mi primera orden (y la segunda, y la tercera…). Quizás eso era una pequeña señal de que el riesgo que tomábamos por cada operación era demasiado alto y de que no estábamos psicológicamente preparados para asumirlo. Sin embargo, los nervios desaparecieron demasiado rápido, porque nos pasó lo peor que nos pudo haber ocurrido en ese momento. ¿Lo adivinas? Exacto: ganamos. Y ganamos mucho. De hecho, conseguimos un 35% de rendimiento... ien dos semanas! Nos creíamos los puñeteros lobos de Wall Street. Pensábamos que no podíamos perder. Nos imaginábamos quemando ruedas con nuestros flamantes deportivos italianos en cuestión de meses y viviendo esa dream-life del day trader del siglo XXI, viajando en jet privado de hotel en hotel. Finalmente llegó lo inevitable. Nuestra curva de rendimiento empezó a girarse para luego caer y caer más. Primero pensamos que era algo temporal y seguimos operando del mismo modo (eso lo hicimos bien, hay que reconocerlo), pero los malos resultados siguieron. Nos entró la desesperación. Éramos los magos del trading y no podía ser que estuviéramos perdiendo. Empezamos a introducir nuevas reglas sobre la marcha, cambiando el modo de entrar y salir sin haberlo probado antes y, evidentemente, seguimos perdiendo. Las horas delante de la pantalla se nos empezaron a hacer interminables e incluso nos despertábamos con ansiedad por la mañana pensando en si ese día volveríamos a perder. Por suerte, nuestra gestión del riesgo, aunque bastante rupestre, nos evitó un mal mayor y decidimos cesar la operativa cuando llegamos prácticamente al capital inicial, es decir, perdimos casi todo lo que habíamos ganado. Nos dimos cuenta de que nos faltaba formación, que el trading no era un juego y que podíamos perder todo nuestro dinero, y no queríamos pasar de ninguna manera por esa situación. Fuimos cautos y, gracias a ello, todo ese conocimiento nos salió prácticamente gratis.

A continuación, te enseño la evolución del valor de nuestra cartera, que iba registrando día a día en una hoja de cálculo. Como ves, solamente estuvimos operando durante un mes y medio antes de decidir parar.

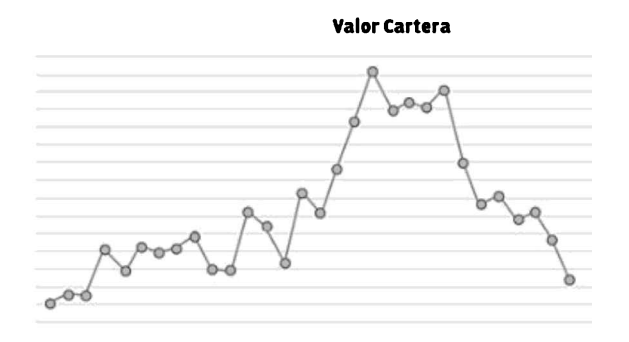

Figura 0.2: Valor de la cartera durante mi primera operativa

En ese momento me di cuenta tanto de las posibilidades que ofrecía este negocio, como de sus inherentes riesgos. Dejar por completo el trading hubiera sido la decisión fácil. Sin embargo, la situación que habíamos vivido me motivó aún más <sup>y</sup> decidí seguir adelante con ello. A estas alturas el compromiso sigue vigente <sup>y</sup> estoy absolutamente agradecido de haberlo hecho. Sigo aprendiendo y evolucionando día a día, como cualquier otro emprendedor hace con su negocio, disfrutando de lo que hago y tomando el control de mi vida. Y quiero darte las herramientas y conocimientos para que puedas hacer lo mismo.

Se dice que el *trading* engancha por el dinero, no tener que rendir cuentas a superiores o disponer de tiempo libre, pero con el tiempo verás que es de las profesiones más exigentes que existen. Pondrá a prueba tus emociones más primarias, te obligará a ser la mejor versión de ti mismo día tras día y te obligará a tener una psicología fuerte y estable, así como a desarrollar una gestión emocional de acero. Es un reto intelectual del más alto nivel y es esto lo que te va a enganchar de verdad.

Quiero dejarte claro también que no pretendo (ni me interesa) ser ningún gurú ni genio de las inversiones en posesión del Santo Grial o de información secreta que solo los grandes conocen. Eso sería absurdo, inútil, y supondría alimento vacío para el ego, algo que no le conviene a nadie y menos en esta disciplina. Soy una persona comprometida con mis objetivos y principios en la vida, y todo lo que he conseguido lo he hecho trabajando de manera constante, disciplinada <sup>y</sup> eficiente. En el trading no hay atajos, no hay fórmulas milagrosas ni consejos ocultos de ningún ser iluminado.

## Cómo se estructura este libro

Como te he comentado anteriormente, el objetivo principal de este libro es el de poderte transmitir todos los conocimientos y herramientas que necesitas para iniciarte en el mundo del trading cuantitativo de forma sencilla, coherente, segura y con altas probabilidades de éxito.

Una de las cualidades distintivas del trading cuantitativo es la ejecución sistemática (es decir, ordenada) de las estrategias, lo que hace del orden un aspecto fundamental. Y este libro no podía ser una excepción a esta cualidad, de modo que he ordenado el contenido para que la presentación de conocimiento sea acumulativa y permita una lectura fluida y sin lagunas.

El libro se estructura en tres partes principales. En la primera parte encontrarás una introducción al trading cuantitativo, a los tipos de estrategias existentes y a la psicología necesaria para la operativa. Con esta introducción estarás en condiciones de encarar la segunda parte, donde encontrarás todos los aspectos referentes al diseño, codificación y análisis de robustez de una estrategia, para ponerla a operar con dinero real. En la tercera parte encontrarás toda la información para poder crear la infraestructura necesaria tanto para el diseño y prueba de tus estrategias como para su ejecución en un entorno de producción real, así como las claves para escoger a un bróker adecuado para la operativa profesional y crear un ambiente óptimo de trabajo. Finalmente, encontrarás una serie de anexos con información extra muy útil para ampliar conocimientos y completar la asimilación de todo lo aprendido durante los tres primeros, incluyendo un repositorio con ejemplos reales de estrategias para que puedas disponer de un punto de partida realista para tu carrera. También encontrarás una guía paso a paso del proceso de diseño de una estrategia y la formulación de una hipótesis, así como todas las herramientas y recursos presentados durante el cuerpo del libro.

Por último, te facilitaré herramientas que te serán muy útiles durante todo el proceso de diseño, análisis e implementación de las estrategias. Las podrás encontrar y descargar gratuitamente desde mi web de soporte del libro: www.laguiadetrading.com

Dicho todo esto, gracias por confiar en mí para guiarte en tus inicios por este mundo. Espero que disfrutes con la lectura de este libro tanto como yo he disfrutado mientras lo escribía.

Ahora sí, comencemos.

# Parte <sup>I</sup> Introducción al trading cuantitativo

Esta primera parte consta de siete capítulos en los que encontrarás los conocimientos básicos que necesitarás para empezar a crear y evaluar tus propias estrategias. Voy a transmitirte los conceptos teóricos que debes conocer acerca del trading cuantitativo en general, así como cuál es su objetivo y su terreno de ejecución. También desmentiré algunas ideas preconcebidas que existen alrededor de este negocio, para que puedas hacerte una idea más realista de lo que implica y no te dejes engañar por todo el ruido y la desinformación que hay acerca del trading, más aún cuando cada vez está más abierto al gran público, y las campañas de marketing para captar a nuevos clientes son más y más sofisticadas. Te explicaré, desde mi punto de vista y por lo que la experiencia me ha ido enseñando, cuáles son las ventajas y las desventajas principales de este negocio, así como las características de los tipos de estrategias disponibles. A continuación expondré también cómo dominar el aspecto psicológico que viene implícito con la operativa (aun cuando ésta sea automática) y cómo afrontar correctamente las adversidades que puede ponerte tu propio entorno.

# 1. Qué es el trading cuantitativo

Creo que nada es totalmente cierto. Creo que lo mejor que podemos esperar es que sea altamente probable.

Ray Dalio

Hubo una época en la que la mayoría de los inversores decidían las operaciones que ejecutarían en los mercados por intuición. Otros utilizaban las noticias que se publicaban en los periódicos, mientras que la mayoría restante intentaba ganar algo de dinero siguiendo los increíblemente desacertados rumores que corrían por los parqués, de boca de los que poseían «información privilegiada». Más tarde hubo quien comenzó a observar los cambios de precios leyéndolos en la cinta del teletipo que los transmitía a través de las líneas del telégrafo. Con todo ello empezaron a aparecer las primeras personas que representaban en un gráfico la evolución de las cotizaciones, dando lugar a los primeros análisis de gráficos. A partir de ahí nació todo el movimiento del análisis técnico, gracias a un acceso más fácil a los datos de precios, lo que desarrolló a su vez un gran número de indicadores y osciladores que se basaban en cálculos aplicados sobre dichos datos. Sin embargo, aunque la información era cada vez más abundante, la capacidad de procesarla aún era mínima y se hacía de manera totalmente discrecional2, produciendo análisis que llevaban a conclusiones distintas según la persona que los realizaba.

La necesidad de establecer un procedimiento sistemático y de utilizar parámetros objetivos y concretos a la hora de evaluar los precios, empezó a llamar la atención de un perfil distinto al que era usual en los parqués financieros. Fue en ese momento cuando personas relacionadas con las ciencias, las matemáticas y la ingeniería, familiarizadas con la ejecución metódica de los procesos del método científico a la hora de poner a prueba una hipótesis, analizando e interpretando los resultados de los distintos experimentos, aportaron su visión y saber hacer al sector financiero. Esa es exactamente la semilla que acabaría convirtiéndose en lo que hoy en día conocemos como trading cuantitativo.

## El trading cuantitativo

#### El trading cuantitativo es simplemente una aproximación a los mercados basada en el análisis de variables numéricas que se pueden cuantificar aplicando métodos matemáticos y estadísticos para generar beneficios de forma consistente, fruto de la aplicación sistemática de una estrategia determinada

Las órdenes de compra y de venta están definidas en un algoritmo que se ejecuta

de manera ordenada, metódica y disciplinada, dando lugar a lo que se conoce como una estrategia de trading (por esta razón también es llamado trading algorítmico). Imagínate un algoritmo como una serie de instrucciones ordenadas y finitas que se van ejecutando de manera secuencial para llegar a un objetivo previamente definido. Por ejemplo, una receta de cocina es un algoritmo. Se trata de una serie de instrucciones que hay que realizar siguiendo un orden determinado para pasar de tener harina, huevos y azúcar por separado, a obtener un auténtico y esponjoso bizcocho con todos los ingredientes horneados y perfectamente combinados. En nuestro caso, el objetivo de la «receta de cocina» será, en lugar de tener un bizcocho, realizar una compra o una venta en un mercado de activos financieros.

Hay que tener en cuenta que todo el trading cuantitativo es algorítmico, pero no todo el trading algorítmico tiene necesariamente que ser cuantitativo. Una trader discrecional que siga un procedimiento de análisis de patrones de velas podría estar operando de manera algorítmica siguiendo una secuencia ordenada de procedimientos, pero detrás de ese algoritmo podría no existir un modelo estadístico definido cuantitativamente siguiendo los pasos que descubrirás en un momento.

Volviendo a los algoritmos, para facilitar su lectura se representan gráficamente mediante los diagramas de flujo. Gracias a ellos se puede comprender muy fácilmente qué es lo que hace un algoritmo y los pasos que sigue para conseguir su objetivo.

El ejemplo mostrado en la figura 1.1 ilustra tanto el algoritmo que define cómo preparar un bizcocho como el de comprar una acción cuando esta sobrepasa el máximo del día anterior.

## Figura 1.1: Ejemplo de algoritmos sencillos representados mediante un diagrama de fluio

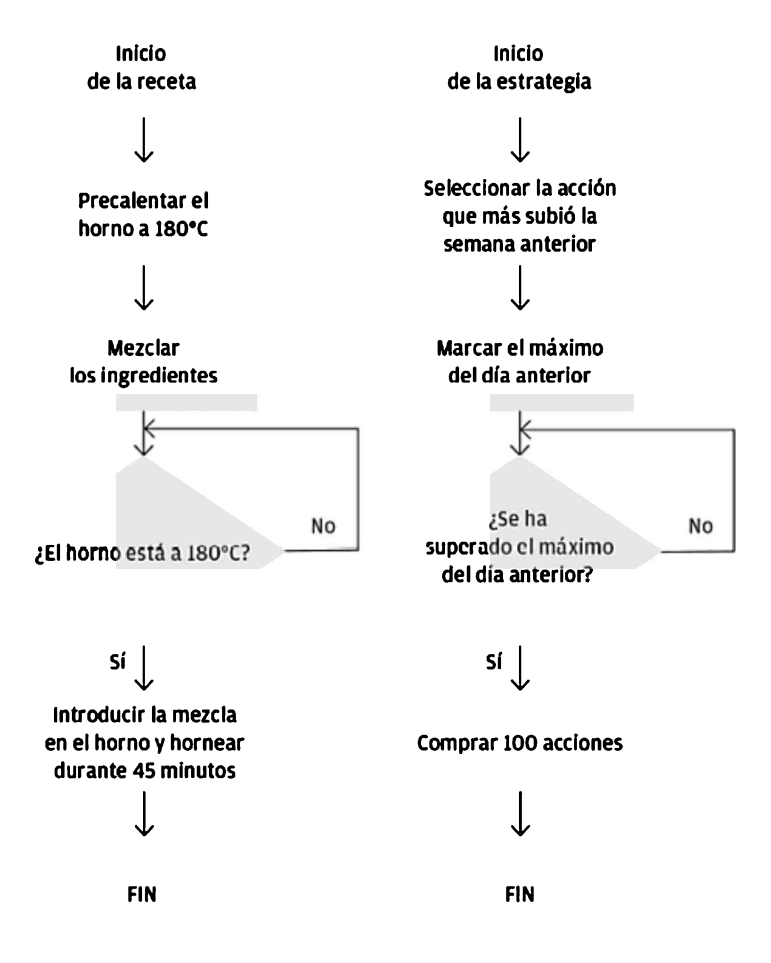

## El método científico

Tu objetivo será el de trabajar con probabilidades recogidas en modelos. Dichos modelos serán útiles porque estarán libres de sesgos cognitivos y juicios discrecionales que podría haber hecho tu mente sin que te dieras cuenta. Somos seres humanos y, sin seguir cierto método, el aspecto psicológico podría influir fácilmente en los resultados de la operativa. Este método es conocido como el método científico (en los anexos podrás encontrar un ejemplo práctico muy detallado de todo el proceso). Por ahora, te presentaré cada uno de los pasos para que puedas comprender cuál es su papel en el proceso.

En el primer paso deberás formular una hipótesis que describa el comportamiento que vas a querer comprobar mediante la recogida de datos empíricos. Digamos que, por ejemplo, has observado que el precio sigue, durante todo el día, la dirección en la que se ha movido durante la primera hora de cotización. Esta es la hipótesis que deberás fundamentar y comprobar.

El segundo paso consistirá en crear un experimento donde puedas observar dicho comportamiento una <sup>y</sup> otra vez para poder analizarlo en profundidad. En este caso sería preparar los datos de cotizaciones históricos del activo que quieras estudiar, para documentar su comportamiento en el pasado, o determinar un número concreto de días donde estudiarás dicho comportamiento de aquí en adelante.

En el tercer paso deberás recoger los datos del experimento que puedan verificar o desmentir la validez de tu hipótesis. En este caso podrían ser útiles el máximo desplazamiento que el precio hace a favor y en contra desde la apertura del mercado hasta final del día. Será imprescindible que los datos hayan sido recogidos de manera objetiva y sin ninguna inferencia por parte del observador (nosotros). La mejor manera de llevarlo a cabo es automatizar dicha toma de datos.

Finalmente, como cuarto y último paso, procederás al análisis de los datos recogidos previamente. Con esta información podrás llegar a la conclusión de si es correcto seguir adelante con la hipótesis que habías planteado, si la tienes que replantear o si debes, simplemente, descartarla. En el ejemplo podrías llegar <sup>a</sup> la conclusión de que, efectivamente, el precio seguía en la dirección que había tomado durante la primera hora la mayoría de los días confirmando la hipótesis, o bien podrías haber descubierto que era al revés. En este caso deberías replantearte la hipótesis inicial. También podrías haber observado que no existía ninguna relación cuantificable entre la dirección del precio durante la primera hora y el movimiento del día, correspondiendo a un fenómeno de naturaleza aleatoria. En este escenario, deberías descartar la hipótesis <sup>y</sup> volver <sup>a</sup> empezar el proceso.

Como podrás intuir, la utilización del método científico a la hora de crear modelos para operar en los mercados te hará llegar a conclusiones objetivas, veraces y robustas. De esta forma, todas las decisiones que tomes serán el resultado de un proceso riguroso y metódico fundamentado por datos empíricos, sin ningún prejuicio u otra interferencia humana. Cada hipótesis arroja un modelo que representa un comportamiento específico del precio. Por esta razón, trabajar con varios modelos distintos a la vez resulta tan atractivo.

Otra manera de diseñar estrategias, distinta del método de formulación de una hipótesis, es la de investigar comportamientos que no son obvios a través de la simple observación. Estos comportamientos se buscan mediante la minería de datos y su posterior análisis. Lo que diferencia esta práctica de la de formulación de hipótesis es que aquí no es necesaria ninguna observación previa ni ninguna argumentación que explique qué es lo que se está haciendo. Es el propio análisis de datos el que dicta qué reglas seguir para entrar y salir del mercado, aunque para el trader no exista ninguna razón aparente ni pueda explicar el porqué de la existencia de esa oportunidad de inversión. Para dejarlo claro, un modelo basado en una hipótesis es aquel que podrías explicar fácilmente a tus compañeros estando en un bar, como si de una historia se tratara, mientras que para explicarles un modelo basado en la minería de datos necesitarías formulación matemática y no existiría ningún hilo argumental que seguir; simplemente sería porque así lo dicen los datos.

En este libro me voy a centrar exclusivamente en los modelos basados en hipótesis por dos razones: la primera es que la minería de datos es una disciplina compleja (aunque fascinante) que requiere de conocimientos avanzados en matemáticas, inteligencia artificial, ciencias computacionales y estadística para llevarla a cabo de manera correcta, quedando lejos del objetivo de este libro. La segunda razón es que las estrategias generadas mediante el método de minería de datos son muchísimo más susceptibles de experimentar problemas de sobreoptimización y falta de robustez, fruto de la propia naturaleza de la búsqueda exhaustiva y su sensibilidad al ruido en los datos (entenderás el porqué de estas cuestiones en la segunda parte del libro).

A modo de resumen, debe quedarte claro que disponer de un modelo probabilístico rigurosamente estudiado y que se ejecute de manera sistemática es la mejor fórmula para tener éxito continuado en los mercados.

# 2. Qué son los mercados financieros

Una de las cosas divertidas sobre el mercado de valores es que cada vez que una persona compra, otra vende, y ambos creen que son astutos.

William Feather

Fue en Brujas, ciudad de la región noroeste de Flandes, la actual Bélgica, donde nació el término Bolsa. Todo proviene de la fachada de un edificio que pertenecía a la familia noble de apellido Van Der Beurse, un sitio donde se reunían los comerciantes para efectuar sus negocios y realizar importantes transacciones, que mostraba tres monederos de piel en forma de bolsa, a modo de escudo de armas de la familia. Fue por esta razón y por el propio apellido de la familia que los habitantes de esa región empezaron a llamar beurse (o bolsa) al edificio. Con el tiempo, el poder de la ciudad de Brujas fue disminuyendo, mientras que la ciudad de Amberes (a unos 90 km de distancia) iba creciendo en importancia. En efecto, la primera bolsa de la que se tiene conocimiento fue la de Amberes, también en Bélgica, sobre el año 1460, siendo en el 1531 cuando oficialmente se situó en un edificio gótico de Dominicus Van Waguemakere. Posteriormente, en el año 1570, Thomas Gresham fundó la Royal Exchange en Londres, emancipando a Inglaterra del mercado de Amberes en cuanto a sus necesidades monetarias; y en 1595 se fundó la bolsa de Lyon, en Francia.

A principios del siglo XVII se fundó la que sería una de las bolsas más famosas de la historia. Fue en el año 1602 cuando nació la bolsa de Ámsterdam, en Holanda, propiedad de la Compañía Holandesa de las Indias Orientales (primera sociedad anónima de la historia), para financiar su expansión comercial ofreciendo participaciones al público. Fue la bolsa donde sucedió la conocida crisis de los tulipanes, creando la primera crisis financiera de la era moderna. Con el paso de los años otras bolsas fueron apareciendo, como la de Nueva York en 1792, la de París en 1794, la de Madrid en el 1831, la de Chicago en 1848 o la de Tokio en en 1878.

Las cosas han avanzado mucho desde entonces, pero los mercados financieros siguen siendo, en esencia, lo mismo que fueron en sus inicios: un sitio organizado donde se compran y venden productos (como en cualquier otro mercado). En el caso que nos ocupa son productos o activos financieros, como las acciones, los bonos, las materias primas, las divisas o las opciones, entre muchos otros.

Dado que el número de productos financieros actualmente disponibles es tan grande, es necesario clasificar los mercados en distintos tipos. Cada uno de ellos cuenta con su oferta propia de productos y sus propias características. Se dividen en cinco tipos:

• El mercado monetario: es el mercado del dinero, de los activos más líquidos. Se negocian activos de bajo riesgo y alta liquidez con plazos de amortización cortos, como pagarés de empresas, depósitos bancarios o letras del Tesoro.

- El mercado de capitales: también conocido como mercado de valores o mercado de crédito, es el mercado donde se negocian las acciones de las empresas que cotizan en bolsa, los bonos y las obligaciones, así como los títulos que representan préstamos y créditos bancarios.
- El mercado de materias primas: también conocido como mercado de commodities, es el mercado donde cotizan las materias primas. A su vez están subdivididas en cinco tipos: energía (petróleo, gas...), metales (oro, plata…), granos (trigo, maíz…), softs (azúcar, café…) y carnes (porcino, bovino...). El precio de la materia prima en estos mercados se conoce como precio al contado o spot. La mayoría de materias primas se negocian también en los mercados de futuros, por razones prácticas, como la cobertura del riesgo.
- El mercado de derivados: es el mercado donde se ofrecen los productos derivados de otros productos, como pueden ser los CFD (contratos por diferencias), opciones, futuros, forwards, swaps y warrants. Son conocidos por ofrecer altos niveles de apalancamiento (posibilidad de arriesgar más capital del que se dispone, permitiendo mayores ganancias y también mayores pérdidas) y por tener, en general, un nivel de complejidad superior al de otros productos financieros.
- El mercado de divisas: también conocido como Foreign Exchange. Es el mercado más grande y líquido, donde se negocian las divisas de los países más importantes, en forma de pares (una moneda se revaloriza o devalúa respecto a otra). Provee una estructura descentralizada, cotiza las 24 horas del día y dispone de altos niveles de apalancamiento, al igual que el mercado de derivados.

Como podrás intuir, los mercados más utilizados para la operativa de los diversos inversores son los de capitales, materias primas, derivados y divisas. Esto se debe a la propia infraestructura que los sustenta, permitiendo un acceso más fácil y rápido a los datos y registrando la volatilidad necesaria para que la operativa resulte atractiva. Por otro lado, el mercado monetario es muy utilizado como refugio en momentos de crisis o como puente a la hora de mover capital entre una inversión y otra, siendo útil para posponer el pago de impuestos sobre el rendimiento de capitales y aprovechar mejor el interés compuesto (en el caso de que la primera inversión resultara en beneficios).

La mayoría del trading cuantitativo profesional se localiza en acciones, futuros, opciones y divisas. Por ejemplo, mis estrategias operan principalmente en el mercado de divisas. Aunque a priori no lo parezca, es el mercado más accesible y económico donde empezar a operar de manera cuantitativa, por dos simples razones: la disponibilidad de datos históricos de calidad gratuitos y la posibilidad de poder empezar con cantidades pequeñas de capital. Mi recomendación es que empieces a trabajar en un solo mercado y te especialices en él, ganes experiencia y conozcas todas sus particularidades. Solo cuando tus resultados demuestren que conoces ese mercado porque tu rentabilidad sea estable, podrás empezar a explorar otros mercados, si es que te interesa hacerlo.

# 3. Algunos mitos sobre el trading

Una señal inequívoca del amor a la verdad es no mantener ninguna proposición con mayor seguridad de la que garantizan las pruebas en las que se basa.

John Locke

El trading es una disciplina muy antigua. Podría ser tan o más antigua que el propio dinero, ya que la capacidad del ser humano de utilizar su intelecto para el comercio y la acumulación de un producto con la perspectiva de una posible revalorización en el futuro se ha observado repetidamente a lo largo de la historia. Poniendo un ejemplo, Munehisa Homma (1724 - 1803), el inventor del gráfico de velas japonesas, fue un trader muy exitoso que comerciaba en el mercado japonés del arroz.

Como te he explicado antes, el propio avance de la tecnología ha influido en todos los sectores. La introducción del método científico y del análisis cuantitativo de datos permitió transformar esta actividad. Sin embargo, y pese a la creciente popularidad que está obteniendo el trading cuantitativo en los últimos años, la desinformación ha propiciado la existencia de algunas ideas preconcebidas que se han convertido en obstáculos para las personas que se plantean iniciar su carrera en esta industria. Ahora que ya sabes qué es el trading cuantitativo y qué son los mercados financieros, creo que es conveniente desmentir algunos de esos mitos que se han establecido acerca de esta actividad.

## Mito 1: Necesito conocimientos previos de programación

En contra de lo que quizás creas, no es necesario saber programar. Aunque saber hacerlo resulta especialmente útil y recomendable, existen variedad de sitios web donde puedes encontrar programadores muy buenos que codifiquen tus estrategias a precios muy competitivos, eliminando virtualmente la necesidad de esta habilidad. Aun así, te animo y te sugiero que aprendas a programar. Creo que es una habilidad básica hoy en día y es realmente fascinante tener la capacidad de poder crear todo lo que uno imagina. Te mantiene el cerebro despierto, potencia tu habilidad para resolver problemas complejos <sup>y</sup> es divertido. En los anexos te recomendaré varios cursos gratuitos en español para aprender a programar, así que no hay excusa para no probarlo si uno realmente quiere hacerlo.

## Mito 2: Necesito conocimientos avanzados en matemáticas y estadística

A pesar de la creencia existente, no necesitas ser un erudito de las matemáticas o de las ciencias de la computación. Sin embargo, sí es necesario disponer de conocimientos básicos de estadística descriptiva. Pero que esto no te eche para atrás si no has oído nunca hablar de ello, porque ies tremendamente fácil!

Lo experimentarás tú mismo por dos razones: la primera, estarás motivado para

aprender y eso marca una enorme diferencia; la segunda, verás realmente qué aplicación práctica tiene lo que estás estudiando y entenderás cómo esos conocimientos te permitirán ganar dinero.

## Mito 3: Necesito un capital inicial muy grande para poder empezar

Existe la opinión general de que para tener éxito en el trading es necesario disponer de una cuenta de inversión con un capital muy grande, de 50.000€ o más. Nada más lejos de la realidad, pero atención a los detalles: primero, definamos qué significa tener éxito en el trading. Para mí significa conseguir una rentabilidad consistente en el tiempo. Si es así, no hace falta disponer de una cuenta con mucho capital para poder conseguirlo. Esto representa una gran ventaja, ya que significa que se puede tener éxito en el trading con una cuenta pequeña, por ejemplo, de 1.000€. Cuando eres principiante, operar con una cuenta pequeña te permite no comprometer todo tu capital y que los errores te cuesten muy poco dinero. También influye el mercado financiero donde quieras operar; hay mercados como el de acciones o futuros que requieren un capital inicial mayor para poder hacer frente a los márgenes que va a pedir el bróker, por ejemplo.

Otra cosa muy distinta es poder vivir del trading. En este caso, sí que necesitarás una cuenta de un tamaño mayor, ya que deberás tener presentes tanto tus gastos como la rentabilidad que estás consiguiendo para saber con qué cantidad podrías vivir. No es lo mismo un rendimiento de un 30% sobre 1.000€ que sobre 100.000€. También hay que tener muy presente que no se va a ganar todos los meses.

## Mito 4: No se pueden obtener beneficios de los mercados

Existen muchos casos en los que alguien incurre en grandes pérdidas en el mercado y luego asegura que no se puede vivir de él. Curiosamente, la mayoría de estas personas empiezan a operar sin tener ningún conocimiento y sin ningún tipo de gestión del riesgo. Tampoco han tenido la disciplina de ejecutar sistemáticamente ninguna estrategia previamente estudiada y verificada. Deja que te ponga un ejemplo extremo pero que ilustra perfectamente lo que quiero hacerte entender: imagínate a una persona cualquiera que entra en un quirófano para trasplantar el corazón a un paciente y el paciente muere. Si luego esta persona te dijera: «¡Uf! Es imposible trasplantar el corazón a un paciente y que sobreviva». ¿Le harías caso? Pues lo mismo sucede en los mercados. Si alguien sin experiencia y sin ningún conocimiento empieza a operar, lo más probable es que termine perdiendo todo su capital.

Obviamente se pueden obtener beneficios de manera consistente; hay muchos ejemplos conocidos de personas que se dedican con éxito a este negocio. Eso sí, con la mentalidad y actitud adecuadas, y con el trabajo previo bien hecho. Como todo en la vida.

## Mito 5: No puedo competir contra las grandes instituciones

Aunque *a priori* parezca un contrasentido, el hecho de ser *traders* pequeños nos da una gran ventaja competitiva respecto a las grandes instituciones. La razón más importante es que el diseño de una estrategia para una cuenta de 10.000€ es mucho más sencillo que el de una estrategia que trabaje con 100 millones. Esto se conoce como capacidad: la cantidad de capital que una estrategia puede absorber antes de que exista un impacto negativo en sus resultados. Otra razón son todas las restricciones impuestas por los organismos reguladores a las instituciones de gestión de capitales, así como las mismas normativas internas de cada firma. Como trader institucional, tu departamento podría tener prohibido por normativa interna operar en divisas o en futuros, y estar limitado solamente a la inversión en acciones o ETF, por ejemplo.

## Mito 6: Necesito tener la mejor estrategia del mundo

Conozco a algunos traders que llevan tiempo fantaseando con la estrategia definitiva, la que no sufra nunca pérdidas y que gane la mayoría de las veces. Quiero dejarte claro que esto es una ilusión, una manera de evitar enfrentarnos a la naturaleza real del *trading* y tener que asumir que hay, inevitablemente, rachas de pérdidas. Muchos de ellos están atrapados en esa carrera sin salida porque su psicología y ego no les permite perder.

El trading cuantitativo te da una ventaja muy clara: el conocimiento estadístico de tu estrategiate aporta una tranquilidad increíble a la hora de ejecutarla, ya que conoces de antemano sus pros y sus contras y, siempre que los acontecimientos estén dentro de los límites previamente estudiados, no deberás preocuparte por nada. Por otra parte, la ejecución automática o semiautomática evitará errores humanos que son los que alteran, y la mayoría de las veces empeoran, los resultados. Tu objetivo no va a ser encontrar el Santo Grial de las estrategias, sino disponer de un portafolio de buenas estrategias que se compensen entre ellas.

## Mito 7: Las estrategias más complejas son las mejores

Parece que la complejidad es sinónimo de superioridad, especialmente en el trading. Se ha extendido la creencia de que el mejor trader es el que tiene más pantallas llenas de indicadores coloridos. No es así. Todo esto solamente te distrae de tu tarea y complica aún más la ejecución correcta de las operaciones. Lo mismo ocurre con las estrategias. Generalmente, las más sencillas son las más estables y rentables a largo plazo. Cuantas más variables (más complejidad) tiene una estrategia, más difícil va a resultar poder optimizarla, y será mucho más propensa a sufrir lo que se llama «la suerte del sobreoptimizador» o data snooping bias. Esto ocurre cuando tienes tantos parámetros para optimizar que simplemente por pura suerte, la combinación de algunos de ellos arroja resultados extraordinarios en el pasado, dando la falsa sensación de que la estrategia será rentable en el futuro. Hablaré de este aspecto en profundidad más adelante.

## Mito 8: Necesito un título en economía o finanzas

Haber estudiado economía y/o finanzas no es un requisito indispensable para empezar tu carrera como *trader* cuantitativo. En realidad disponer de un título superior no es, en absoluto, necesario para tener éxito en los mercados. Todo lo que necesitas saber para empezar lo encontrarás en esta guía, y poco a poco verás que el conocimiento que irás ganando con la experiencia tiene muy poco que ver y es mucho más valioso que lo que se enseña en dichas disciplinas en lo que a trading se refiere.

## Mito 9: Necesito estar informado de todas las noticias económicas

La sobreinformación te distrae de tu objetivo. Para ser un trader rentable no es necesario estar al día de todos los reportes económicos, publicaciones de tipos de interés u otros datos fundamentales (a menudo manipulados). En tu modelo de estrategia ya estarán incluídos y cuantificados todos esos eventos, de manera que no es necesario realizar ninguna acción especial en el momento o como consecuencia de la publicación de dichos datos. En cualquier caso, hay muchas páginas web con el calendario económico, disponibles de manera gratuita, y lo que podrías hacer es no operar durante esos eventos, para evitar enormes slippages y aperturas de horquilla o spread (lo explicaré más adelante). También es cierto, por otro lado, que puedes diseñar una estrategia que opere solamente durante esos eventos de alta volatilidad, utilizando software que pueda leer e interpretar dichas noticias en tiempo real y tomar decisiones al respecto, o inspeccionar la profundidad de mercado y los flujos de órdenes. Este campo, aunque fascinante, queda lejos del alcance de este libro. En cualquier caso, como podrás deducir, no te hará falta ni estar informado al minuto de la actualidad, ni permanecer constantemente delante de la pantalla para tomar acciones puntuales.

## Mito 10: Tengo que adivinar hacia dónde va el mercado para obtener resultados

Es habitual la creencia de que hay que adivinar hacia dónde va a ir el mercado, porque satisface la necesidad del ego de tener razón. La verdad es que debe darte absolutamente igual si el precio sube o baja. De todos modos no puedes controlarlo, así que no hay por qué preocuparse. Tu confianza y capacidad de superar la incertidumbre del mercado vendrá dada por las estadísticas que arrojan tus estudios previos: el diseño y verificación de tu estrategia. Una vez lista y funcionando, cuando se den las condiciones determinadas se abrirá una ventana de oportunidad que tu estrategia aprovechará y gestionará, dándole igual si el mercado le va a favor o en contra. Y a ti también debería darte igual. Sabrás que siendo metódico y dejando que la estadística se exprese, estarás ganando. Este conocimiento te da el poder de no necesitar saber hacia dónde irá el mercado. Irá donde tenga que ir, y tú con él.

## Mito extra: Me haré millonario de la noche a la mañana

Estamos hablando de invertir, no de apostar. Tu objetivo es crear un modelo de negocio sostenible del que poder vivir durante muchos años, no solo un par de meses. La visión de hacer la gran operación y ganar varios millones para vivir toda la vida de ello no debe ser tu objetivo. Es totalmente cierto y posible que uno puede convertirse en millonario con el trading. En efecto, existen muchos ejemplos, pero lo común entre ellos es la constancia en sus resultados con el paso de los años. Solo así se puede crear y mantener la riqueza a largo plazo. Por eso tu objetivo debe ser el de convertirte en un trader profesional, en un inversor que busque rentabilidades constantes y no en un jugador que quiera pegar un pelotazo.

## 4. Las ventajas y desventajas del negocio

El trabajo y la pobreza, tan aborrecidos por todo el mundo, son el destino seguro de la gran mayoría.

David Hume

Es una buena práctica estudiar las ventajas y desventajas que tiene un sector antes de iniciarse en él, de manera que puedas tener una idea aproximada de lo que te vas a encontrar en el futuro. Atención: cuando hablo de iniciar un negocio no me refiero a ponerse a gestionar capital de terceras personas. Antes de llegar a eso (si es que ese es tu objetivo), hay que completar muchas otras etapas. Me refiero a empezar a trabajar con capital propio, a empezar desde la base e ir progresando con el tiempo y la experiencia. Iniciar un negocio en el sector del trading cuantitativo es, en esencia, similar a iniciar cualquier otro pequeño negocio. Primero requiere de tiempo e inversión, después de continua supervisión y finalmente se deberá mantener por sí mismo, con un seguimiento acorde. Pero como todo negocio, cada sector tiene también sus particularidades.

## Principales ventajas del trading cuantitativo

- Tiempo libre: Para mí, esta es la ventaja principal. Hay que tener en cuenta, sin embargo, que al inicio sí que deberás dedicar mucho tiempo al desarrollo de las estrategias. Será una vez tengas lista toda la infraestructura y automatización cuando el negocio empezará a funcionar en piloto automático. En ese momento disfrutarás de muchísimas horas libres cada semana para realizar otras actividades, como ir al gimnasio, leer, poder ir a recoger a tus hijos al colegio y pasar tiempo con ellos, etcétera. Pero esto no significará que puedas despreocuparte al 100%. Si quieres que tu negocio siga creciendo, tendrás que invertir tiempo en la investigación y creación de nuevas estrategias, supervisar las existentes, explorar otros mercados, negociar condiciones con los brókers o hablar con clientes (si los tienes). La mejor parte de todo ello es que serás tú quien escoja cuándo realizar esas tareas, pudiendo administrarte el tiempo como creas más conveniente.
- Libertad financiera: Cuando todo funcione en piloto automático y estés generando de manera pasiva los ingresos necesarios para mantener tu negocio y estilo de vida, habrás llegado a lo que se conoce como libertad financiera. Estarás generando beneficios de manera consistente, lo que te dará, si quieres, la oportunidad de invertir en otros negocios para generar aún más ingresos pasivos.
- Escalabilidad: Este es un aspecto muy importante y es uno de los puntos principales por los que el trading cuantitativo se diferencia de los otros negocios. La posibilidad de crecimiento es virtualmente ilimitada. Piénsalo,

el negocio más próspero de internet siempre necesitará más y más usuarios para seguir creciendo y generando beneficios. El fabricante de muebles más grande necesitará fabricar y vender un mayor volumen para generar más beneficios. En cambio, para generar más beneficios en el trading solo necesitarás más capital, que es el resultado del trading en sí mismo. El interés compuesto será inherente en tus estrategias, haciendo que conforme más crezca tu cuenta, más puedas ganar. El aspecto clave es que para crecer, al menos hasta cierto punto, no será necesario contratar trabajadores ni disponer de nuevas instalaciones; simplemente deberás cambiar la cantidad de lotes, acciones o contratos que compres o vendas, lo que se traduce en un simple número en tu ordenador.

- Sin tiendas, mercancías ni almacenes: Para iniciarte en el negocio del trading cuantitativo no necesitas ni una gran infraestructura ni locales dedicados, no tienes que lidiar con proveedores, ni existen problemas de logística de los stocks de mercancías… Todo ello supone una enorme ventaja. No sé si habrás tenido que organizar nunca el lanzamiento o la fabricación de un producto, pero es una tarea que puede convertirse fácilmente en caótica, aun cuando la organización funcione con la precisión de un reloj suizo. Para el trading lo único que necesitas es un ordenador, una conexión a internet y un sitio cómodo y tranquilo desde donde trabajar.
- No hace falta publicidad: No estás vendiendo ningún producto, de manera que no necesitas que la gente lo conozca ni que lo compre. Por lo tanto, se elimina por completo la necesidad de la publicidad. Esto representa un gran punto a favor: solo tienes que centrarte en la parte técnica (el desarrollo de las estrategias y su ejecución) y no en las ventas. Aquí debo hacerte una advertencia: si eres emprendedor y estás pensando en gestionar dinero de terceros y publicitar tus servicios, aparte de gestionar de manera consistente tu propio capital antes que el de una tercera persona, tienes que saber que si no estás correctamente registrado, en muchos países es ilegal publicitar y ofrecer servicios financieros.
- Descentralización total: Una vez el negocio funcione en piloto automático y tengas toda la infraestructura de ejecución lista, podrás gestionarlo desde cualquier parte del mundo. Un ordenador con conexión a internet será suficiente. Ten presente que solo necesitarás capacidad de computación y espacio en el disco duro cuando realices backtests, de modo que el resto del trabajo, como podría ser programar o investigar con el precio, lo puedes hacer con un portátil ligero, estilo ultrabook. Incluso podrías hacerlo todo con un portátil, ya que también existen modelos con procesadores muy potentes. Esto ya queda a disposición de las preferencias y necesidades de cada uno.
- Satisfacción: Este punto quizás no lo puedas comprender ahora, pero estoy convencido de que lo harás en unos meses. La satisfacción que obtienes cuando algo que has creado tú, con tu esfuerzo y compromiso, empieza a funcionar por sí mismo y comienzas a vivir de ello, no se puede expresar con

palabras. Las sensaciones de realización, de éxito y de que puedes lograr todo lo que te propongas, pasan a ser reales, y esto cambia tu vida en muchos aspectos. Esta creencia se enraiza rápido en tu subconsciente y hace que las cosas te parezcan más fáciles en el futuro.

Como ves, las ventajas que ofrece este negocio son muy atractivas. Sin embargo, hay que tener en cuenta también la otra cara de la moneda.

## Principales desventajas del trading cuantitativo

- Falta de resultados inmediatos: Este es el primer reto y al que ya te estás enfrentando. Antes de ver cualquier resultado vas a tener que formarte, desarrollar y poner a prueba tus estrategias, y esto requiere tiempo. Incluso cuando tus estrategias estén listas, pueden tardar algún tiempo en arrojar resultados. Deberás ser paciente <sup>y</sup> no frustrarte. En el mundo moderno nos hemos acostumbrado a la inmediatez de las cosas, de manera que tu mente puede no estar entrenada en la paciencia y en confiar en el trabajo de uno mismo.
- Reto psicológico: El trading tiene siempre un componente psicológico que deberás superar si quieres tener éxito. Si eres tú quien ejecuta las operaciones, puedes sentir miedo a la hora de poner una nueva orden, si has tenido varias pérdidas consecutivas. Si la operativa es automática, puedes estar tentado a desconectarla si estás sufriendo una racha de pérdidas, o puedes estar inclinado a sobrexponerte si estás en una racha ganadora. La mayoría de las personas no están acostumbradas a trabajar con probabilidades y a tomar decisiones respaldadas por datos, y menos cuando ven que su dinero está en riesgo. Entonces se incurre en la resolución menos racional y más alejada del análisis cuantitativo que existe: la toma emocional de decisiones precipitadas.
- Resistencia por parte de los familiares y/o el entorno: Si decides iniciar un nuevo negocio, ya sea de trading o de cualquier otra índole, estarás expuesto a los comentarios de tu entorno más cercano. La mayoría de estos comentarios, por desgracia, acostumbran a ser negativos y con el único objetivo de desanimarte. Este es un tema muy importante del que hablaré en profundidad más adelante.
- Necesidad de capital inicial: Como te he comentado en el capítulo anterior, la necesidad de capital inicial para poder vivir del trading puede ser un inconveniente. Por este motivo te recomiendo que, durante tus primeros dos años, combines el trading con un empleo para poder mantener un nivel de ingresos que te permita vivir y ahorrar para tu cuenta principal, eliminando la necesidad de ganar dinero de forma inmediata. No tener la presión de ganar para poder vivir te ayudará mucho en tus comienzos con la operativa.
- La actividad puede ser solitaria: Aunque es una ventaja que este negocio no necesite de personal extra y los problemas que esto puede conllevar, también puede convertirse en una actividad muy solitaria. El trading, pese a que cada

vez es más conocido, no es un tema común del que hablar con tus amigos. Esto puede hacerte sentir que estás solo en esta disciplina y que no tienes a nadie con quien compartir tus experiencias, errores y aciertos. El desarrollo de las estrategias también puede convertirse en monótono, ya que las horas de investigación pueden hacerse muy largas y, estando solo en tu despacho podrías llegar a sentirte asfixiado por no tener a nadie con quien socializar durante la jornada de trabajo. Si bien eso puede ser una desventaja para muchos, también puede ser una ventaja para otros.

- No se aprende de un día para otro: Esta no es una disciplina con una curva de aprendizaje rápida. La verdad es que, como ya te he comentado antes, aprender siempre requiere de tiempo y dedicación, y el trading no es distinto. Incluso es más exigente, ya que implica aspectos que son más difíciles de aprender o que no son tan importantes en otros negocios. Disponer de la psicología correcta para operar, desarrollar la paciencia y adquirir las habilidades necesarias para diseñar y verificar una estrategia, requerirá esfuerzo y mucha disciplina.
- Disciplina: Un trader de éxito es un trader disciplinado. La disciplina se aprende y cualquiera pueda hacerlo. Requiere de fuerza de voluntad y compromiso. Si no estás dispuesto a tomar ese compromiso, no pierdas el tiempo <sup>y</sup> dedícate <sup>a</sup> otra cosa. El resto son excusas. En muchos campos, la disciplina vence a la inteligencia y el trading no es ninguna excepción.

Con el tiempo te darás cuenta de que muchas de las desventajas iniciales del trading se convierten en fortalezas. Si te fijas, muchas de ellas no son desventajas técnicas, sino de desarrollo personal. A medida que vayan pasando los meses irás mejorando, te será aún más indiferente lo que te digan y piensen los demás, y todas estas desventajas se convertirán en valiosas herramientas de tu arsenal.

# 5. Decidir cómo ejecutar una estrategia

En esencia, todos los modelos están equivocados, pero algunos son útiles. George E.P. Box

Cuando se definen los modelos teóricos de las estrategias basadas en un análisis cuantitativo de los datos, es necesario también decidir de qué manera van a ejecutarse en el mercado. A la hora de realizar esta tarea, solo puede hacerse de tres maneras distintas: mediante estrategias manuales, estrategias semiautomáticas o estrategias totalmente automáticas. A continuación analizaré cada una de las tres opciones y te contaré cuál es, para mi, la mejor opción.

## Ejecución manual

Empezaré por las estrategias manuales. Estas son las estrategias en las que es el trader quien identifica la señal de entrada al mercado y ejecuta la orden, siguiendo un algoritmo de ejecución. La identificación de las señales y la ejecución de las órdenes seguirá siendo sistemática y, teóricamente, libre de cualquier subjetividad. Y digo teóricamente porque, para un ser humano, es muy complicado comportarse como una máquina y suprimir su parte emocional. Hay varios factores que pueden influir negativamente en la operativa totalmente manual. Al trabajar con probabilidades basadas en un análisis previo, hay que entrar en todos los trades (las operaciones) que el sistema recomiende al nivel de riesgo que previamente le hemos estipulado; pero esto es mucho más fácil decirlo que hacerlo. Créeme, lo he vivido en mis propias carnes y lo he visto en muchos compañeros. Te pongo dos ejemplos: primero, en el caso de que lleves una racha ganadora, sentirás euforia y lo único que vas a querer es ejecutar el siguiente trade lo antes posible. Esto puede llevar a dos problemas; inventarte una señal con la excusa de entrar, o aumentar la exposición del próximo trade. Ambos comportamientos anulan la ventaja estadística que tiene tu sistema, restando beneficios a medio y largo plazo, mientras aumenta sustancialmente el riesgo.

En un segundo ejemplo, imagínate que estás en plena racha perdedora, algo que psicológicamente es muy duro, porque ganar es fácil, pero perder no lo es en absoluto. Tu sistema te da otra señal para entrar y decides ignorarla por miedo. Te quedas petrificado y buscas mil excusas, todas irracionales, para justificar la decisión de saltarte tus propias normas. ¿Y si resulta que esa entrada era ganadora, limpiando todas las pérdidas anteriores? Ambos ejemplos son fruto de lo que se conoce como heurística de pensamiento. Tu cerebro da más peso a los últimos acontecimientos y toma decisiones rápidas teniendo solamente eso en cuenta y olvidándose del contexto global. Es un mecanismo biológico para ahorrar energía, y es automático. Solamente podrás darte cuenta de cuando ocurre esto, y minimizar sus efectos, analizando tu propio pensamiento y comportamiento.

La fatiga es otro componente importante que se presenta en el  $trading$  totalmente manual. La necesidad de permanecer delante de la pantalla para detectar las señales e introducir las órdenes te obliga a tener un horario de operativa limitado, lo que puede traducirse, según qué estrategias estés usando, en la pérdida de oportunidades. También puede ser que tu estrategia sea rentable en los horarios de poca volatilidad (como el horario asiático en el forex) y debas operarla durante ese horario. El problema será que si vives en América o en Europa, ese horario coincide con la noche y la madrugada.

Otro problema ocurre cuando sobreestimas tus capacidades. Al principio te dices que podrás aguantar 8 horas delante de la pantalla, pero cuando lleves 3, tu cerebro estará tan cansado que no verás las señales o responderás mal a ellas a causa de la fatiga. Y además, ¿quién querría estar 8 horas delante de la pantalla? Eso significaría ser esclavo de tu trabajo y eliminar tu tiempo libre, y dudo que te plantees entrar en este negocio para seguir intercambiando tu tiempo por dinero, como harías en cualquier otro trabajo más común.

Para mí, y esta es mi opinión personal, no existe ninguna ventaja para siquiera plantearse operar de forma totalmente manual estrategias basadas en un análisis cuantitativo, a no ser que te guste y realmente disfrutes siendo tú quien detecta las señales e introduce las órdenes.

## Ejecución semiautomática

Las estrategias semiautomáticas son aquellas en las que existe una combinación entre el operador y la máquina a la hora de leer las señales o de introducir las órdenes. En este caso la automatización puede estar en la detección de la señal de entrada (y el trader introduce manualmente las órdenes) o en la ejecución propia de las órdenes, siendo el trader quien identifica la señal. El trading semiautomático es una muy buena manera de ejecutar una estrategia ya que elimina muchas de las desventajas de la operativa manual. Cuando se automatiza la detección de las señales se elimina la necesidad de estar delante de la pantalla para poder localizarlas. Cuando se da una señal, el trader puede recibir una alerta en su dispositivo móvil si no está en la oficina, o el ordenador puede hacer sonar una alarma por los altavoces para avisar al trader que se ha dado una ventana de oportunidad. Esto es válido para estrategias de baja frecuencia y ventanas de oportunidad largas, ya que no habrá muchas señales por día y el tiempo que pase entre que suene la alarma y se introduzca la orden no afectará a los resultados. Como te imaginarás, si para que la estrategia funcione correctamente es necesario introducir la orden durante los 50 milisegundos posteriores a la señal, esta estrategia será inviable para que cualquier mortal la implemente de manera semiautomática. También es muy buena opción cuando las señales se dan, por ejemplo, al cierre del día. El trader deja todas las operaciones pendientes en el mercado para que se ejecuten automáticamente a primera hora del día siguiente.

Por el otro lado, cuando la parte automatizada es la propia ejecución de las órdenes y es el trader quién detecta las señales, podría volver a aparecer la
necesidad de permanecer atento a la pantalla para la detección de las señales, sobre todo si operas en temporalidades bajas. Sin embargo, no tiene por qué ser así. Podrías tener identificado y estudiado el comportamiento que quieres explotar y, cuando lo detectes, lo marcarías en el gráfico. Después el sistema identificaría automáticamente dicha marca en el gráfico y, si se cumplieran las condiciones detalladas en tu estrategia, ejecutaría la orden correspondiente. De esta manera, una vez detectado el comportamiento no sería necesario que estuvieras monitorizando el precio constantemente, ya que sería la máquina quien se ocuparía de ello. En este caso, <sup>y</sup> al igual que ocurre con el trading totalmente manual, el tiempo de exposición a la pantalla estará también relacionado con la temporalidad en la que trabajes. Si usas, por ejemplo, un gráfico de velas japonesas<sup>3</sup> con un marco temporal de 5 minutos, estarás obligado a revisar el precio constantemente, mientras que si utilizas velas de 4 horas, solamente te hará falta consultar el gráfico 3 o 4 veces al día (teniendo en cuenta que duermas 8 horas).

Su principal inconveniente es que aún existirá una parte de la toma de decisiones que será humana y, por ende, estará sujeta a la psicología del trader. Aunque el sistema dará automáticamente la señal de entrada, el trader podría saltarse las normas y no ejecutar la orden correspondiente, tal y como te he explicado en el apartado del trading manual.

## Ejecución automática

Por último, la operativa automatizada es aquella en la que tanto la identificación de las señales de entrada como la propia ejecución y gestión de las órdenes se hacen de manera completamente autónoma, sin necesidad de intervención por parte del trader. Las ventajas de la automatización completa son evidentes. No será necesario estar delante de la pantalla para poder ejecutar tu estrategia, eliminando los errores humanos a la hora de entrar operaciones nuevas y brindándote mucho tiempo libre. Una vez la estrategia está funcionando, no necesitarás hacer nada más. En efecto, cuando mejor funciona un sistema automático es cuando el trader no interviene durante su ejecución.

Para mí, la ventaja más importante es la realización automática de un backtest. Cuando este lo realiza un algoritmo computerizado, te asegura que los resultados son 100% objetivos y sin ningún sesgo psicológico. Recuerda lo que comenté en el punto de la toma de datos del capítulo 1, cuando hablaba del método científico. Te garantizo que realizar un backtest manual es de las tareas más tediosas y monótonas que he realizado, lo que a su vez causa fatiga mental, que provoca errores a la hora de recoger los datos, y su fiabilidad se ve comprometida.

Las desventajas del *trading* totalmente automático son que necesitarás una infraestructura un poco más compleja para la ejecución, a la vez que necesitarás más potencia de cálculo para poder realizar tanto los backtest como las optimizaciones en periodos razonables de tiempo.

Esta es la técnica que yo utilizo y en la que me voy a centrar a partir de ahora. De

todos modos, verás que la mayoría de los conceptos que aprenderás son también extrapolables a las estrategias semiautomáticas.

# 6. El juego psicológico del trading cuantitativo

El hombre es el mayor enemigo del hombre.

David Hume

Los factores psicológicos que intervienen en cualquier proceso son muchos y muy complejos. Como entenderás, no estoy en posesión de la verdad absoluta, de modo que en este capítulo intentaré transmitirte los conceptos que para mí han sido más reveladores para mejorar como trader, fruto de mi experiencia <sup>y</sup> de la de muchos otros traders que he conocido y con los que he trabajado. Cada persona es diferente y, por lo tanto, podría ser que durante tu operativa experimentaras una situación distinta. El objetivo final es el de conocerse a uno mismo y ser capaz de gestionar y utilizar en propio beneficio las emociones que inevitablemente surgirán durante la operativa.

He leído muchas veces, y probablemente tú también lo hayas hecho, que la gran ventaja de la ejecución automática es que elimina completamente la psicología de la operativa. Si bien es cierto que se eliminan los errores humanos causados por el miedo o la euforia, tal y como he descrito en el capítulo anterior, la psicología del trader sigue jugando un papel fundamental. Mi experiencia me ha enseñado que existen varios problemas que un trader debe afrontar si quiere ganarse la vida en los mercados.

### Racional y emocional por igual

Nuestra capacidad de razonamiento es el rasgo principal que diferencia al ser humano del resto de seres vivos. Dicha capacidad (entre otras) nos ha permitido desarrollar un pensamiento lógico y estructurado con el que somos capaces de inferir conclusiones fruto de la observación y comprensión de nuestro entorno, así como ponderar los potenciales riesgos y beneficios que pueden implicar las decisiones que tomamos. Tal y como yo lo veo, hay situaciones en las que nuestra racionalidad pasa a un segundo plano y es nuestra parte emocional la que asume el control, tomando decisiones basándose en lo que siente en ese instante, con la finalidad de satisfacer una necesidad o evitar un problema inminente, como podría ser una operación abierta que esté en pérdidas. Es un mecanismo de supervivencia que nos ha hecho llegar hasta donde estamos, pero que resulta completamente contraproducente en el trading. En general no se nos enseña desde pequeños a pensar realmente en términos de largo plazo, sino que más bien estamos acostumbrados a valorar los resultados inmediatos de las situaciones, en lugar de tener en cuenta las consecuencias de segundo y tercer orden derivadas de nuestras decisiones. Por esta razón, cuando algún aspecto de nuestra vida va mal, lo queremos eliminar de inmediato, incluso antes de reflexionar debidamente el porqué de dicha situación, sin prestar atención al mensaje que ese acontecimiento doloroso puede contener (en forma de nuevo aprendizaje).

Imagínate, ¿y si esta racha negativa estuviera cuantificada y supiéramos que forma parte del camino hacia el éxito? ¿Y si todas las decisiones que tomáramos estuvieran basadas en datos fehacientes obtenidos de un estudio metódico y objetivo? ¿Y si realmente trabajáramos con probabilidades, con la cabeza fría y minimizando el papel de las emociones en la toma de decisiones? Esta es exactamente la ventaja que ofrece el trading cuantitativo: trabajar con modelos probabilísticos, tener cuantificados todos los aspectos de la estrategia, saber con qué ratios de pérdidas/beneficios trabaja, conocer las máximas rachas positivas y negativas, etcétera. En resumen, disponer de todos los datos que necesitamos para minimizar ese componente emocional que tanto perjudica la operativa. Suena genial, ¿verdad? ¡Pues lo es! Es verdaderamente fantástico. Sin embargo, en la práctica las cosas no son tan fáciles; decir que actúas como una máquina es infinitamente más fácil que hacerlo. Con el tiempo verás como esta manera de entender la realidad también te ayudará en muchos otros aspectos de tu vida y te obligará a pensar de una manera distinta y no convencional, teniendo una visión más global de los sucesos que acontecen a tu alrededor y estableciendo relaciones de causa-efecto entre ellos a medida que te vas encontrando con situaciones similares.

#### Los trucos de la mente

Ya he comentado en el capítulo anterior, en el apartado de trading manual, qué es la heurística de pensamiento y el error que puedes cometer cuando caes en ella: dar mayor importancia a los hechos más recientes y perder de vista el conjunto global de los acontecimientos. Trasladado al trading, este suceso puede ocurrir si tu estrategia, ejecutándose correctamente según los parámetros estadísticos contemplados en el estudio previo, incurre en una racha de pérdidas también contemplada y dentro de los márgenes de seguridad. Sin embargo, lejos de entender que esa racha forma parte del proceso y no es nada que deba preocuparte, sientes ansiedad, te desesperas, crees que el trading no es para ti y piensas que has estado malgastando tu tiempo. Lo que te habría pasado en este ejemplo es que no habrías podido aguantar la carga psicológica que supone perder. Cuando empiezas a operar con dinero real, si previamente no has trabajado en ti mismo, resulta muy fácil que el sentido común simplemente se evapore. Lo único que vas a ver es dinero que se resta de tu cuenta y vas a querer pararlo como sea, olvidándote de que esa racha es perfectamente normal y que forma parte del correcto desarrollo de la operativa.

No estamos preparados para perder. Desde pequeños se nos ha enseñado que el fracaso es malo y que tenemos que cortarlo inmediatamente. Recuerda el sistema para medir el desempeño en el colegio: equivocarse era malo y sinónimo de un probable suspenso, con el consecuente castigo y riña asociados. Por el otro lado, lograr la perfección y sacar un excelente significaba la ausencia de errores (aunque ello fuera debido a memorizar respuestas, sin haber aprendido los conceptos), por lo que en nuestro cerebro se creó la fuerte creencia de que el éxito representaba no cometer ningún fallo, cuando en la vida real vemos que es todo lo contrario. El éxito es, precisamente, la consecuencia de cometer errores y ser capaz de aprender de ellos. Creemos que el camino hacia el éxito es una línea recta, cuando en realidad es un vaivén. Entonces, cuando vemos un ápice de pérdidas durante la operativa, nos entra el miedo y queremos pararlo todo. Los errores son una parte esencial del éxito y es absolutamente necesario aprender de ellos para mejorar. Sería muy arrogante y temerario por tu parte pensar que puedes llegar a tener éxito en cualquier disciplina sin equivocarte durante el camino. Hay que aceptar las pérdidas como parte de la operativa. Hay que aprender a perder para poder ganar.

### El secuestro de la amígdala

La emoción clave es el miedo. He visto a traders quedarse completamente petrificados mientras una posición en la que habían entrado por error les corría en contra a toda velocidad, al no ser capaces de asumir el error y cerrarla inmediatamente. Para evitar que esto suceda, hay que entender cuál es el proceso que lo provoca, para poder identificarlo y aplicar las técnicas necesarias para poder minimizarlo. Lo que ocurre cuando uno se queda petrificado es que se ha activado una de las tres respuestas automáticas que el ser humano tiene programadas en lo más profundo de su cerebro: la lucha, la huida o la parálisis. Este mecanismo forma parte del sistema nervioso simpático, que se activa ante la percepción de un peligro o amenaza inminente a la supervivencia, como podía ser el ataque de un animal salvaje en las épocas previas a la civilización. En la actualidad esa amenaza podría ser un coche que se dirige a toda velocidad hacia nosotros mientras cruzamos la calle o una operación en el mercado que nos provoque pérdidas, ya que nuestra mente interpreta erróneamente una pérdida como algo peligroso que amenaza nuestra supervivencia o bienestar.

Conocer que ese proceso existe es el primer paso para poder minimizar sus efectos. Y digo minimizar porque, al ser una respuesta biológica e involuntaria, no la vas a poder eliminar (ni tampoco querrías hacerlo). Con el entrenamiento adecuado que te explicaré a continuación, serás capaz de conseguir que tu mente no detecte, por ejemplo, un error o imprevisto en el mercado como una amenaza y que puedas reaccionar a él de manera racional, tomando las acciones correspondientes rápida y eficazmente, del mismo modo que el personal médico de urgencias no se queda paralizado cuando entra un paciente en estado crítico. Dicho entrenamiento también te ayudará a detectar los síntomas previos al «secuestro de la amígdala».

La amígdala es el principal núcleo de control de las emociones, tiene el tamaño aproximado de una almendra y está situada en la parte interna del lóbulo temporal medial (a la altura de la sien). El secuestro de la amígdala es un comportamiento incontrolable fruto de un pico emocional. Para entenderlo bien te propongo un ejemplo: imagínate que una persona se enfada tanto que pierde el control. Durante esa pérdida de control es imposible razonar con dicha persona, ya que está completamente dominada por sus emociones y puede incluso hacer cosas que, estando en un estado de calma, no hubiera hecho. Eso puede ocurrir en el trading cuando después de que ocurra una operación negativa, uno quiera tomarle la revancha al mercado aumentando el riesgo de la próxima operación, convencido de que a la próxima ganará (lo que no difiere demasiado del comportamiento de una persona adicta al juego). Esto representa un comportamiento absolutamente irracional que lleva irremediablemente a tomar más riesgos de los estipulados, penalizando o incluso eliminando la ventaja estadística de la estrategia. En casos extremos este suceso puede provocar también que el trader entre en un bucle de ira y revancha tan agudo que le haga perder totalmente el control sobre sus acciones y acabe haciendo desaparecer todo el capital de su cuenta o rompiendo el primer objeto que tenga a mano (créeme, lo he visto).

### La solución

Sin embargo, tras miles de años de evolución, nuestro cerebro también está preparado para poder mediar con ciertas reacciones de la amígdala. Esto es una buena noticia, ya que este aspecto se puede entrenar para poder conseguir minimizar los efectos adversos de la pérdida de control y las reacciones automáticas en el trading. Para facilitar la explicación, imagínate el cerebro como si fueran dos máquinas distintas trabajando al unísono. Por una parte, una máquina de respuesta automática especializada en actuar de forma rápida y eficaz y, por otra parte, una máquina analítica especializada en el procesado metódico y racional de los impulsos. El objetivo de la primera máquina es garantizar la supervivencia a toda costa, mientras que el objetivo de la segunda es analizar los impulsos de la primera para evaluar si son acordes a la situación.

Ahora imagínate que vas andando por la calle tranquilamente y, justo cuando pasas por delante de un callejón, tu visión periférica percibe una sombra en el suelo y hace que te sobresaltes. Rápidamente, la máquina automática (amígdala) da una señal de alerta, interpretando que la sombra puede representar una amenaza real y activa la acción de gritar (relacionada con la respuesta de lucha). Sin embargo, en ese momento, entra en funcionamiento la máquina analítica, quien examina el entorno y se da cuenta de que dicha sombra era, en realidad, un contenedor de basura. Este mecanismo también percibe que te encuentras en medio de la calle y que gritar no se valoraría como un comportamiento adecuado socialmente, anulando la respuesta de alarma y la reacción a ella. Esto se debe a que la máquina analítica, también conocida como córtex prefrontal ventromedial, actúa a modo de filtro (como si fuera un inhibidor de la amígdala) utilizando la información del contexto social en el que se da la situación, lo que a su vez está influenciado por la educación que has recibido, tus creencias de lo que está bien y lo que está mal y la cultura en la que has crecido.

## Técnicas

Como has visto, una de las variables que condiciona la reacción de la máquina analítica es precisamente la educación y con ella el convencimiento razonado en lo que está bien (y se debe hacer) y lo que no está bien (y no se debe hacer). Por esta razón, puedes aprender a utilizar técnicas que te ayudarán a controlar tus impulsos cuando se presenten situaciones complejas en el mercado. Principalmente son dos los métodos más útiles para minimizar los riesgos de este tipo de comportamiento. Te los presento a continuación:

- Técnicas de relajación: Son técnicas orientadas a reducir la respuesta fisiológica que ocurre cuando se activa el sistema nervioso simpático (recuerda, la máquina de respuesta automática). Permiten restablecer un estado de calma y equilibrio mental, reducen el estrés y proporcionan una sensación de paz interior. Son herramientas de autocontrol que aumentan la actividad del sistema nervioso parasimpático (podrías entenderlo como el opuesto al simpático), que es el encargado de las funciones de ahorro y reposo del organismo, provocando una disminución de la frecuencia respiratoria y cardíaca, aumentando el riego sanguíneo al cerebro, mejorando la oxigenación de los tejidos y reduciendo los niveles de adrenalina y colesterol de la sangre. Si quieres ponerlas en práctica, cosa que te recomiendo, puedes comenzar probando tanto la relajación progresiva de Jacobson como el entrenamiento autógeno de Schultz.
- Meditación: El objetivo de la meditación es cambiar las relaciones que las personas establecemos con nuestros propios pensamientos, sentimientos y sensaciones físicas, a través de la atención plena (ser plenamente consciente del momento presente). En ningún caso se trata de dejar la mente en blanco, tal y como popularmente se cree. La atención plena se consigue mediante la práctica, prestando atención a todos los aspectos del entorno, sin juzgarlos y aceptándolos tal y como son. Por ejemplo, siendo conscientes de la respiración, del peso del propio cuerpo, de los sonidos y de los pensamientos. La técnica se conoce como MBSR (Mindfulness-Based Stress Reduction), basada en técnicas de atención plena para aliviar el dolor y mejorar el bienestar físico. Fue creada por Jon Kabat-Zinn, doctor en biología molecular por el MIT, y es una versión de la meditación budista. También existen otras técnicas como la meditación Trascendental o la Zazen, así como otras orientadas a fines más extremos como el Tumo. Te animo a investigar y a probar la que más te llame la atención.

Como podrás intuir, los beneficios derivados de la práctica recurrente tanto de las técnicas de relajación como de la meditación, aportan gran cantidad de ventajas tanto durante la operativa como en la vida cotidiana. Tu tolerancia a situaciones de estrés aumenta sustancialmente; te sientes en paz y, si eres nervioso, te ayudan a mantener el estado de calma en situaciones complejas. Te recomiendo encarecidamente introducir tanto la meditación como las técnicas de relajación en tu rutina diaria, si quieres ser un trader de éxito. Lo digo muy en serio. Si aún así no te convence la idea, concédeles al menos el beneficio de la duda, practícalas durante una semana y verás como querrás incorporarlas en tu vida. En los anexos te recomendaré varias aplicaciones que pueden ayudarte a comenzar.

Otro aspecto que también te ayudará es la propia naturaleza del trading

cuantitativo. Una vez comprendas y aceptes lo que significa trabajar con probabilidades y te acostumbres a ello, no te dejarás influir por un evento aislado como podría ser una operación negativa o una racha de pérdidas. Entenderás que forma parte de un proceso y no le darás más importancia. También ayuda, en este caso, que la ejecución de tu estrategia sea completamente automática; si miras el estado de la cuenta al final del día o de la semana, te bastará con el resumen de resultados y no le prestarás atención a cada una de las operaciones individuales. Tampoco habrás visto su desarrollo y te ahorrarás tentaciones de intervenir. Recuerda que sabes que a largo plazo ganarás, aunque no sabes exactamente cuándo ni cuánto. De manera que confía en tu trabajo, ten paciencia y deja que la matemática trabaje por ti.

# 7. El comienzo y el entorno más cercano

Son tus decisiones, no tus condiciones, las que determinan tu destino.

Anthony Robbins

Cuando emprendes un nuevo negocio es probable que encuentres resistencia donde teóricamente menos deberías encontrártela: tu círculo más cercano. Esto sucede especialmente en el caso del trading, ya que es una disciplina que, en términos generales, es poco conocida.

### Resistencia

Cuando decides iniciarte en esta disciplina es probable que des con alguien que intente disuadirte o inculcarte todos sus miedos para que no sigas adelante, ya sea por una gran aversión al riesgo, algunas creencias infundadas sobre que la especulación es mala o el propio desconocimiento sobre el trading. Esto se debe principalmente a que cuando una persona se sale de lo que la sociedad considera como normal, la propia sociedad intenta hacerle volver a esa aparente normalidad, es decir, a la zona común de confort, esa zona desde la que no se consigue llegar a nada y que es la principal fuente de la mediocridad que nos rodea.

Decidirte por el trading (o cualquier otro emprendimiento) puede parecer una apuesta arriesgada, y al salir tú de tu zona de confort, también vas a salir de la suya y su miedo será el detonante para intentar pararte o desanimarte. Normalmente, el perfil de personas que intentará frenarte será el que no ha conseguido el propósito de su vida o el que tiene una vida mediocre de la que le encanta quejarse para dar pena a los demás y convertirse en la eterna víctima. Al ser personas cercanas a ti, será más difícil que no te afecten sus comentarios, pero deberás ser capaz de seguir inmutable con tu camino. Eso sí, no las juzgues, cada uno tiene su papel en tu vida y todos están allí para hacerte mejorar. Aprovecha cada oportunidad para aprender de ellas todo lo que no hay que hacer.

#### Fuerza

Por supuesto, también habrá personas que te apoyen y te animen con tu nueva aventura. Al fin y al cabo, la mayoría de tu familia y amigos están allí para hacerte ser la mejor versión de ti mismo. Agradece infinitamente su apoyo, ya que será muy útil a lo largo de tu camino. Sin embargo, deberás estar alerta. Hay personas a quienes les encanta decirte lo que tienes que hacer y darte los consejos que han escuchado de este o aquel otro pero que nunca han puesto en práctica. Cuidado, esto no es malo. Simplemente quiero que entiendas que un consejo realmente útil tiene valor cuando viene de alguien que ya ha conseguido o está consiguiendo aquello que tú quieres, ya que habrá vivido esa situación en sus propias carnes, habrá cometido errores, habrá aprendido de ellos y sabrá exactamente de lo que está hablando.

Crear <sup>y</sup> llevar adelante un proyecto en el que crees, es un gran reto. Es duro <sup>y</sup> puede ser agotador, pero la persona en quien te transformas durante el camino hacia el éxito y la propia recompensa de ver que el proyecto crece y se sustenta por sí solo son tan positivos que sobrepasan con creces el riesgo que representa el emprendimiento. Un trabajo bien hecho ayudará también a reducir esos riesgos, del mismo modo que lo hará una actitud adecuada junto con una gran dosis de disciplina, humildad y fuerza de voluntad. Por mi experiencia puedo decirte que emprender se reduce irreductiblemente a esas tres variables. Con disciplina y fuerza de voluntad puedes aprender nuevas habilidades que te hagan crecer como persona, así como crear nuevos hábitos que te ayuden en la consecución de tus metas; mientras que la humildad te permitirá seguir aprendiendo de tus errores. Deberás aceptar el reto, ser sincero contigo mismo y darte cuenta de si realmente estás dispuesto y vas con todo. La constancia es el secreto en este y cualquier otro negocio. El camino es duro, pero vale la pena.

# Parte II Pasos para crear una estrategia robusta

¡Comienza la acción! Esta segunda parte del libro consta de siete capítulos donde te voy a presentar los pasos que deberás seguir para crear una estrategia y posteriormente poner a prueba su robustez, para disponer de toda la información que necesitarás a fin de decidir si deberías ponerla en producción (operando con dinero real) o descartarla.

El proceso de creación de una estrategia puede ser largo, ya que el porcentaje de ideas que acaban convirtiéndose en estrategias robustas y operables suele ser bajo. Pero que esto no te desanime; cuanto más trabajes en el proceso, más experiencia ganarás y tendrás mayor probabilidad de crear una estrategia ganadora. Esto se debe a que las horas de observación del precio y su comportamiento se irán acumulando y, como en cualquier otro proceso de investigación, cuanto más se aprende de los errores cometidos en los experimentos que se llevan a cabo, más cerca se está de conseguir el objetivo final.

Te explicaré cómo comenzar a buscar inspiración para diseñar las estrategias, aunque este sea un proceso que irás madurando con tu experiencia, hasta que tengas tus propias herramientas para hacerlo. Como si de un pintor se tratara, deberás empezar con los conceptos que te enseñan en la escuela de arte hasta que, poco a poco, vayas experimentando con nuevas técnicas y encontrando tu propio estilo.

Seguidamente entraré en materia sobre cómo codificar la idea que has tenido y realizar su backtest, es decir, simular su desempeño en el pasado. Esta será la pieza angular de las posteriores pruebas para validar si la estrategia puede ser robusta o no.

Finalmente, te explicaré cómo realizar una gestión monetaria profesional y compartiré algunas consideraciones que deberás tener en cuenta antes de comenzar la operativa con dinero real en el entorno de producción.

# 8. En busca de la primera estrategia

Nunca se alcanza la verdad total, ni nunca se está totalmente alejado de ella. Aristóteles

Es probable que ante el momento de diseñar tu primera estrategia para operarte preguntes por dónde empezar o cómo descubrir un comportamiento repetitivo que puedas aprovechar. A priori la tarea puede parecer abrumadora y muy complicada pero, en la práctica, es mucho más simple. Encontrar una estrategia rentable no es una tarea tan inalcanzable como muchos creen. Tienes dos maneras de hacerlo: utilizando estrategias ya existentes (más sencillo) o diseñando desde cero una propia (más complejo). Será importante que no juzgues las ideas o las estrategias que puedas encontrarte, ya que no existe ninguna estrategia demasiado estúpida ni demasiado brillante. Deberás tener la mente abierta y no descartar ni aceptar nada hasta que no lo pruebes tú mismo, buscando la lógica que hay detrás de cada una de ellas para comprender sus principios globales de funcionamiento. A veces, la estrategia más inverosímil puede darte una idea que no esperabas.

En los anexos tienes <sup>a</sup> tu disposición un repositorio de estrategias con ejemplos reales. Los puedes utilizar como punto de partida para diseñar tus propias versiones de las estrategias, adaptándolas a tu personalidad, apetito de riesgo y estilo de trading.

#### Estrategias existentes

Si optas por la primera opción, es decir, utilizar estrategias existentes, puedo decirte que hay muchas de ellas —y de calidad— publicadas en páginas web dedicadas al trading (como Quantpedia, por ejemplo), así como en documentos académicos, congresos o revistas especializadas, de donde tomar buenas ideas (en los anexos también encontrarás una lista con las fuentes de más calidad donde acudir en busca de ideas y de artículos académicos que puedes utilizar para crear tus propios modelos). En muchas ocasiones, aunque la publicación ya tenga un tiempo, la idea principal de la estrategia publicada sigue siendo válida. En estos casos, lo único que probablemente va a determinar su rentabilidad o su ineficacia van a ser los pequeños detalles asociados a dicha estrategia. Esos detalles no suelen aparecer en la publicación, de modo que deberás estudiar y entender la idea para poder pensar en tu propia aplicación. A través de la prueba <sup>y</sup> error llegarás a conclusiones robustas que te harán tomar decisiones inteligentes, creando tu propia versión de la estrategia propuesta.

Mi experiencia me ha enseñado que no es tan importante el cuándo entrar al mercado, sino más bien el cómo hacerlo. El cuándo equivale a la idea principal, como podría ser una estrategia de seguimiento de tendencias: «Entraré cuando el precio esté creando una secuencia alcista». El cómo equivale al detalle, que es lo que diferencia realmente a unas estrategias de otras: «Entraré cuando haya una "secuencia alcista y el precio haya retrocedido un tercio del último impulso"», por ejemplo. Puede haber miles de estrategias de seguimiento de tendencia que usan exactamente el mismo principio: comprar cuando el precio esté en una secuencia alcista o cuando la pendiente de cierta media móvil sea positiva. Sin embargo, no todas ellas van a ser rentables o lo suficientemente robustas como para mantenerse en el tiempo. Siguiendo el ejemplo, no sería lo mismo comprar en la mitad de un impulso que en su inicio o en su fin (evidentemente, no sabrás cuándo será su inicio, mitad o fin, pero en esos momentos es cuando el análisis previo de los datos que arroja tu modelo de inversión te ayudará). Sin embargo, todas esas opciones siguen el mismo principio: entrar al mercado cuando el precio esté en secuencia alcista.

Si bien la parte de la entrada al mercado es, efectivamente, muy importante, la parte de la salida es absolutamente fundamental. Una misma estrategia con la misma señal de entrada, pero una gestión de la salida distinta puede pasar perfectamente de ser perdedora a ganadora. La gestión de la posición supondrá una de las variables más importantes a la hora del diseño de la estrategia, ya que una vez estés dentro del mercado no sabrás cómo se desarrollará la evolución del precio; solo mediante la gestión podrás mantener tus probabilidades de éxito frente a la constante incertidumbre.

Otro consejo es que no te creas todo lo que veas. Por mucho que las personas que hayan publicado una estrategia la acompañen de un backtest, nunca sabrás en qué condiciones se realizó, si está libre de errores de concepto o si se ha manipulado deliberadamente para mostrar resultados positivos (ambos aspectos los trataré en profundidad en el capítulo dedicado al backtest, y verás lo fácil que puede resultar manipular los resultados incluso sin saber que lo estás haciendo). Tampoco te dejes influir por los títulos, másters, doctorados o premios Nobel que pueda tener la persona que presenta la estrategia. Siempre deberás ser tú quien ponga a prueba dichas ideas, independientemente de su fuente; de lo único que deberás fiarte será de tu propio análisis. Con esto tendrás un buen punto de partida desde el que podrás ir evolucionando tu estrategia según los datos que vayas obteniendo de tus experimentos.

#### Estrategias propias

Si optas por la segunda opción, la de crear tu propia estrategia, puedes empezar por observar el comportamiento del precio y buscar comportamientos globales que se repitan de manera constante, por ejemplo, si el precio suele retroceder completamente después de un impulso fuerte o si acostumbra a seguir en la dirección en la que se ha movido durante el inicio de la sesión. Como ves, las ideas núcleo de las estrategias deben ser simples. Recuerda que la sencillez juega siempre a tu favor. A partir de ahí podrás ir perfilando los detalles, a medida que avances con la formulación de la hipótesis y tengas los primeros datos que la corroboren o la desmientan. Durante el avance en el desarrollo, obtendrás una idea aproximada de la frecuencia de operativa que tendrá tu estrategia, y te irás familiarizando con su principio de funcionamiento. Todos estos datos también te irán guiando acerca de las características técnicas que serán necesarias para su ejecución.

Vamos a definir dos tipos principales de estrategias (en este libro no me voy a centrar en las estrategias que trabajan con métricas de tipo fundamental, como calidad, crecimiento o valor):

- las que trabajan con el propio precio y
- las que trabajan con ineficiencias técnicas del mercado.

Es importante conocer sus diferencias, ya que cada tipo de estrategia requiere de una infraestructura, una tecnología y una dedicación diferente. Para ilustrarlo, voy a plantearte ejemplos de ambos tipos.

## Trabajo con el precio

En el caso de las estrategias que trabajan con el precio, existen básicamente dos clases distintas y opuestas:

- las estrategias de *momentum*, cuyo objetivo es aprovecharse de movimientos direccionales y buscar su continuidad, y
- las estrategias *mean reverting*, que se basan en la oscilación del precio alrededor de su media.

Pero no todos los productos financieros cumplirán con estas dos premisas (direccionalidad de movimientos u oscilación estacionaria). Esta es la razón por la que no todos ellos son adecuados para operarlos: o existen ciertos patrones repetitivos que se mantienen en el tiempo (que normalmente requieren de un detallado estudio y observación para descubrirlos) o, por el contrario, el precio se mueve de manera absolutamente aleatoria y los movimientos del pasado no se pueden utilizar para predecir los movimientos futuros de manera consistente en el tiempo (conocido también como que el precio está en un random walk<sup>4</sup> o camino aleatorio).

Como trader te interesa fijarte en los productos con comportamientos que puedas aprovechar. Para traducirlo a un lenguaje llano, sería el equivalente a descubrir si existe algún comportamiento acción-reacción y cuántas veces ocurre la reacción por cada acción. En forma de pregunta sería: si ocurre A, ¿cuál es la probabilidad de que posteriormente ocurra B y cómo puedo aprovecharme de ello?

Un buen ejemplo para entender una estrategia de momentum surge de la creación de un universo de productos, como podrían ser los pares mayores de divisas, es decir, aquellos pares que contienen el dólar estadounidense (USD). Dentro del universo seleccionado, buscarías comprar los pares que han tenido una evolución positiva, por ejemplo, durante los últimos 50 días de cotización, y vender los que han tenido una evolución negativa. Si te fijas, estarías seleccionando los pares que han tenido mayores movimientos direccionales durante estos últimos 50 días para buscar su continuidad, independientemente de si han sido al alza o a la baja.

Existen también estrategias de arbitraje, como el arbitraje de valor, que utilizan una ineficiencia entre precio y valor para desarrollar un modelo de operativa. Este tipo de arbitraje es muy común en los mercados de materias primas. Por ejemplo, si el precio spot (precio al contado) de una determinada materia prima es inferior al precio de su futuro, se dice que dicho futuro está en contango. Cuando esto ocurre, el objetivo es comprar el spot y vender el futuro, esperando a que los precios vuelvan a su nivel de equilibrio. Del mismo modo ocurre lo opuesto cuando el precio spot es superior al precio del futuro. En este caso, se dice que el futuro en cuestión está en backguardation, y buscarías vender el spot y comprar su contrato de futuros. De este principio pueden nacer muchas estrategias de trading que, como ves, serían excelentes puntos de partida para la operativa en los mercados de futuros. También existen ejemplos en el mercado forex, con divisas que están fuertemente ligadas a las materias primas como lo están el dólar canadiense (CAD) del petróleo o el dólar australiano (AUD) de la industria minera. U otras divisas que simplemente están correlacionadas<sup>5</sup> entre sí por aspectos geopolíticos, como podrían ser el euro (EUR) con la libra esterlina (GBP) y el franco suizo (CHF), o el dólar australiano (AUD) con el dólar neozelandés (NZD).

También existen otro tipo de estrategias: las conocidas como arbitraje estadístico (o pairs trading). Son parecidas a las que te he presentado anteriormente, pero su diferencia radica en que, en lugar de fijarse en la correlación entre dos productos financieros, miden su nivel de cointegración<sup>6</sup> para descubrir si dichos productos oscilan alrededor de un nivel de equilibrio común. Todos estos ejemplos entrarían dentro de la categoría de mean reverting, ya que su principio global de funcionamiento se basa en que el precio vuelva a un nivel de equilibrio. Todos ellos son buenos puntos de partida para desarrollar hipótesis de estrategias que deberás probar y verificar si quieres ponerlas en práctica.

### Trabajo con ineficiencias del mercado

Por otro lado, están las estrategias que trabajan con las ineficiencias técnicas del mercado. Estas estrategias son mucho más complejas que las anteriores, y muchas de ellas requieren de una infraestructura tecnológica de última generación para poderse ejecutar, lo que implica elevados costes de mantenimiento. Dependiendo del tipo de estrategia, pueden entrar en juego otro tipo de variables como podrían ser las latencias<sup>7</sup> de las conexiones, aspectos tan críticos como los códigos específicos para controlar el tráfico de datos en las tarjetas de red utilizadas<sup>8</sup>, el enrutado de órdenes o su prioridad de ejecución en los libros de órdenes pendientes de los servidores de emparejamiento<sup>9</sup>. Es, en general, donde se encuentran la mayoría de las estrategias de más alta frecuencia y, como podrás imaginarte, la complejidad requerida para diseñarlas y ejecutarlas requiere de conceptos que van más allá del objetivo de este libro.

Las ineficiencias técnicas a las que me refiero pertenecen, en parte, a lo que se

conoce como microestructura de mercado. No entraré mucho en detalle, pero creo que debes conocer algún ejemplo, ya que es un tema sumamente interesante.

Para explicar cómo se podría explotar una ineficiencia técnica, debes tener presente que todos los mercados están interconectados por líneas de telecomunicaciones. Los cables de fibra óptica y las antenas de microondas son los más habituales, aunque las señales que viajan por estos medios, aún siendo muy veloces, siguen requiriendo de un tiempo determinado para recorrer la distancia del cable o del radioenlace que separa a ambos mercados y llegar a su destino.

Para el ejemplo usaré el mercado americano de acciones. Si quieres comprar una acción de una empresa, puedes hacerlo en varios mercados distintos, como el NYSE, el BATS, el NASDAQ o el IEX, por mencionar algunos, o también puedes hacerlo en las *dark pools*<sup>10</sup> de ciertas instituciones financieras y brókers.

Como comentaba anteriormente, estos mercados están interconectados, pero esas mismas líneas de telecomunicaciones son utilizadas tanto por la mayoría de participantes del mercado como por otros usuarios de internet o telefonía móvil. Este hecho puede provocar demoras en las señales que viajan a través de ellas. Estas demoras podrían ser contraproducentes para la operativa, de manera que si tienes los recursos y los contactos suficientes, puedes desplegar tu propia línea de fibra óptica o de microondas para estar conectado a estos mercados y dark pools a la máxima velocidad (excepto al IEX, que tiene medidas para prevenir $\log^{10}$ ) y, por lo tanto, no tener que compartir la conexión con los otros participantes o tener la posibilidad de alquilarla a otras empresas por un módico precio.

Ahora imagínate que un gran inversor quiere comprar cien mil acciones de la compañía XYZ y manda la orden al mercado, pero el mercado donde quiere comprarlas solamente tiene disponibles la mitad. La orden va a tener que viajar a los otros mercados para completarse, y ahí reside la necesidad de velocidad. Si examinando el libro de órdenes con mi infraestructura soy capaz de saber que dicha orden se ha ejecutado en el BATS y puedo ver que éste no tiene suficientes acciones disponibles como para satisfacer la demanda, el resto de la orden deberá mandarse a otros mercados (con una consecuente subida de precio, ya que la oferta disponible de ese título es más escasa que la demanda), pongamos al NYSE, por ejemplo. Si el tiempo en el que yo proceso esa información es más rápido que el tiempo que tarda la orden en ir del BATS al NYSE y del tiempo que tardan los precios oficiales en actualizarse (NBBO), me puedo avanzar a ella, comprando yo las acciones restantes en el NYSE y luego poniéndolas a la venta a un precio más caro. Cuando llegue la orden de compra de la otra mitad de acciones del inversor original, seré yo quien se las venda, sacando un beneficio con un riesgo virtualmente nulo. Esto es conocido como arbitraje de velocidad o arbitraje de mercado lento y es un ejemplo de una estrategia de alta frecuencia.

Como principiante te será mucho más práctico (y lógico) centrarte en las estrategias que trabajan con el propio precio y olvidarte de las estrategias más rápidas. Las primeras son más fáciles de diseñar y, como ya has visto, requieren de una infraestructura mucho más sencilla y económica de mantener en comparación con las segundas.

Otro consejo que quiero darte es que no busques el Santo Grial de las estrategias. Recuerda que el objetivo va a ser tener una combinación de estrategias sencillas y robustas, con la menor cantidad de variables posibles, y que se complementen entre ellas (que cuando una pierda, la otra gane y compense la pérdida). Esto se conoce como diversificación y nos interesará que dichas estrategias sean independientes las unas de las otras en sus resultados, es decir, que estén lo más descorrelacionadas entre ellas posible.

# 9. Las partes que deberá tener tu estrategia

Todo debe simplificarse lo máximo posible, pero no más.

Albert Einstein

Llegados a este punto ya has observado un comportamiento que te ha dado una idea, o has estado investigando en internet y ya tienes una hipótesis sólida que poner a prueba. Pero antes de poder codificar tu estrategia, deberás saber en qué partes se divide y deberás tenerlas claras. En este capítulo me voy a centrar en las secciones principales que formarán el verdadero núcleo de tu estrategia. Durante su diseño y planificación deberás especificar cuáles serán las reglas de entrada y de salida, el mercado financiero donde trabajará y la temporalidad de operativa. Una vez hayas definido estos conceptos y hayas validado la hipótesis, podrás elaborar el modelo de riesgo con el que trabajará la estrategia. A continuación explicaré cada uno de ellos para que puedas entender su importancia, ya que son aspectos determinantes.

#### Reglas de entrada

Las reglas de entrada recogen el conjunto de condiciones que deben darse para entrar al mercado, la manera en la que hay que hacerlo y el punto exacto donde se debe hacer. Dicho de otro modo, es la respuesta a las tres siguientes preguntas:

- ¿Cuándo entro al mercado? Por ejemplo: entraré en compra/venta cuando se rompa el máximo/mínimo de las X velas anteriores. En otras palabras, deberás decidir cuál será el disparador que desencadenará la señal de entrada. Este disparador es el que defines en la hipótesis general de trabajo.
- ¿Cómo entro al mercado? Esta es la manera en la que voy a ejecutar la entrada, es decir, con qué tipo de orden<sup>12</sup> quiero entrar: con una compra/venta directa a mercado o con una orden pendiente, ya sea tipo stop o tipo limit. Utilizando órdenes pendientes también te encontrarás con la necesidad de definir su caducidad en caso de que no se activaran. Por ejemplo, si la orden no se activara en las siguientes X velas/minutos/días o si el precio fuera hasta el nivel donde está el stop loss o el take profit antes de activar la entrada (en los anexos encontrarás una explicación más completa de los distintos tipos de órdenes que existen y sus modificadores).
- ¿Dónde entro al mercado? Esta pregunta solamente se responde en el caso de las órdenes pendientes, ya que si la entrada es directamente a mercado, el punto de entrada será donde esté el precio en el momento que se cumpla la condición de entrada (se ejecutará en el mejor bid/ask disponible). En el caso de las órdenes pendientes, podría ser, por ejemplo: <sup>a</sup> X pips por encima/debajo de una vela en concreto, a la mitad, tercio o dos tercios de la vela que dio la señal de entrada, al nivel de precio de un indicador

determinado (si usas alguno), etcétera.

Como ves, existen virtualmente infinitas combinaciones para plantear el punto de entrada de tu estrategia. Te recomiendo encarecidamente que sea sencillo y no una combinación de muchas variables, siendo recomendable que te limites a 1 o 2 condiciones como máximo. Cuantas más variables añadas, más riesgo sufrirás de ajustar el resultado del backtest a los datos que uses, algo que es realmente peligroso y que describiré en profundidad más adelante.

## Reglas de salida

Las reglas de salida, por el contrario, son el conjunto de condiciones que deben acontecer para salir de una posición abierta. Los métodos más comunes de salida son los siguientes:

- Salida por señal contraria: se cerrará la posición solamente cuando se dé una señal de entrada en dirección contraria. La lógica detrás de este método es simple: si estás en un trade de compra y tienes una señal de venta, no vas a querer seguir estando en compra, ya que la nueva probabilidad está del otro lado. Esta es una regla muy utilizada si la estrategia dispone de un porcentaje de éxito alto en las señales de entrada. También hay a quien le puede interesar estar siempre dentro el mercado, y este método satisface sus necesidades.
- Salida por tiempo: se cerrará la posición una vez transcurrido un número determinado de velas, minutos, horas, días o semanas. Este tipo de salida se podría dar en un sistema que busca explosiones de volatilidad ya que, si el precio no se ha disparado en los Nminutos <sup>o</sup> horas siguientes <sup>a</sup> la entrada, no interesa seguir dentro de ese trade.
- Salida por motivo técnico: se cerrará la posición cuando el precio haya llegado a un punto determinado por la propia lógica de la hipótesis de la estrategia. Por ejemplo, a una media móvil, un punto pivote, un soporte/resistencia, el máximo/mínimo del día anterior, un número determinado de desviaciones estándar de la media, etcétera. Este tipo de salida se usa, habitualmente, cuando el tipo de entrada se basa también en un motivo técnico, de manera que entrada y salida quedan relacionadas.
- Salida por orden: este tipo de salida es más complejo que los anteriores, ya que involucra órdenes pendientes relacionadas con la de entrada. El punto interesante de la salida por orden es que ofrece varias combinaciones muy útiles según el tipo de estrategia que estés diseñando. Es muy usado en combinación con la salida por motivo técnico. Los tipos son los siguientes:
	- Salida por profit target: cuando entres en una posición tendrás definido de antemano el punto donde vas a querer salir con un beneficio. Esto es el profit target, es decir, el objetivo de ganancia. Cuando el precio llegue a ese punto, la orden se cerrará automáticamente con un beneficio. Puede ser un beneficio fijo en dinero, en porcentaje, en puntos/pips/ticks, o en combinación con una salida por motivo técnico, colocando el profit target

en el max/min del día anterior, por ejemplo.

- Salida por stop loss: del mismo modo que puedes tener definido de antemano el punto donde vas a querer salir con un beneficio, también lo puedes (y debes) tener para el punto máximo de pérdida que estés dispuesto a asumir. El stop loss, como indica su nombre, sirve para salir de una posición con una pérdida controlada, evitando así una de mayor, cuando el precio se gira en contra de la dirección de la entrada. Si bien hay estrategias que se benefician del uso del stop loss, debes conocer que también las hay que no lo utilizan. Yo personalmente siempre lo uso y te recomiendo que tu también lo hagas, sobre todo al principio. La salida por stop loss también puede combinarse con un motivo técnico o colocarse a una pérdida fija en dinero, porcentaje o puntos/pips/ticks.
- **Salida por** *trailing* **stop:** Si tienes una estrategia que se aprovecha de los movimientos direccionales y al entrar a mercado el precio se mueve a tu favor, el trailing stop te servirá para ir asegurando beneficio a medida que el precio se siga moviendo en la misma dirección. En efecto, no es más que un stop loss móvil. La diferencia es que, en el momento en que quede por encima de tu precio de entrada, asumiendo que habías entrado en compra, estarás asegurando ese beneficio. Si lo usas en combinación con un profit target, estarás acotando cada vez más el precio. Si lo usas sin profit target, tendrás la opción de aprovechar grandes recorridos, siempre y cuando el trailing stop tenga la holgura suficiente para permitir que el precio retroceda y no te saque antes del siguiente impulso (si es que se produce).
- Salida por break even stop: En el caso de una entrada en compra, colocar el stop loss en break even significa moverlo justo en el punto de entrada (en la práctica, un poco por encima para cubrir la comisión) de manera que, si el precio se girara y retrocediera, ya no perderías. Sería como un trailing stop pero que solo se mueve una vez. Es una herramienta muy útil para eliminar el riesgo de una operación cuando el precio se ha desplazado a tu favor. No obstante, puede limitar las ganancias en el largo plazo, de manera que deberás utilizarla según los objetivos de rendimiento que persigas. A nivel psicológico puede ayudarte mucho al principio, pero también deberás ser capaz de sobrellevar que el precio se gire, active tu stop loss situado en break even, salgas sin beneficio ni pérdida, pero que luego se dispare en la dirección en la que estabas posicionado y tu ya estés fuera del mercado. Como todo, tiene sus ventajas e inconvenientes. Personalmente, lo uso en algunas de mis estrategias juntamente con un take profit.
- Salida parcial: Otro tipo de salida que puedes utilizar en tus estrategias son las salidas parciales de posiciones. Este tipo de salidas puedes dejarlas programadas con órdenes pendientes o las puedes realizar tú manualmente. Consisten en cerrar una parte de la posición y dejar el resto abierto, por ejemplo, tomando beneficios parciales en el mismo momento en que pones el stop loss en break even, o cerrar una parte de la posición a un tercio del

recorrido y el resto en el take profit. Te recomiendo que este tipo de salidas las pongas en práctica cuando tengas más experiencia, ya que verás que son especialmente útiles cuando gestiones una cantidad de capital mayor y las entradas sean de un lote grande en el mercado de divisas o de varios contratos en el caso de los futuros.

#### Mercado financiero donde operar

La correcta elección del mercado financiero donde vas a querer ejecutar tu estrategia es crucial. Como comenté en el capítulo 2, cada mercado tiene sus propias reglas y características especiales, que deberás conocer para adaptar correctamente tu estrategia a ellas. Las más importantes que deberás tener en cuenta son las siguientes:

- Horario: cada mercado tiene su propio horario. Aunque ahora muchos de los mercados ya cotizan durante las 24 horas del día (forex, criptodivisas y algunos futuros), siguen existiendo unas horas donde la volatilidad es mayor al resto. Aunque será generalmente en ese horario donde vas a querer buscar tus oportunidades de inversión, existen otras maneras de aprovechar los periodos de poca volatilidad que se dan por la noche (en horario europeo), cuando el precio se mueve considerablemente menos que durante el día. Deberás informarte de cuál es el horario específico de cada mercado para poder adaptarte a él. Por ejemplo, en el forex, que cotiza las 24 horas, cada día está dividido en 4 sesiones: Sydney, Tokio, Londres y Nueva York, siendo las dos últimas las más importantes. En cambio, en el mercado de futuros del petróleo crudo (CL), las horas de más volatilidad corresponden al período entre las 14:00 y las 18:00 (hora española).
- Costes y requerimientos: debes tener presente que cada mercado tiene sus propios costes de operativa. No es lo mismo operar en divisas, que en futuros o en acciones. Por eso es tan importante conocer bien el mercado donde vas a operar, ya que será necesario saber sus costes para poder tenerlos en cuenta cuando realices las pruebas a tu estrategia. También es importante conocer la capacidad del mercado en el que operarás, es decir, cuánto capital puede absorber sin que influyas en el precio. Asumiendo que eres principiante, esto no debería preocuparte, a menos que quieras operar algunas acciones de muy baja capitalización. En este caso, incluso con cuentas relativamente pequeñas, si usaras un alto nivel de apalancamiento podrías tener problemas en el momento de ejecutar tus órdenes, ya que podría ser que al precio que quisieras entrar no hubiera suficiente oferta/demanda disponible. Las comisiones de cada mercado son también distintas, así como sus requerimientos de margen y, por ende, de capital mínimo para poder operar con tranquilidad y seguridad. También hay mercados donde será más caro mantener una posición abierta durante la noche, especialmente en el mercado de futuros de determinados metales.

### Temporalidad y frecuencia de operativa

La temporalidad de un gráfico, asumiendo que vas a trabajar con velas japonesas o barras, se define como el tiempo necesario para la creación de cada una de dichas velas o barras. Es decir, una temporalidad de D1 significa que cada vela equivale a la cotización de <sup>1</sup> día, mientras que una temporalidad de M15 significa que cada vela o barra dura solamente 15 minutos. El comportamiento de las estrategias puede variar muchísimo según la temporalidad escogida, de manera que es importante conocer de antemano qué tipo de estrategia estás buscando para poder escoger entonces su temporalidad adecuadamente. Aunque mediante la hipótesis inicial ya te podrás hacer una idea de la temporalidad en la que deberá ejecutarse la estrategia, te deberás apoyar en los datos recogidos durante las pruebas para tomar la decisión definitiva.

En general, cuanto más pequeña sea la temporalidad de ejecución, más operaciones realizará la estrategia, es decir, mayor será su frecuencia de operativa. También verás que a mayor frecuencia menor será la duración de cada operación. Esto es un aspecto muy importante a tener en cuenta, ya que los costes de operativa tienen una influencia muy significativa en estrategias con una frecuencia de trades elevada. Este tipo de operativa acostumbra a buscar recorridos cortos y, si tu comisión por trade es muy alta, puedes ver cómo el beneficio de tu operativa literalmente desaparece debido a sus propios costes. Tienes que conocer también que en temporalidades bajas existe más ruido en el precio, de manera que para diseñar estrategias más rápidas será absolutamente necesario disponer de datos históricos de alta calidad.

#### Como probablemente te habrás dado cuenta, las temporalidades más bajas son más propias del trading de alta frecuencia y las estrategias de intradía, mientras que las temporalidades más altas se usan para estrategias más lentas que buscan, generalmente, recorridos más largos, con posiciones abiertas durante más de un día y llegando incluso a semanas, meses o años.

Para estrategias que trabajen con posiciones que se mantienen abiertas durante la noche, será muy importante conocer el nivel de margen que el bróker te va a requerir para poder dejarlas abiertas. Los márgenes para las posiciones overnight son sustancialmente más altos que durante el intradía, especialmente en los mercados de futuros y de acciones, ya que están más sujetos a sufrir grandes saltos de cotización (conocidos como gaps) durante la noche, con el riesgo que esto implica.

Te recomiendo que empieces trabajando con temporalidades lentas, ya que es más económico debido a la menor cantidad de operaciones y, en consecuencia, de comisiones. Tendrás más margen de error para actuar ante eventuales contratiempos y es más sencillo que desarrollar una estrategia para una temporalidad menor. A medida que tu experiencia <sup>y</sup> capital disponible augmenten, podrás ir explorando temporalidades más rápidas.

La mayoría de mis estrategias actuales se ejecutan en las temporalidades D1, H1 y

M15 (1 día, <sup>1</sup> hora y 15 minutos). He experimentado un muy buen balance entre costes, rendimiento y mantenimiento en estas temporalidades.

## Modelo de riesgo

Todos los aspectos que conciernen a la gestión del capital, también conocida como gestión monetaria o gestión del riesgo, forman el modelo de riesgo de una estrategia. Este modelo recoge muchos aspectos distintos, desde la gestión global de la estrategia hasta el de las operaciones individuales. En él se recogen, por ejemplo, la pérdida máxima y/o el límite de beneficios diarios (si los hay), el máximo capital asignado a una estrategia en particular o el número máximo de estrategias permitidas en un mismo producto financiero (para limitar el riesgo de exposición a un mismo sector). En este momento no entraré en más detalle sobre la gestión del riesgo, ya que es un tema muy amplio y al que está dedicado la totalidad del capítulo 13 de este libro.

# 10. Cómo programar tu estrategia

Si automatizas un procedimiento desastroso, obtienes un procedimiento desastrosamente automatizado.

Rod Michael

La codificación de una estrategia es extremadamente importante, ya que te dará mucha flexibilidad a la hora de ponerla a prueba; un ordenador trabajará de manera más rápida, precisa y fiable que una persona. Recuerda que el objetivo de la recogida de datos es que esté libre de interferencias por parte del observador, como te expliqué en el capítulo 1 acerca del método científico; y la ejecución computerizada resuelve ese problema.

Asimismo, había comentado que no son necesarios conocimientos de programación para poder tener tu estrategia lista y codificada. Internet te permite contactar de manera rápida y sencilla con muchísimo talento alrededor del mundo. Páginas web como www.upwork.com, www.guru.com, www.fiverr.com o www.workana.com te permiten buscar y contratar profesionales autónomos muy cualificados, así como publicar tu proyecto y negociar el precio que estás dispuesto a pagar para realizar la tarea. También existen blogs exclusivamente dedicados a la programación de estrategias automatizadas de trading, como lo es el de la página oficial de MetaTrader 4 y 5 (www.mql5.com/en/job), u otras páginas web donde puedes encargar la programación de estrategias para plataformas como JForex (Dukascopy), TWS (Interactive Brokers), NinjaTrader o TradeStation, entre otras. Una simple búsqueda en Google será suficiente para encontrar mucha información al respecto y comparar varias opciones. Otra alternativa consiste en buscar estudiantes de ingeniería informática u otras disciplinas que impliquen la programación, en universidades o colegios, y llegar a un acuerdo con ellos. Es una buena manera de encontrar talento para colaboraciones futuras y es mucho más económico que contratar a un programador profesional con experiencia, aunque el tiempo para completar el proyecto y el riesgo de que se cometan errores será sustancialmente mayor.

Tanto si te decides a programar la estrategia tú mismo, como si optas por buscar un programador externo, existen una serie de pasos que deberás tener listos previamente. El objetivo de estos pasos es crear un mapa completo de la estrategia en el que esté absolutamente todo detallado, lo que te servirá de guía a tí mismo o al programador que contrates, reduciendo el tiempo global del proyecto y con ello sus costes asociados.

Lo primero que deberás hacer será describir globalmente qué es lo que hace la estrategia: cuándo y cómo entra al mercado, cuándo y cómo gestiona una posición abierta <sup>y</sup> cuándo <sup>y</sup> cómo sale de dicha posición. Lo escribirás en lenguaje llano, es decir, deberás describir lo que hace la estrategia en un lenguaje claro, sencillo e informal. Lo segundo será desmenuzar todas las partes de la estrategia en bloques más pequeños y crear el algoritmo mediante el diagrama de flujo que te presenté en el capítulo 1. El primer paso será esencial para crearlo, ya que al tener previamente organizadas las ideas, el diagrama de flujo será básicamente su representación gráfica. Estas serán las dos herramientas fundamentales que cualquier programador necesitará para poder hacerse un esquema mental fiel a la realidad de lo que hay que programar y tener una guía para trabajar de forma más eficiente. Existe una herramienta muy útil y gratuita llamada Draw.io que se puede añadir a Google Drive y que es la que utilizo personalmente para dibujar los diagramas de flujo.

A continuación, necesitarás saber cuál será la plataforma donde vas a ejecutar dicha estrategia, ya que no todas las plataformas usan el mismo lenguaje de programación<sup>13</sup>. Saber qué lenguaje necesitarás te ayudará a encontrar al profesional adecuado que esté especializado en él o el curso idóneo para aprenderlo. Por el momento no será necesario profundizar más en este tema. Más adelante hablaré de las plataformas más comunes, así como de los lenguajes de programación que utilizan.

Si has decidido externalizar el trabajo pero no quieres revelar todos los detalles de tu estrategia a un tercero, puedes segmentarla entre varios programadores. Por ejemplo, el programador 1 se encarga de las señales de entrada y el programador 2 de la ejecución de las órdenes de compra y venta. Como imaginarás, es un proceso más complejo, ya que requiere que el código escrito por dos personas, con dos estilos distintos, se adapte y trabaje como uno solo. Ten en cuenta que, aunque el lenguaje de programación sea el mismo, la diferencia en el estilo y la lógica usada por cada programador puede resultar en errores difíciles de solventar sin reescribir grandes partes de dicho código (tarea que deberías hacer tú mismo, ya que de lo contrario revelarías todo el código al programador que realice la revisión, y el esfuerzo no te hubiera servido de nada). Por ello, deberás definir de antemano, por ejemplo, el estilo de programación y la nomenclatura de las diferentes variables y funciones. Deberás detallar también cómo se van a integrar ambos códigos y lidiar con los problemas que puedan surgir, lo que será complejo si no dispones de los conocimientos de programación adecuados.

Para ser prácticos, te recomiendo contratar solamente a un programador para que complete el proyecto. Si te sigue preocupando que pudiera utilizar tu código, puedes hacerle firmar un contrato de confidencialidad y no competencia. Ten en cuenta que, aunque exista un contrato firmado, podría utilizar igualmente tu idea y no tendrías manera de saberlo, pero tendría también que lidiar con el resto de aspectos del trading que estás descubriendo en este libro. La mayoría de programadores profesionales se ganan la vida programando y no están interesados en arriesgarse a probar las ideas de sus clientes ni a venderlas a terceras personas (para ese caso tienes firmados los contratos). Al fin y al cabo, su reputación como programador está en juego y una mala publicidad podría acabar con su trabajo y su fuente de ingresos, ya que nadie más confiaría en él.

Si aún así no te gusta la idea de trabajar con un solo programador, la única opción que tienes, y la que yo te recomiendo, es que aprendas a programar. Existen una gran cantidad de tutoriales gratuitos y muy completos en internet, así como cursos económicos y de muy alta calidad con los que, con práctica y algo de tiempo, podrás estar creando tu propio código en mucho menos tiempo del que imaginas. Si realmente quieres dedicarte a este negocio, la programación es una herramienta que te facilitará mucho la vida y eliminará los riesgos, costes y posibles problemas que representa tener que externalizar parte del trabajo. También te permitirá revisar o modificar las estrategias tú mismo sin necesidad de volver a recurrir al programador que contrataste.

Otra gran ventaja de saber programar es que, poco a poco, a medida que vayas codificando nuevas estrategias, crearás tu propia biblioteca de funciones. Estas funciones trabajarán como módulos de código que podrás reutilizar en el futuro, haciendo que cada nueva estrategia que implementes necesite menos tiempo de codificación, porque una parte del código ya estará escrita.

# 11. Cómo llevar a cabo un backtest válido

El fracaso es una gran oportunidad para empezar otra vez con más inteligencia.

Henry Ford

El backtest es la gran diferencia entre el trading discrecional y el trading cuantitativo. Es una herramienta extremadamente útil que tiene como principio evaluar el rendimiento de una estrategia en el pasado, permitiéndote conocer cómo se hubiera comportado dicha estrategia si hubiese estado operando durante un período de tiempo determinado. En sí mismo es un concepto muy sencillo y fácil de poner en práctica, aunque puede darte muchos problemas si no lo realizas y lo interpretas correctamente.

El backtest será el primer paso que realizarás una vez tengas tu estrategia codificada. Aunque por sí solo no es suficiente para poder definir una estrategia como robusta o no, es una pieza indispensable del proceso, de la que extraerás una información muy valiosa para su posterior análisis. Por esta razón es imperativo que se realice correctamente y se tomen todas las medidas necesarias para minimizar los muchos errores que pueden ocurrir.

#### Datos

El primer punto es la necesidad de disponer de datos históricos de calidad. Este es un aspecto extremadamente importante, por lo que deberás invertir el tiempo que sea necesario para conseguir esos datos. Remarco la palabra calidad ya que, si los datos no son buenos, el resultado del backtest carecerá de sentido. Más adelante te explicaré cómo y desde dónde descargarlos.

Según el mercado en el que quieras operar, deberás obtener unos u otros datos históricos. Cada mercado tiene sus propios datos y cada uno necesita también un trato específico. Una de las razones por las que mis estrategias operan en el mercado de divisas es, precisamente, por la facilidad de conseguir estos datos y porque es un mercado que no está expuesto a tantos cambios de normativas y legislación como otros. El más complejo, y quizás también el más famoso de todos, es el mercado de acciones americanas. Como cualquier otro mercado de acciones, al ser el mercado principal del país, es el que está más sujeto a cambios en su normativa. Tu *backtest* deberá tener en cuenta esos cambios, como por ejemplo podría ser la prohibición temporal de ventas en corto (por la SEC en Estados Unidos o por la CNMV en España). Si no lo has tenido en cuenta, puede que obtengas resultados irreales de rendimiento fruto de operaciones que no hubieras podido ejecutar en ese momento. Otro aspecto que debes recordar si decides operar en el mercado de acciones es si los datos de los que dispones están ajustados a dividendos<sup>14</sup> y a splits/contrasplits<sup>15</sup>.

Si tu estrategia opera o tiene en cuenta algún índice, será muy importante que los datos de dicho índice estén libres del conocido como *survivorship bias*. Los índices son un promedio de acciones seleccionadas (normalmente las más relevantes del sector que represente ese índice) y cuando una empresa quiebra o va muy mal, se elimina su acción del índice. Si tu estrategia opera las acciones que formaban parte de ese índice y tus datos no tienen en cuenta que puede que algunas de ellas se hayan eliminado, los resultados que obtengas del backtest serán solo de las acciones que hayan «sobrevivido» en el tiempo en ese índice; por tanto obtendrás valores de rendimiento más optimistas de lo que realmente hubiera ocurrido.

En el caso de los futuros deberás tener en cuenta el rollover. Los futuros funcionan por contratos que tienen una duración preestablecida; por ejemplo, el contrato del futuro del petróleo crudo caduca cada mes, mientras que el de otros futuros, como el de los índices, acostumbran a caducar a los tres meses. Evidentemente tres meses no es tiempo suficiente para realizar un backtest, por lo que deberás juntar los datos de cada uno de los contratos en un hilo contínuo. Pero esto presenta otro problema: el precio de finalización de un contrato no suele ser el mismo que el de inicio del siguiente. No entraré más en detalle sobre los futuros pero, como ves, conseguir datos históricos fiables también se convierte en un problema que requiere de un procesado de datos específico para solucionarlo.

En referencia al forex (el mercado de divisas), hay que tener en cuenta que es un mercado descentralizado, de modo que no hay ningún organismo regulador central donde se recojan los datos oficiales. En el forex cada bróker tiene sus propios datos. Esto ocurre porque, al no existir ningún organismo central (como sí ocurre con los índices o los futuros), cada bróker debe crear su propia infraestructura de datos, conectándose a varios proveedores de liquidez a la vez, o creando su propio marketplace<sup>16</sup>. La solución recomendable frente a este inconveniente es que operes con el mismo bróker del que obtengas los datos, siempre <sup>y</sup> cuando este sea un bróker ECN (trataré este tema en profundidad más adelante) y puedas obtener datos en calidad  $tick^{17}$ .

Una vez hayas obtenido los datos, la primera pregunta que te puede venir a la cabeza es: ¿Debería usar todos los datos que tengo disponibles para realizar el backtest? Al contrario de lo que pueda parecer, que como más datos históricos uses mejor, la respuesta es NO. Deberás separar el conjunto de datos históricos en dos grupos conocidos como In Sample y Out Of Sample (a partir de ahora me referiré a ellos como IS y OOS), cumpliendo cada uno de ellos una función específica y determinante dentro del backtest. En los datos IS es donde llevarás a cabo el entrenamiento de la estrategia: comprobarás que la estrategia funciona correctamente (por ejemplo, si entra y sale del mercado cuando debe), evaluarás si arroja beneficios o pérdidas, realizarás los ajustes pertinentes si fuera necesario, y optimizarás la ponderación de las distintas variables para capturar de manera óptima el comportamiento del precio que quieres explotar.

Por el lado contrario, en los datos OOS harás la verificación de la estrategia: comprobar que el rendimiento que la estrategia tenía en los datos IS se mantiene durante los OOS. No deberás hacer ningún ajuste de los parámetros, ya que van a ser unos datos nuevos que tu sistema no habrá visto antes, y esa es la razón por la que la verificación tendrá validez. Este punto es extremadamente importante ya que es donde deberás evaluar si tu estrategia ha sido sobreoptimizada, un problema potencialmente peligroso conocido también como data snooping bias o curve fitting. Esto ocurre cuando se busca exhaustivamente cualquier combinación de variables que exprima al máximo las capacidades del sistema, queriendo optimizar tanto los parámetros de la estrategia en referencia a los datos usados durante el *backtest* (datos IS), que lo que se está haciendo realmente es forzar la estrategia para que obtenga los mejores resultados solamente en ese rango de datos. Las probabilidades de que esas exactas condiciones se repitan en el futuro son prácticamente nulas, de manera que ese sistema que parece tan fiable y que gana siempre y mucho, una vez puesto a trabajar a tiempo real será una máquina de perder dinero. En un vocabulario más técnico, lo que ha pasado realmente es que el sistema ha modelado el propio ruido de los datos. Desafortunadamente es muy complicado poder asegurar que la estrategia está libre al 100% de este problema, ya que los resultados podrían ser, sencillamente, fruto de la suerte. Por este motivo es tan importante realizar la verificación del sistema de *trading* haciendo un nuevo *backtest* con los mismos parámetros ya optimizados en los datos IS utilizando los datos OOS. Si la estrategia está libre de data snooping bias, verás que se comporta de una manera similar a la que lo hacía en los datos IS. Esto reduce considerablemente la probabilidad de sufrir este problema y es una primera muestra de robustez. Hay otra variable que juega un papel importante en la probabilidad de que tu estrategia haya sido sobreoptimizada. Hablaré de ella más adelante, cuando introduzca una herramienta llamada análisis walk forward, que lleva al extremo el concepto de la optimización y verificación IS/OOS.

En la figura 11.1 puedes observar dos ejemplos. El de arriba es el backtest de una estrategia que tengo trabajando en real, donde se aprecia cómo el comportamiento en el período OOS es similar al del período IS. Por el contrario, el segundo backtest corresponde a una estrategia sobreoptimizada que presenta un comportamiento aparentemente prometedor en los datos IS pero que no se verifica en los datos OOS.

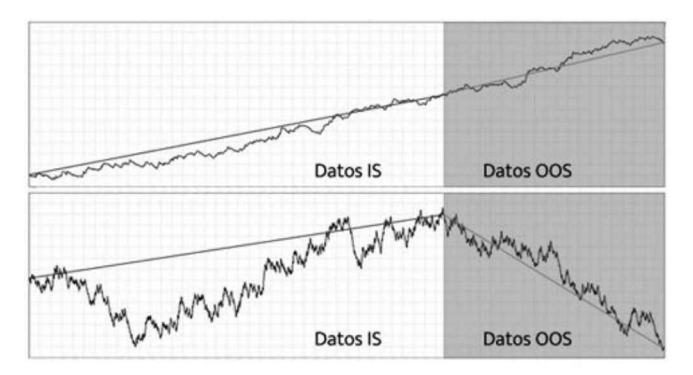

Figura 11.1: Comparativa entre un backtest de una estrategia robusta con otra sobreoptimizada

Es imprescindible que si la estrategia arroja buenos resultados durante el período IS pero no en el OOS, no toques sus parámetros para hacer que también arroje buenos resultados en el período OOS. Si lo hicieras, estarías optimizándola de nuevo y habrías convertido los datos OOS en parte de los IS, manipulando los resultados y eliminando su validez. En otras palabras, solo tienes una oportunidad para probar la estrategia en los datos OOS y mantener su integridad.

Como norma general, utilizo el 66% de los datos para entrenar la estrategia (IS) y el 33% restante para verificarla (datos OOS). En determinadas ocasiones, especialmente para estrategias que operan en temporalidades altas, utilizo un 50% de los datos que tengo disponibles como IS y otro 50% como datos OOS.

Deberás tener en cuenta también situ estrategia usa otra fuente de datos distinta al precio en sí, como pueden ser datos fundamentales o noticias que tu estrategia pueda leer y comprender. El campo de la comprensión integra varios aspectos relacionados con la inteligencia artificial (conseguir que el software «comprenda» e «interprete» las implicaciones que pueda tener una noticia) y va más allá del alcance de este libro, pero creo que es interesante que lo conozcas. Solo comentaré un error típico respecto a los datos fundamentales conocido como lookahead bias. Sucede cuando se usan datos futuros para tomar decisiones, por ejemplo los datos provenientes de publicaciones económicas como el PIB, los tipos de interés o la tasa de desempleo. Si tu estrategia contempla comprar/vender a primera hora del día y una de las variables de entrada es, por ejemplo, la publicación de un dato macroeconómico, deberás tener en cuenta la hora en la que dicho dato se publicó. Como en el momento de realizar el backtest ya sabrás cuál fue el resultado de dicha publicación, podrías caer fácilmente en la trampa de, siguiendo el ejemplo que te proponía, utilizarlo para tomar la decisión de compra/venta a las 9 de la mañana, cuando el dato en cuestión se publicaba a las 12 del mediodía de ese día.

#### Costes de transacción

Los costes de transacción son todos los costes que van implícitos cuando realizas una operación en el mercado. Deberás incluirlos en el backtest, ya que serán costes reales que van a existir durante la operativa. El más común es la propia comisión que carga el bróker por cada operación. Esta comisión va en función del volumen operado, es decir, del importe o lote del trade. Si tu bróker te cobra, por ejemplo, 5\$ por lote ida y vuelta o roundtrip (2,5\$ para entrar y 2,5\$ para salir del mercado), una operación de 2 lotes te costará 10\$, mientras que una de 0,1 lotes te costará 0,5\$.

También existen otros costes indirectos que afectan a la operativa, como son el spread, el slippage y el swap.

El spread, también conocido como horquilla, es la diferencia entre el precio de compra (ask) y el precio de venta (bid). Cuando realizas una transacción, siempre está comprendida por una compra y una venta (o viceversa). Esa diferencia entre el precio bid y el ask se convierte en un coste para ti. En la mayoría de las plataformas, el precio por defecto que verás en el gráfico es el bid (hay plataformas donde siempre será el bid, mientras que hay otras donde puedes escoger entre bid o ask), de manera que te podría parecer que has realizado una compra a un precio al que la cotización que ves en tu gráfico no ha llegado (precio ask). Los pares de divisas más líquidos, como el euro/dólar, son los que menos spread tienen, mientras que los más exóticos tienen un spread significativamente mayor, como puedes observar en la figura 11.2 y 11.3. La etiqueta negra corresponde al precio bid y la gris corresponde al precio ask.

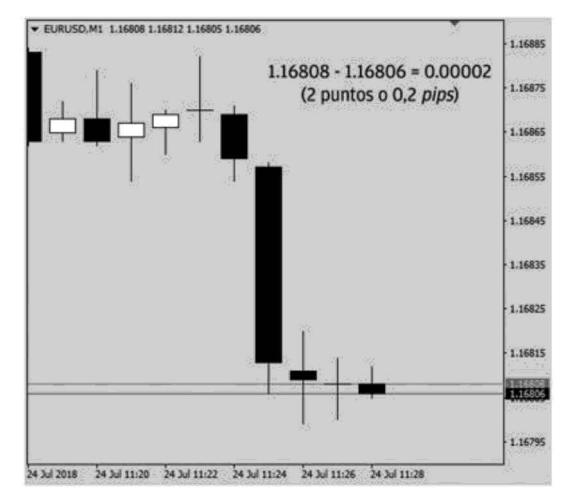

**Fuente: Plataforma MT4** 

Figura 11.2: Detalle del par EUR/USD, donde se aprecia un spread de 0,2 pips

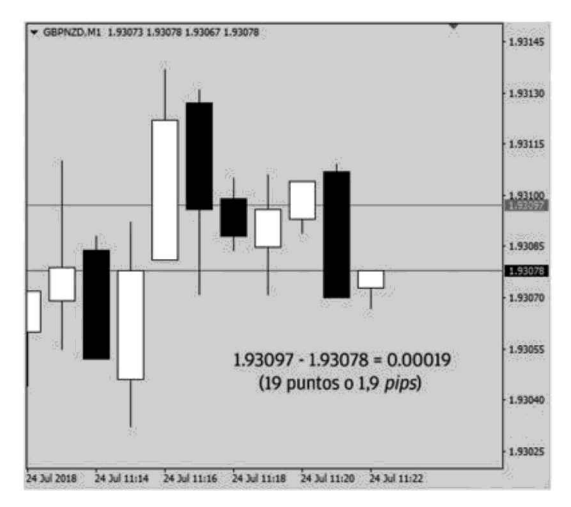

**Fuente: Plataforma MT4** 

Figura 11.3: Detaile del par GBP/NZD. donde se aprecia un spread de 1.9 pips

Otro coste indirecto es el slippage. Este ocurre generalmente en momentos de alta volatilidad, cuando el precio se mueve rápidamente arrastrando la orden de entrada y ejecutándola a un precio distinto al que tu estrategia tenía predefinido. El slippage puede producirse tanto en la entrada como en la salida y jugar tanto a favor como en contra. Lo habitual es que juegue en contra con las órdenes tipo stop, que pueden ser desplazadas si el precio las activa con velocidad. Por lo contrario, en las órdenes tipo limitada suele ser a favor. Como norma general, en mis backtest asumo que el slippage me irá en contra la gran mayoría de las veces, ya que prefiero ponerme en el peor de los casos.

Después de realizar un estudio sobre el slippage medio que he tenido en mis operaciones, la configuración que uso para simularlo en los backtest es también más pesimista que en la realidad, con una media de -0,5 pips y una desviación estándar de 0,4 asumiendo una distribución normal. Esto significa que el 89,44% de las veces el slippage me irá en contra. En la figura 11.4 puedes ver la distribución de probabilidad que utilizo para el slippage.

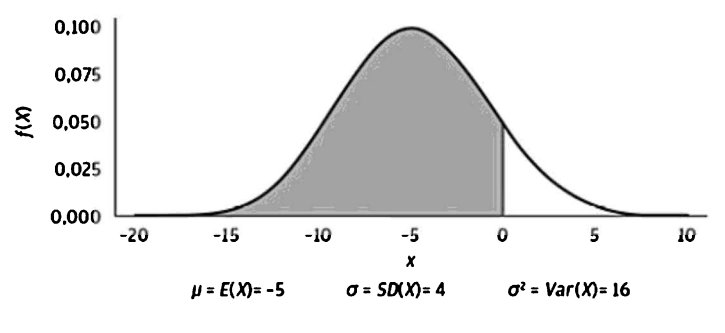

Figura 11.4: Distribución normal de probabilidad de slippage (expresada en puntos)

Como se observa en la figura, la mayor parte del slippage introducido en el backtest va deliberadamente en contra. En un gráfico de una distribución de probabilidad, el área completa debajo del gráfico equivale a 1, es decir, a la probabilidad del 100%, lo que significa que el área total recoge el 100% de los casos posibles. En mi caso, el área sombreada que queda por debajo del gráfico es la probabilidad de que el slippage sea negativo, ya que es el área que está a la izquierda del 0, marcado en gris oscuro, y que corresponde a 0,8944 o a un 89,44%. En tu caso, tendrás que realizar previamente un estudio del slippage medio que tendrías en tu operativa (aunque sea en una cuenta demo) para tener un punto de partida. Te recomiendo que luego le añadas 3 puntos extra (0,3 pips) para cubrir el caso pesimista, es decir, que si observas que tu slippage medio es de 4 puntos (0,4 pips) en contra, lo tengas en cuenta como si fuera de 7 (0,7 pips).

Finalmente, el último coste indirecto con el que te vas a encontrar es el swap, un coste (o ganancia) que solamente aparece cuando dejas una posición abierta durante la noche. El swap es la diferencia entre los tipos de interés de las divisas involucradas en el par con el que estés trabajando. Este tipo de interés lo fijan los bancos centrales de cada zona, como la Reserva Federal (FED) para el dólar estadounidense o el Banco Central Europeo (BCE) para el euro. Para dejarlo claro te voy a poner un ejemplo con el par de divisas EUR/USD. El tipo de interés del euro en estos momentos es del 0%, mientras que el tipo de interés del dólar estadounidense es del 2%. En caso de querer comprar <sup>1</sup> lote estándar (equivalente a comprar 100.000€), deberías calcular la diferencia del tipo de interés del euro (0%) <sup>y</sup> el del dólar (2%). A continuación debes multiplicar el resultado por la cantidad de unidades compradas (100.000€) y dividirlo entre el número de días de un año comercial (360). El resultado sería lo que costaría o lo que se ganaría al mantener esa operación abierta durante la noche. Siguiendo con el ejemplo, en caso de comprar 1 lote de EUR/USD, el swap sería el siguiente:

$$
0\% - 2\% = -2\%
$$
  
\n
$$
\frac{-2\%}{100} = -0.02
$$
  
\n
$$
-0.02 \times 100.000 = -5.55 \text{ } \text{\textcircled{1}}
$$

Por lo tanto, cada noche que se mantuviera esa operación de compra abierta, el bróker te cobraría 5,55\$. En cambio, en caso de vender <sup>1</sup> lote de EUR/USD, el swap sería:

$$
2\% - 0\% = 2\%
$$
  

$$
\frac{2\%}{100} = 0.02
$$
  

$$
\frac{0.02 \times 100.000}{360} = 5.55 \text{ } \frac{4}{5}
$$

Como ves, en el caso de una venta abierta, el bróker te pagaría 5,55\$ por cada noche que mantuvieras la operación.

En la práctica, la diferencia de los tipos de interés de los bancos no será exactamente igual a los que te facilitará tu bróker, ya que en última instancia es el bróker quien te va a cobrar o a abonar el swap. El cálculo también será un poco más complejo, ya que implicará el valor del pip del par de divisas en cuestión y el swap no será simétrico, tal y como ocurre en el ejemplo que te había propuesto.

A continuación, te muestro un ejemplo real en el que coinciden una operación de compra y otra de venta en el par EUR/USD. Ambas llevan abiertas 4 días (3 noches). Fíjate también cómo el tamaño de la posición ha influído en el cómputo global del swap.

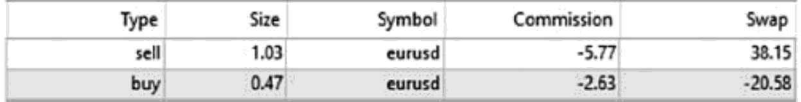

#### Figura 11.5: Ejemplo de operaciones reales abiertas con su correspondiente swap

#### Tamaño de las posiciones

Avancemos un poco más y veamos el tamaño que le asignarás a cada posición.

Dicho de otro modo, veamos el riesgo que tendrá asociado cada operación a la hora de realizar el backtest. Este es un aspecto que puede hacer variar los resultados de manera significativa y existen varias maneras de hacerlo, cada una con sus particularidades. Hay quien dice que un tamaño de posición fija, ya sea en lotes o en dinero, es la mejor opción; mientras hay quien defiende que es mejor hacerlo con un tamaño porcentual al capital disponible. Lo que según mi experiencia puedo transmitirte, es que la forma en la que decidas hacerlo debe tener relación tanto con la manera en la que quieras evaluar tus resultados como con si quieres beneficiarte o no del interés compuesto. Por ello necesitarás que el riesgo de cada operación pueda ser comparable al de las otras. Si midieras el riesgo primero en dinero y luego en porcentaje durante el mismo backtest, no tendrías nunca una referencia definida y objetiva. Por lo tanto, la información que obtendrías de los resultados sería muy limitada e incluso poco útil. Voy a representarlo de la manera más sencilla posible para que la idea quede clara a través de dos ejemplos.

Primero pondré el ejemplo de un tamaño de posición fija. Este caso te interesa si quieres evaluar el rendimiento y el riesgo únicamente en dinero, es decir, respondiendo a las preguntas de cuántos dólares puedes esperar ganar cada año y cuántos puedes llegar a perder en un momento determinado. Esto lo puedes hacer de dos maneras: entrando siempre con el mismo importe (por ejemplo 1 lote) o, si usas Stop Loss, definiendo un riesgo máximo para cada posición en dinero. De esta manera, si por ejemplo tu capital inicial es de 10.000\$ y decides que en cada operación estás dispuesto a arriesgar como máximo 100\$, el riesgo será siempre de 100\$, sea cual sea el valor de la cuenta en un momento determinado. En este ejemplo equivale <sup>a</sup> un 1%, pero siempre va <sup>a</sup> ser un 1% de 10.000\$, es decir, del capital inicial. Precisamente porque el riesgo va a ser siempre de 100\$, podrás sacar conclusiones válidas acerca del máximo  $drawdown^{18}$  que haya sufrido la estrategia o de su rendimiento medio. Este caso sirve únicamente cuando lo midas en dinero.

En el lado contrario definirías el tamaño de las posiciones según un porcentaje fijo de la cuenta. Por lo tanto, el riesgo siempre será el mismo en porcentaje, pero no en dólares. Esta es la manera de trabajar si quieres evaluar el rendimiento y el riesgo de forma porcentual y es también el método con el que se suele trabajar a nivel profesional. En este caso, por ejemplo, estarías arriesgando siempre un 1% del balance en cada operación, de modo que si tu capital inicial son 10.000\$, en la primera operación arriesgarías 100\$ (el 1% de 10.000\$). En el momento que tu cuenta suba, pongamos a 12.000\$, seguirías arriesgando el mismo 1% del balance, pero en este momento equivaldría a 120\$ (1% de 12.000\$). Este tipo de gestión se conoce también como posicionamiento en interés compuesto.

Esta es la razón por la que anteriormente te comentaba la poca utilidad de mezclar ambos tipos de evaluación. Si realizas un backtest con el riesgo definido en 100\$ y luego lo evalúas porcentualmente, verás que la exposición porcentual decrece a medida que aumenta el tamaño de la cuenta. Por lo tanto, obtendrías unas métricas de riesgo porcentuales que no serían acordes a la realidad. Deja que
te ponga un ejemplo sobre este suceso. Si trabajas con un riesgo de 100\$ <sup>y</sup> un capital inicial de 10.000\$ (riesgo de 1%), cuando tu cuenta llegue a los 20.000\$ seguirás arriesgando 100\$, ya que usabas un modelo lineal (posición fija), pero el porcentaje habrá pasado a ser de un 0,5% (100\$ sobre 20.000\$). Si tu estrategia hubiera sufrido su drawdown máximo en la última parte del backtest, donde el tamaño de la cuenta es mayor, pero a la hora de operar quisieras hacerlo con un riesgo porcentual, estarías cayendo en este mismo error. Si el drawdown máximo observado hubiera sido de 1.000\$ cuando el tamaño de tu cuenta era de 20.000\$ (pongamos que fruto de 10 operaciones negativas consecutivas para facilitar el ejemplo), se traduciría en un 5% (1.000\$ sobre 20.000\$). Por lo contrario, con una operativa con un modelo exponencial (riesgo porcentual), esas mismas 10 operaciones consecutivas representarían un 10% (arriesgando un 1% por trade), traduciéndose en una pérdida de 2.000\$ (10% de 20.000\$). Es decir que, por un error de concepto al realizar el backtest, si se volvieran a dar esas 10 operaciones seguidas negativas que tenías contempladas, hubieran significado una pérdida del doble de dinero de la que arrojaban tus datos.

Personalmente, mi referencia es siempre el modelo exponencial, ya que es la manera en la que trabajan mis estrategias en el entorno real. Sin embargo, al ser un proceso automatizado que requiere de pocas modificaciones, me gusta realizar los backtests también utilizando el modelo lineal para tener caracterizados ambos casos. La razón por la que lo hago es que, con el tiempo y a medida que crece el tamaño de la cuenta, es habitual querer limitar cada vez más el riesgo. Esto es así porque una misma pérdida de un 5% puede ser una gran cantidad en dinero cuando la cuenta es muy grande, del mismo modo que un 5% de beneficio no representa mucho con una cuenta de 1.000\$, mientras que con una de un millón se convierte en una ganancia de 50.000\$.

En tus inicios como trader cuantitativo este punto te quedará un poco lejos. Aún así, te decidas por el modelo que te decidas, es interesante que cuando hayas terminado todo el proceso realices también un backtest con el otro modelo para que puedas observar sus diferencias y sumar así conocimiento.

### Evaluación de los resultados

Hay muchos criterios para evaluar los resultados de un backtest, pero son pocos los que te van a dar la información realmente importante. Por ejemplo, una buena práctica es fijarse en ratios y valores porcentuales en lugar de en datos absolutos como la máxima ganancia o pérdida en dólares. Estos datos son estáticos y están vinculados a las condiciones en las que se realizó el backtest (como la cantidad de capital inicial), mientras que las ratios y los valores porcentuales te dan una idea global y más objetiva del rendimiento que ha tenido tu estrategia. La potencia de las ratios radica en qué comparan una unidad en función de otra, brindando más información en un solo número.

El primer dato en el que me fijo es el número de operaciones. Aunque no es una ratio, es un dato muy importante, ya que un backtest con pocas operaciones no te aportará datos relevantes. Al ser una muestra demasiado pequeña no tendrá valor estadístico suficiente, del mismo modo que un estudio sobre la población de una región no tiene la misma credibilidad si se han evaluado a 20 personas que si se han evaluado a 20.000. Recuerda también que el número de operaciones va muy ligado a la temporalidad que hayas escogido para tu estrategia, de manera que deberás tenerlo en cuenta a la hora de evaluar los resultados. No tendrá sentido exigir las mismas operaciones durante el mismo período de tiempo a una estrategia que opere en velas diarias que a otra que lo haga en velas de 5 minutos.

Como también podrás deducir, si solamente dispones de 4 o 5 años de datos históricos, te será muy difícil poder diseñar una estrategia que opere en temporalidades altas. Siempre recomiendo un mínimo de 10 años de datos históricos ya que así será más probable que al menos dispongas de un ciclo económico completo para que tu sistema pueda tenerlo en cuenta. Dicho de otro modo, la probabilidad de haber puesto a prueba tu estrategia en las distintas fases del ciclo será mayor, habiendo podido evaluar más condiciones diferentes de mercado.

Quiero remarcar que no existe un número ideal de operaciones, ya que es un aspecto que depende íntegramente del tipo de estrategia que se esté desarrollando y de las preferencias personales del trader.

#### ¿Prefieres tener menos operaciones pero que de media cada operación sea más eficiente? ¿Prefieres estar entrando y saliendo del mercado constantemente con una ganancia media más pequeña, pero teniendo en cuenta que esto aumenta tus gastos fijos de operativa debido a los costes de transacción?

Para mi, el balance óptimo siempre se encuentra en el medio. Esto lo puedes conseguir, por ejemplo, teniendo una estrategia más rápida y otra más lenta trabajando de manera simultánea.

Ya que para cada estrategia el número de operaciones mínimo depende de su temporalidad, te puedo recomendar que sigas estas directrices como norma general:

- Para D1 y superior: mínimo de 15 operaciones al año, con un mínimo global\* de 200
- Desde M30 hasta H4: mínimo 40 operaciones al año, con un mínimo global\* de 500
- Para M15 e inferiores: mínimo 70 operaciones al año, con un mínimo global\* de 750

(\*) Con mínimo global me refiero al total del backtest.

Tampoco te tomes estas directrices como valores absolutos, sino como un punto de referencia con el que empezar a trabajar. Evidentemente, con la experiencia vas a ir creando tus propias normas y definirás las métricas que más se adapten a tu estilo.

Después de considerar el número de operaciones, evalúo el **profit factor**, que compara la ganancia bruta con la pérdida bruta. Quiero que este valor sea siempre mayor a 1, es decir, que el sistema gane dinero. Si la estrategia pierde en el backtest, está garantizado que va a perder en la realidad. Idealmente busco que este valor sea, como mínimo, de 1,25. Vas a querer que este valor sea lo más alto posible.

Lo siguiente que miro es el **Return/DD Ratio**, o ratio entre el retorno y el máximo drawdown (explicado a continuación). Esta ratio, también conocida como Calmar Ratio cuando se calcula sobre tres años, evalúa el rendimiento según el máximo drawdown que ha sufrido la estrategia. Es como decir: he necesitado soportar un drawdown del X% para poder obtener un rendimiento del Y%. Esta ratio la evalúo anualmente y busco un mínimo de entre 0,4 y 0,8 por año de backtest según el tipo de estrategia. Es decir, si se realiza un backtest en 10 años de datos, la ratio final debe ser, como mínimo, de 10 veces el valor anual (4 u 8, según el ejemplo). Vas a querer que este valor sea lo más alto posible.

A continuación evalúo el propio **drawdown**. Se define como el retroceso que ha sufrido la curva de capital respecto de su último máximo antes de superarlo. En la figura 11.6 puedes verlo representado gráficamente para una mayor comprensión.

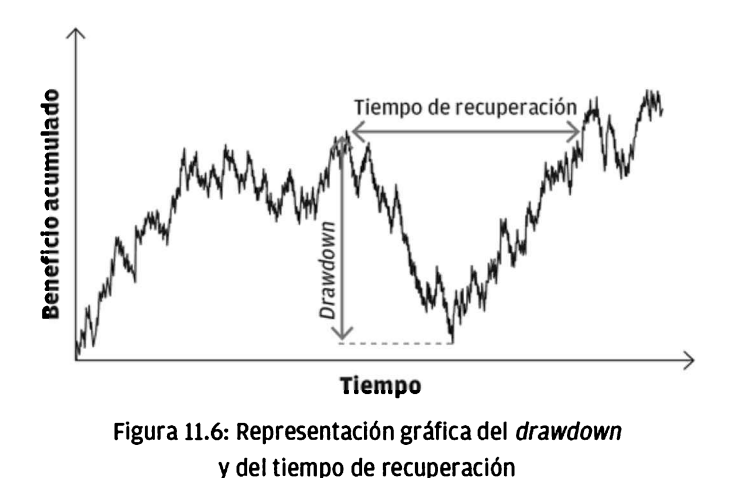

Aquí deberás evaluarlo según el criterio que escogiste al definir el tamaño de las posiciones (o en dinero o en porcentaje). En mi operativa personal trabajo con valores porcentuales y no quiero ver un drawdown mayor al 10%. De modo que si la estrategia ha tenido un drawdown superior pero me gusta su comportamiento general, sé que deberé reducir el riesgo con el que opera para limitar dicho drawdown al valor con el que me sienta cómodo (recuerda que por muy buena que sea técnicamente una estrategia, siempre deberás ajustarla a lo que tu psicología te permita aguantar). Para determinarlo utilizo otra herramienta que te presentaré en el capítulo siguiente llamada Análisis de Montecarlo. También lo analizo en términos de duración para saber cuánto tiempo ha durado el máximo drawdown. Dicho en otras palabras, el tiempo máximo que ha tardado la curva de capital en generar un nuevo máximo, aportando información sobre la capacidad de recuperación que tiene la estrategia. Vas a querer que tanto el drawdown como el tiempo de recuperación sean lo más pequeños posible.

Después, me fijo en el **porcentaje de acierto** de la estrategia, es decir, en la probabilidad de que una operación sea positiva. Al contrario de lo que podrías pensar, no busco grandes porcentajes de acierto. Mi experiencia me ha enseñado que las estrategias que más rendimiento obtienen no tienen por qué necesitar un acierto alto en sus entradas. Busco un mínimo de entre un 30% y un 40% por dos razones: la primera es por el aspecto psicológico. Pienso que soportar una estrategia con menos de un 30% de acierto es difícil para el trader novel e incluso podría serlo para uno experimentado. La segunda razón es que una estrategia ganadora con un acierto por debajo del 30% puede ser demasiado dependiente de pocos trades que generan beneficios muy grandes y, si estos se eliminaran del backtest, la estrategia no sería rentable. También hace que la estrategia sea más sensible a la omisión de una de estas operaciones ganadoras. Si justamente no hubiera podido ejecutar ese trade ganador que se da tan pocas veces (por la razón que sea, como cortes en la electricidad o internet), la estrategia no hubiera ganado.

Finalmente, procedo a la verificación del backtest en los datos OOS. El comportamiento que espero ver en ese momento se reduce a que el aspecto de la curva de capital sea lo más parecido posible al que la estrategia presentaba en los datos IS. Idealmente no deberías poder apreciar un cambio en el comportamiento a simple vista, ya que pondría de manifiesto una probable sobreoptimización de la estrategia. El ejemplo más claro lo puedes ver en la figura 11.1 del inicio del capítulo, cuando te hablaba de la importancia de los datos.

### Resumen de los pasos a seguir

Soy consciente de que este ha sido un capítulo con conceptos algo complejos, pero debes comprender su vital importancia debido a que el backtest es el núcleo a la hora de evaluar una posible estrategia de inversión. A modo de resumen, a la hora de realizar el backtest deberás tener en cuenta los siguientes puntos:

- Disponer de los datos históricos necesarios y asegurarte que sean de calidad, es decir: que estén libres de errores como el survivorship bias, que idealmente sean datos tick a tick y que estén en el formato adecuado para poderlos procesar. Comúnmente este formato es el CSV (comma-separated values), que puedes editar con una hoja de cálculo como Excel de Microsoft o similares.
- Haber definido previamente un período de datos IS para entrenar la estrategia y un período OOS para su validación.
- Incluir los costes de transacción en el backtest. Estos están formados por las

comisiones, el spread, el slippage y el swap.

- Haber definido correctamente el tamaño de las posiciones, de modo que sea lineal o exponencial, según tus necesidades.
- Tener claras qué métricas usarás para evaluar los datos arrojados por el backtest.

Con estos conceptos interiorizados, estarás en disposición de realizar un backtest correctamente y de forma profesional. Si una vez evaluado el backtest sus resultados cumplen con los parámetros que habías preestablecido, podrás pasar a comprobar si tu estrategia es robusta y está libre de sesgos como el data snooping bias.

Eso lo vamos a ver en el siguiente capítulo.

# 12. Cómo saber si tu estrategia es robusta

Primero tienes que aprender las reglas del juego y después jugar mejor que nadie.

Albert Einstein

Tienes tu estrategia lista. Has realizado correctamente el backtest y arroja resultados prometedores tanto en los datos de investigación (IS) como en los datos de verificación (OOS). Has tomado todas las precauciones para evitar los posibles errores que se podrían cometer y parece que podrías pasar la estrategia a producción inmediatamente. La cuestión es, sin embargo, la siguiente: ¿Cómo sabes que los resultados que has obtenido en el backtest no han sido, simplemente, suerte? La respuesta es sencilla: no puedes. Nunca sabrás al 100% si los resultados son fruto de la suerte o de que realmente hayas descubierto un comportamiento del mercado que puedas explotar (que tengas lo que se llama un edge). Es algo que forma parte de la propia naturaleza incierta del *trading*.

Sin embargo, existen una serie de pruebas que puedes y debes llevar a cabo para determinar si tu estrategia es robusta, y así disminuir las probabilidades de que los resultados hayan sido fruto del azar. Estas pruebas están orientadas a someter la estrategia a múltiples situaciones de estrés, para emular las siempre cambiantes condiciones del mercado y poder así experimentar si es capaz de adaptarse a ellas. Dichas pruebas te ayudarán a conocer si tu estrategia podría estar modelando los datos históricos (IS) a consecuencia de una sobreoptimización, por ejemplo.

A continuación te explicaré todas las pruebas que realizo a mis estrategias para comprobar su robustez, así como el orden en que las llevo a cabo y qué datos utilizo, partiendo de una estrategia que ya ha demostrado rendimiento tanto en los datos IS como en los OOS.

# Análisis de sensibilidad

La primera prueba que realizo se conoce como **análisis de sensibilidad** y utilizo el rango de datos IS. Su principio de funcionamiento es el siguiente: quiero ver qué tan sensible es la estrategia a cambios en sus parámetros. Para reducir al mínimo la probabilidad de que los resultados de la estrategia hayan sido fruto de la suerte y de que los resultados del backtest se deban solamente a una combinación de parámetros en concreto, modifico todos sus parámetros dentro de un rango y observo su comportamiento. Una buena estrategia deberá seguir siendo rentable incluso cuando las ponderaciones de sus parámetros de entrada fluctúen (dentro de un rango coherente y controlado). Por ejemplo, si mi estrategia usa un stop loss a 10 pips de distancia del precio, debe seguir siendo rentable tanto si el stop loss está a 12 como si lo está a 8. Lo mismo pasaría si usara algún indicador técnico. Si, por ejemplo, usara una media móvil con un período de 200, la estrategia debería seguir siendo rentable tanto con un período de 180 como con uno de 220. Esto es una muestra de robustez y te ayudará a reducir la posibilidad de que hayas sufrido un data snooping. Si tu estrategia funcionara solamente con esa media de 200 pero no con una a 180, deberías descartarla, ya que probablemente esa media de 200 esté capturando el propio ruido (componente aleatoria) de los datos. Recuerda que en este punto da lo mismo que la estrategia gane más o gane menos con uno u otro valor de los parámetros. Lo que interesa es que mantenga su rentabilidad y estabilidad en el tiempo.

A continuación, en la figura 12.1 (gráfico superior) te muestro una imagen con diferentes curvas superpuestas de un backtest de una misma estrategia, cada una de ellas con una variación en los parámetros. Como podrás observar, todas las combinaciones de parámetros tienen una evolución similar y no difieren mucho entre ellas. Las curvas quedan cerca unas de otras y no se dispersan en el tiempo (unas ganando y otras perdiendo), lo que es un síntoma de robustez y un indicio más de que puedes estar capturando realmente un comportamiento repetitivo. A su vez, en el gráfico inferior de la figura 12.1 podrás ver también la variación de las curvas en el análisis de sensibilidad de una estrategia que no es robusta.

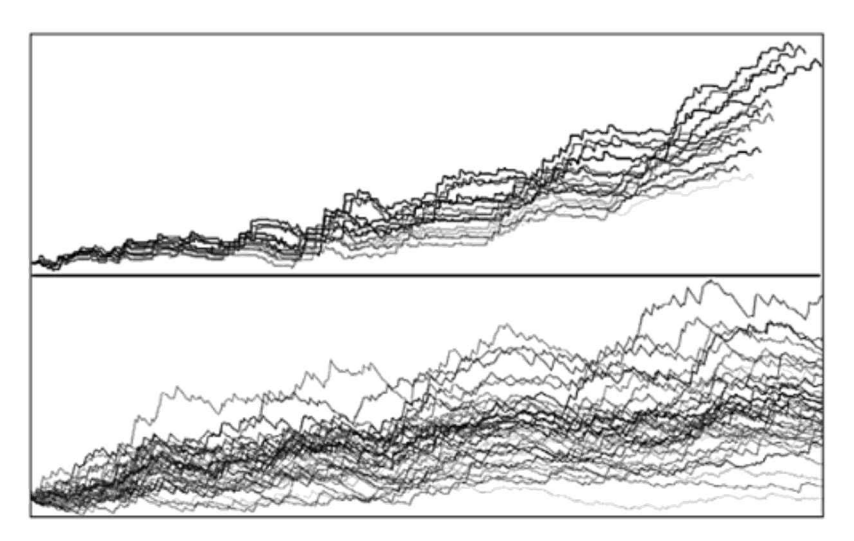

Figura 12.1: Análisis de sensibilidad de una estrategia robusta (arriba) y de otra no robusta (abajo)

# Análisis de dependencia

En segundo lugar, efectúo otra prueba a la que he llamado análisis de dependencia. Esta prueba la realizo con todo el rango de datos disponible (IS y OOS), ya que no se requiere ningún ajuste de parámetros (para más precisión, también puedes realizarla en los datos IS y OOS por separado, y ver cómo se comportan específicamente). Con este análisis pretendo ver qué es lo que hubiera ocurrido si la estrategia no hubiera ejecutado todos los trades realizados en el backtest. En otras palabras, qué tan dependiente es el resultado del conjunto de todas sus operaciones. Asimismo, esta prueba me permite determinar dos aspectos importantes: primero, si el rendimiento de la estrategia estaba sujeto a unos trades determinados y, segundo, si la estrategia tiene probabilidades de seguir siendo rentable aunque no se pudieran ejecutar todas las operaciones.

Esta prueba se realiza eliminando deliberadamente, con una probabilidad previamente determinada, trades aleatorios del backtest. Para cada nueva señal en la que se debería entrar al mercado, se define una probabilidad del X% de que no sea ejecutada. Si la estrategia sigue siendo rentable será un buen síntoma de robustez. Además, te dará tranquilidad por si mientras estuviera operando con dinero real fallara la conexión a internet o el suministro eléctrico, justo cuando se debía ejecutar una operación. Es como una medida de seguridad de cara al futuro, ya que sabrás que, si algo falla, tu estrategia seguirá siendo rentable en el largo plazo, aún cuando se haya saltado alguna operación. Si, por el contrario, los resultados de tu estrategia son dependientes de unas pocas operaciones y cuando las eliminas pierde su rentabilidad, deberás descartarla.

En la figura 12.2 puedes observar la diferencia entre una estrategia poco dependiente de sus operaciones ganadoras (en la parte superior) y otra que cuando se eliminan dichas operaciones tiene más dificultades para lograr mantener una rentabilidad consistente.

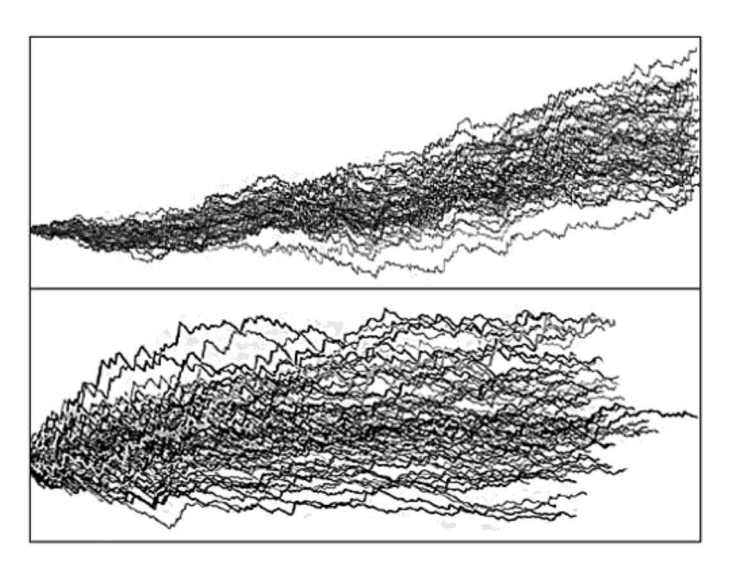

Figura 12.2: Análisis de dependencia de una estrategia robusta (arriba) y de otra no robusta (abajo)

### Análisis en condiciones extremas

En tercer lugar, expongo la estrategia <sup>a</sup> condiciones adversas mediante la prueba de slippage <sup>y</sup> spread extremo en todo el rango de datos (IS <sup>y</sup> OOS). En este punto, habiendo superado las dos pruebas anteriores, la probabilidad de haber sufrido un data snooping es baja. La estrategia sigue siendo rentable con varias combinaciones de valores en sus parámetros e incluso si se salta un porcentaje de los trades. Para seguir emulando las condiciones reales del mercado, la siguiente prueba que realizo es un test de estrés para que la estrategia se encuentre con unas condiciones muy severas. Durante la operativa real existen ocasiones en las que el precio se mueve con mucha violencia, como podría ser durante la publicación de los tipos de interés de un país. En esos momentos de alta volatilidad, la horquilla (spread) también aumenta, y si hay una orden pendiente que es activada con dicho movimiento, sufrirá también, muy probablemente, de un considerable slippage. En mi caso no me limito a introducir estos escenarios de manera aleatoria, sino que introduzco deliberadamente un spread y un slippage extremo en cada uno de los trades. Y cuando digo extremo me refiero a una cifra hasta 5 veces mayor del valor medio observado en la realidad. Lo que quiero ver es que la estrategia, aún en las condiciones más duras, sigue siendo rentable. Por supuesto que la curva de crecimiento no será suave (la mayoría de las veces presentará subidas y bajadas mucho más pronunciadas), pero dado que es un test extremo, la suavidad no es un parámetro al que preste atención. Me interesa que el profit factor siga siendo superior a 1 y que la curva de capital siga creciendo, es decir, que la estrategia siga ganando dinero. Siempre me gusta compararlo con la solidez de un barco, ya que soy aficionado a la náutica. Si sé que un barco se ha probado y ha resistido las peores y más duras condiciones del mar, con olas enormes y vientos huracanados, estaré absolutamente tranquilo cuando salga a navegar en él.

En la figura 12.3 puedes apreciar la diferencia entre el backtest de la misma estrategia realizado con un spread y slippage normales y otro realizado en condiciones extremas. Podrás observar cómo la curva de capital del test extremo es más abrupta y errática, pero sigue manteniendo un profit factor superior a 1.

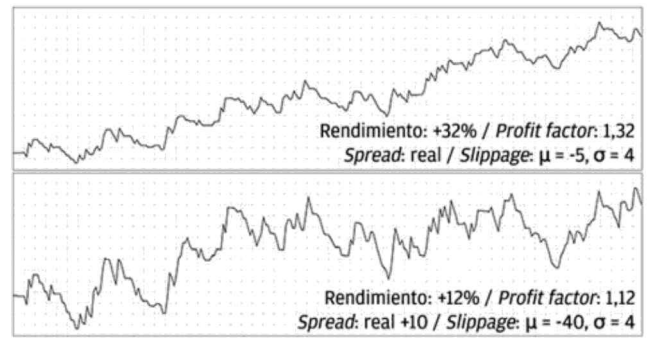

Figura 12.3: Comparativa entre un backtest normal v otro en condiciones extremas

### Simulación de Montecarlo

A continuación, otra de las pruebas más potentes <sup>y</sup> de la que extraigo una gran cantidad de información es la simulación de Montecarlo, tal y como ya te había avanzado en el capítulo anterior. Esta prueba la ejecuto tanto en el rango de datos completo (IS y OOS), como solamente sobre los datos OOS, dando estos últimos la información más valiosa, ya que la estrategia muestra un comportamiento más parecido a su comportamiento real debido a que se ejecuta sobre unos datos que no habían formado parte de la optimización, pero con un valor estadístico menor, ya que al ser el rango de datos OOS más pequeño que el completo, el número de operaciones implicadas también es menor. Por otro lado, el test con el rango de datos completo, aunque también incorpora los datos OOS, tiene en cuenta el período IS (normalmente más extenso que el OOS), que es el período para el que la estrategia está optimizada y, por consiguiente, sus resultados tienen más probabilidad de ser demasiado optimistas y fruto de una sobreoptimización. Como ves, este escenario implica una dificultad significativa para encontrar un punto de equilibrio entre la calidad de la información que se obtiene de ambos procesos (cantidad de operaciones para aumentar la relevancia estadística o significado de los datos sobre los que se ha realizado). Sin embargo, este problema se puede resolver combinando la simulación de Montecarlo con otra prueba que te presentaré más adelante.

Volviendo a la simulación, su principio de funcionamiento se basa en que cuando existe una cantidad de operaciones suficientemente grande, se puede estimar que la estructura de las operaciones futuras será parecida a la de las que ocurrieron en el pasado; lo que no se podrá saber es en qué orden van a ocurrir. La secuencia de operaciones que se han registrado en el backtest es lo que determina la curva de equidad y, por consiguiente, el drawdown máximo. Pero ese drawdown va asociado a ese orden de trades en particular; es solo uno de los miles de órdenes que pudieran haber ocurrido y de los otros infinitos órdenes distintos que pueden ocurrir en el futuro. Lo que hace una simulación de Montecarlo es alterar el orden de cada una de las operaciones individuales del backtest de manera aleatoria, generando así miles de curvas de crecimiento distintas que podrían haber ocurrido «en versiones distintas del pasado». Imagínatelo como el juego de la lotería, donde cada una de las bolitas en la cesta es una de las operaciones del backtest con su pérdida o ganancia asociada y están todas mezcladas de manera que tienen la misma probabilidad de ser escogidas. Luego, se van sacando las bolitas de la cesta y apuntando el resultado de la operación que representan, de modo que cuando se hayan sacado todas las bolitas, se habrá creado una nueva curva de crecimiento. Esta será distinta a la del backtest original aunque se haya obtenido con exactamente las mismas operaciones. Se anota dicha evolución, se vuelven a meter todas las bolitas en la cesta y se repite el proceso miles de veces, dando como resultado miles de curvas de crecimiento posibles y distintas.

De esta manera si, por ejemplo, el backtest ha tenido «suerte» y solamente ha encadenado seis pérdidas seguidas durante todo el período de datos, podrías pensar que tomar ese número como referencia para el futuro sería correcto. En realidad estarías cometiendo un error de concepto ya que, si luego tuvieras ocho pérdidas consecutivas, creerías probablemente que la estrategia está funcionando mal y que está fuera de los parámetros que habías definido con los resultados del backtest. Y lo mismo ocurriría con el drawdown, creyendo que el máximo que observaste en el backtest, digamos de un 7%, es el que debes tomar como referencia cuando podría ser que una vez realizada la simulación de Montecarlo vieras que la referencia debía ser de un 12%. Son estos los datos que deberás tener en cuenta a la hora de definir cifras de referencia, ya que modelan con más precisión una posible realidad. Personalmente utilizo los datos de drawdown máximo que arroja la simulación de Montecarlo, en lugar de los del backtest, para decidir el tamaño (riesgo) que asocio a los trades de mis estrategias, tal y como comenté en el capítulo anterior. Para decidirlo, utilizo el nivel de confianza del 95%. Si, por ejemplo, en ese nivel se encuentra un drawdown máximo del 14%, significa que con un 95% de probabilidad el drawdown va a ser ese o menor. También podrás conocer el riesgo de ruina que existirá según el capital inicial que le asignes a la estrategia.

La simulación de Montecarlo, como su nombre indica, no deja de ser una simulación, de modo que hay que utilizarla como referencia. Si la estructura de los trades futuros no fuera la misma que la de los trades pasados, los resultados de la simulación de Montecarlo no serían válidos. Pero como probablemente no tengas la habilidad de ver el futuro (si no, no estarías leyendo este libro), debes apovarte y utilizar como referencia los datos que sí tienes, que son los del pasado. Sin embargo, es de las mejores herramientas para obtener datos estadísticos relevantes y poder aproximar el comportamiento futuro más probable (con su grado de incertidumbre, por supuesto). Hay que tener en cuenta que esta simulación es solamente válida cuando los trades no dependen unos de otros. Si para que se tome el trade Y se tenía que haber tomado el trade X antes, la simulación de Montecarlo dejará de ser una herramienta útil (recuerda, la simulación reorganiza el orden de las operaciones de manera aleatoria), por lo que deberán utilizarse otras herramientas más complejas que van más allá del objetivo de este libro. No obstante, te recomiendo que empieces con estrategias cuyos trades sean independientes unos de otros; es la forma más sencilla de trabajar.

Como puedes advertir, este es un paso crucial y que sale directamente de los resultados del backtest. Esta es la razón por la que insisto tanto en que el backtest debe ser realizado correctamente, ya que si no fuera así, todos los datos que se derivan de él (que son muchos), no servirían de nada.

En la figura 12.4 podrás observar distintas curvas obtenidas tras realizar la simulación de Montecarlo sobre los resultados de una misma estrategia. Como puedes ver, al tratarse de las mismas operaciones, siempre terminan en el mismo punto, pero el camino que siguen para llegar allí es muy distinto, cada una con un drawdown distinto. Normalmente se realizan miles de iteraciones de esta simulación para obtener resultados estadísticamente significativos; pero, para fines prácticos y para que puedas diferenciarlas, la imagen representa solamente 11 curvas (la original más 10 iteraciones).

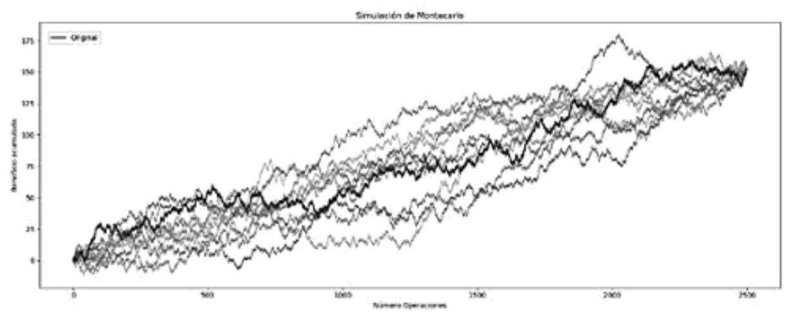

Figura 12.4: Simulación de Montecarlo con 10 iteraciones

En la figura 12.5 verás el resumen de una simulación dividida en los distintos intervalos de confianza. Fíjate como el número de operaciones y el rendimiento neto son siempre el mismo, mientras que el drawdown máximo y las rachas de pérdidas consecutivas cambian.

| Intervalo de<br>confianza (%) | Número de<br>operaciones | Rendimiento neto<br>(96) | Drawdown máximo<br>(96) | Pérdida<br>consecutiva<br>máxima |
|-------------------------------|--------------------------|--------------------------|-------------------------|----------------------------------|
| <b>Referencia</b>             | 1834                     | 114.24                   | 8.36                    |                                  |
| 50                            | 1834                     | 114.24                   | 12.48                   | 13                               |
| 70                            | 1834                     | 114.24                   | 14,72                   | 17                               |
| 80                            | 1834                     | 114,24                   | 16,13                   | 19                               |
| 90                            | 1834                     | 114,24                   | 18.44                   | 21                               |
| 95                            | 1834                     | 114.24                   | 20.62                   | 23                               |
| 98                            | 1834                     | 114.24                   | 22.67                   | 24                               |
| 100                           | 1834                     | 114,24                   | 32,78                   | 37                               |

Figura 12.5: Tabla con los intervalos de confianza de la simulación de Montecarlo

En la figura 12.6 podrás ver qué aspecto tendría una simulación de Montecarlo con 5000 iteraciones. Esto significa que hay 5000 curvas distintas obtenidas con exactamente las mismas operaciones. Podrás también observar que el inicio y el final de la simulación siguen siendo los mismos para cada una de las curvas, ya que no se ha modificado ni omitido ninguna de las operaciones individuales.

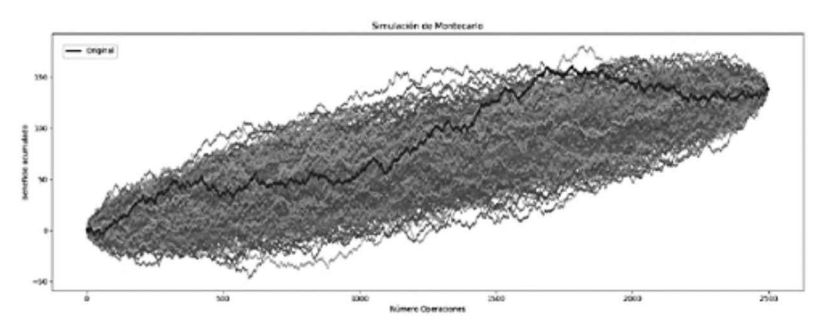

Figura 12.6: Simulación de Montecarlo con 5000 iteraciones

### Funcionamiento en otros productos

Un paso opcional que en ocasiones también utilizo consiste en probar la misma estrategia en productos distintos. En el caso de diseñar una estrategia cuyo principio de funcionamiento es un comportamiento global del precio (no específico de un producto determinado), me gusta probarlo en distintos pares de divisas y evaluar su rendimiento realizando los tests que te he descrito previamente para cada uno de ellos. Así puedo evaluar su comportamiento de un modo más amplio, lo que a su vez me demuestra que la estrategia es más robusta y me permite también decidir si es interesante ponerla en funcionamiento en esos otros pares para crear un pequeño portafolio. También, cuando diseño una estrategia orientada a un producto en concreto, como podría ser EUR/USD, me

gusta comprobar su rendimiento en otro par altamente correlacionado, como podría ser GBP/USD. No soy tan exigente como en el caso anterior, pero si la estrategia sigue siendo rentable, también es una buena señal de robustez. Con esto no digo que si tu estrategia es muy específica para el comportamiento de EUR/USD pero no funciona bien en GBP/USD, la estrategia sea inútil; se puede desempeñar igualmente bien en tiempo real. Con la experiencia te irás dando cuenta de cuándo tiene sentido y cuándo no lo tiene probar tu estrategia en productos distintos según las reglas que hayas definido en ella.

### Análisis Walk Forward

Finalmente, la última y más potente de todas las pruebas que realizo se llama análisis Walk Forward. La idea base de esta prueba es la de buscar los mejores parámetros en un periodo de tiempo pasado (IS) para usarlos en otros datos que la estrategia aún no haya visto (OOS). Seguidamente, guardar los resultados obtenidos en el período OOS y volver a optimizar, esta vez utilizando los anteriores datos OOS como parte de los datos IS, de manera que siempre se utilizan los datos más recientes para la optimización. Así se construye una curva de equidad obtenida íntegramente de la operativa en datos OOS. Este test da una perspectiva muy interesante de cómo podría ser la curva de crecimiento de la estrategia una vez estuviera operando en tiempo real, ya que la evolución del precio en el mercado equivale a nuevos datos OOS. Como podrás imaginar, esta prueba te da la opción de ir adaptando tu estrategia a las nuevas condiciones de mercado durante la operativa real, reoptimizando periódicamente los parámetros de la estrategia con los datos del último período IS. La mejor manera de entender cómo funciona el test walk forward es mediante las imágenes que podrás observar a continuación.

Existen dos posibilidades a la hora de definir el momento de inicio de los datos IS. La primera se llama método anclado (anchored) y utiliza siempre todos los datos IS disponibles para la optimización. Dicho de otra manera, la fecha de inicio de los datos IS es siempre la misma, como muestra la figura 12.7.

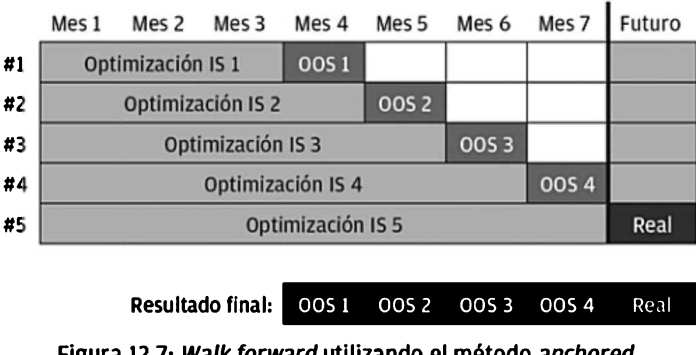

**Tost Walk Forward Anchored** 

Figura 12.7: Walk forward utilizando el método anchored y el primer período de operativa real

La segunda posibilidad se llama método desanclado (unanchored) y se caracteriza por definir un período fijo de tiempo para los datos IS. La fecha de inicio de los datos IS no está anclada en la primera fecha de los datos disponibles, sino que va avanzando a medida que se realiza la prueba para tener en cuenta únicamente los datos más recientes, como puedes ver en la figura 12.8. Esta es la técnica que utilizo personalmente y la que te recomiendo.

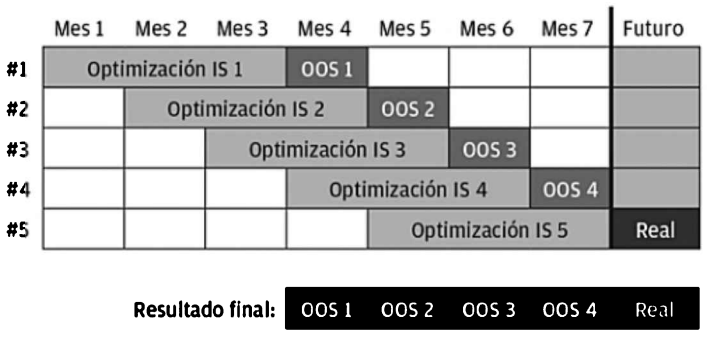

**Test Walk Forward Unanchored** 

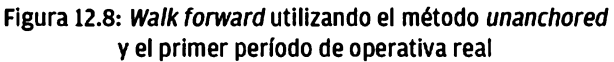

En los ejemplos de las figuras 12.7 <sup>y</sup> 12.8, el periodo IS corresponde <sup>a</sup> 3 meses, mientras que el OOS corresponde a <sup>1</sup> mes (ratio 3) y se han realizado 4 iteraciones (o stages) antes de comenzar la operativa real (optimizaciones IS de la <sup>1</sup> a 4 y períodos OOS <sup>1</sup> a 4). Siguiendo este mismo ejemplo, durante la operativa real deberías reoptimizar la estrategia al inicio de cada mes usando los últimos tres meses de datos. Es decir, deberías utilizar enero, febrero y marzo como período de optimización para hallar los valores de los parámetros que usará la estrategia durante la operativa del mes de abril.

Llegados a este punto probablemente te estés preguntando qué directrices debes seguir para escoger tanto los períodos de optimización como la ratio entre el período IS/OOS. Aquí es donde entran en juego otras variables que deberás entender y dominar si quieres exprimir toda la potencia del análisis walk forward, así como obtener los resultados que más relación guardarán con la operativa real. El concepto clave para realizar un análisis walk forward robusto es la validez estadística. Si los resultados obtenidos de las optimizaciones IS no tienen validez estadística suficiente, se reduce e incluso puede llegar a eliminarse el poder predictivo de los mejores valores de los parámetros optimizados. En el caso de que los resultados en los rangos OOS carezcan de validez estadística, provocarán que dichos resultados no puedan ser tomados como referencia real del potencial rendimiento de tu estrategia.

¿Y cómo se obtiene una validez estadística suficiente? Primero hay que entender que no existe un nivel de validez correcto o una métrica definida a partir de la cual se considere que el resultado es fiable o no. Por ello deberás conocer qué variables afectan directamente a dicha validez y jugar con ellas para poder maximizar esta validez dentro de tus posibilidades. Hay que diferenciarla según se esté realizando la optimización en los datos IS o la verificación en los datos OOS.

Para los datos IS, la validez estadística es directamente proporcional al número de operaciones que se hayan realizado en dicho período, mientras que es inversamente proporcional a la varianza<sup>19</sup> de los resultados de las operaciones y al número de parámetros a optimizar (también conocidos como grados de libertad). De manera que para maximizar la validez estadística de cada optimización IS, deberás maximizar el número de operaciones (usando un período más largo o ejecutando la estrategia en una temporalidad más corta) en cada una de las optimizaciones y minimizar el número de parámetros que vas a optimizar. La varianza en los resultados, al ser una característica propia de cada estrategia, va a ser mucho más complicada de controlar (incluso imposible sin cambiar la estrategia en sí, aunque guarda cierta relación con el riesgo asumido), de modo que es mejor centrarse en las otras dos variables. Si lo piensas, tiene bastante sentido. Cuanto más grande sea la muestra (mayor número de operaciones), mayor robustez tendrán los datos obtenidos ya que se contempla un mayor número de experimentos (operaciones), mientras que cuanto menor sea el número de grados de libertad o parámetros, menor probabilidad habrá de encontrar una combinación aleatoria y afortunada que arroje resultados demasiado optimistas fruto de la suerte (el data snooping bias).

En el caso de los datos OOS, la validez se trata igual que en los IS excepto que no hay ningún grado de libertad, ya que se utilizan los mejores valores obtenidos de la optimización IS. De modo que para aumentar la validez estadística en los datos OOS, deberás maximizar también el número de operaciones en el período completo (marcado como resultado final en las figuras 12.7 y 12.8).

Teniendo esto en cuenta, deberás encontrar un balance óptimo tanto entre la duración del período de datos utilizados para la optimización IS y para la validación OOS así como entre la ratio entre ambos (IS/OOS), ya que la cantidad de datos históricos de la que dispones suele ser limitada. Un buen punto de partida es que el período global OOS (la suma de todos los OOS individuales) tenga una duración de 1,33 veces la de los períodos IS. Mi experiencia también me ha enseñado que el número ideal de parámetros a optimizar (variables o grados de libertad) está entre 1 y 3, y que el número de iteraciones sea la mitad de la cantidad de años de datos históricos que tengas disponible (en el ejemplo de las figuras 12.7 y 12.8, imaginando que en lugar de medir los periodos por meses se hubiera hecho por años, se han realizado 4 iteraciones antes de comenzar la operativa real, lo que implica que se dispone de 8 años o más de datos históricos) y que la ratio IS/OOS sea de alrededor de 5 (para cada 100 días de período OOS, utilizar 500 días para la optimización IS).

## Proceso de optimización

En este punto debo hacer más hincapié en el proceso de optimización <sup>y</sup> explicarte exactamente cómo funciona, ya que es una herramienta de doble filo. La optimización de una estrategia se basa en encontrar la mejor combinación de parámetros que permita que los resultados sean lo más elevados y estables posible a lo largo del tiempo. Como ya sabes, la optimización es un proceso que se realiza siempre en los datos IS y conoces que su abuso comporta problemas como el data snooping bias y el curve fitting (la sobreoptimización), es decir, el modelado del ruido de los datos. También sabes que para descubrir la existencia de esos problemas hay que conseguir la mayor validez estadística en los experimentos, usar la validación en los datos OOS y que nunca deberás modificar los parámetros de dicha optimización para mejorar los resultados de la validación, ya que de lo contrario estarías convirtiendo los datos OOS en datos IS, y los resultados ya no serían de utilidad.

Dicho esto, hay otro concepto que debes conocer, que hace referencia tanto a la cantidad de variables (grados de libertad) como a los intervalos que vayas a utilizar para optimizarlas. Te comenté que una buena práctica es la de mantener la cantidad de variables lo más reducida posible para evitar el data snooping, pero hay otra razón por la que debes hacerlo y es que el número de variables que tengas aumenta de manera exponencial el tiempo de cálculo que vas a necesitar durante el proceso. El cálculo de cada una de las optimizaciones no es más que un backtest con cada uno de los valores para cada parámetro específico. Para que quede claro voy a utilizar un ejemplo. Imagínate que tu estrategia dispone solamente de dos variables: el SL (stop loss) y el TP (take profit), ambos en pips. Ahora, quieres saber cuál fue la mejor combinación de ambas variables, por lo que tienes que definir un intervalo de prueba para ambas, así como el valor del incremento (o *step*), representado como  $\Delta$ s. Pongamos que tanto para el SL y el TP, el valor de inicio será de 10 pips, el incremento (Δs) será de 5, y el valor final será de 20. Es decir, tendremos 3 combinaciones distintas tanto para el SL como para el TP (10, 15 y 20), representando un total de 9 (las 3 del SL multiplicadas por las 3 del TP). En este caso, el proceso de optimización hará un total de 9 backtest, correspondientes a todas las combinaciones posibles de cada valor del SL para cada valor del TP. Este proceso se conoce como combinatoria de variables y, para que te hagas una idea de lo rápido que puede crecer el número final de combinaciones, observa los ejemplos con 5 variables en las tablas de las figuras 12.9 y 12.10 (en los anexos podrás encontrar el enlace para descargar esta herramienta).

|                    | Opción correcta | Total<br>combinaciones | 540   |                      |
|--------------------|-----------------|------------------------|-------|----------------------|
| Variable           | Inicio          | Δs                     | Final | <b>Combinaciones</b> |
| Stop Loss          | 10              | 5                      | 20    |                      |
| Take Profit        | 10              | 5                      | 20    |                      |
| <b>Break Even</b>  | 10              | ς                      | 20    |                      |
| Volatilidad máxima | 150             | 50                     | 300   |                      |
| Período Media      | 160             | 20                     | 240   |                      |

Figura 12.9: Variables definidas con un intervalo correcto

|                    | Opción demasiado amplia | <b>Total</b><br>combinaciones | 6189975      |                      |
|--------------------|-------------------------|-------------------------------|--------------|----------------------|
| Variable           | Inicio                  | $\Delta s$                    | <b>Final</b> | <b>Combinaciones</b> |
| Stop Loss          | 6                       |                               | 20           | 15                   |
| Take Profit        | 6                       |                               | 20           | 15                   |
| Break Even         | 10                      |                               | 20           | 11                   |
| Volatilidad máxima | 100                     | 5                             | 400          | 61                   |
| Período Media      | 160                     |                               | 240          | 41                   |

Figura 12.10: Variables definidas con un intervalo demasiado amplio

En el ejemplo de la figura puedes ver claramente cómo en una misma estrategia con 5 variables, una mala definición de los intervalos y el Δs convierten una optimización de 540 iteraciones que se completaría en pocos minutos en una de más de 6 millones que tardaría una semana. Con 10 variables y unos intervalos mal definidos, el cómputo llega muy fácilmente a los miles de millones de combinaciones, con semanas, meses o incluso años de cálculo asociado. Si no vas con cuidado con el número de variables, la delimitación de sus intervalos y su incremento  $(\Delta s)$ , podrías terminar con un proceso de optimización que necesite un período de cálculo demasiado grande, lo que no es ni eficiente, ni práctico ni aceptable. Por eso te recomiendo que utilices el sentido común a la hora de definir los intervalos, que utilices un Δs grande inicialmente y que, a medida que vayas obteniendo mejores resultados, vayas afinando la precisión de dichos valores, teniendo en cuenta que, a mayor precisión, más riesgo existe de sobreoptimización.

Una vez realizado el proceso de optimización en los datos IS, llega el momento de elegir la mejor combinación de valores de los parámetros para verificar el rendimiento de la estrategia en los datos OOS. Pero, ¿qué significa la mejor combinación? Podría ser la que más dinero gana, o la que menos drawdown tiene, o quizás la que más porcentaje de acierto tiene. Si recuerdas, existía un problema parecido a la hora de evaluar los resultados del backtest, pero en ese caso se hacía una lectura combinada de varios parámetros, entre ellos las ratios (que daban más información en un solo número en comparación con variables como la ganancia neta o la pérdida máxima en dinero). En este caso deberás utilizar un principio similar, pero fijándote únicamente en una de las variables. Personalmente utilizo el Return/DD ratio (que ya presenté en el capítulo anterior) o el CAGR/DD ratio (Compound Annual Growth Rate, que mide la tasa de crecimiento anual compuesto en función del drawdown), que aporta aún más información en un solo número. La lógica detrás de la metodología de optimizar basándote en una sola métrica es que, llegados a este punto, el resto de parámetros ya han sido evaluados y aceptados durante los estadios previos del proceso de comprobación de robustez. Además, fijarse en una sola métrica hace que la tarea sea mucho más sencilla a nivel de análisis de resultados, pudiendo medir y comparar en un mismo resultado el efecto de las distintas combinaciones de parámetros.

Ahora ya sabes que vas a utilizar una ratio, pero aún no te he explicado qué significa escoger el mejor valor de dicha ratio. El mejor valor no se define como el que tiene un valor más alto, sino el valor que está rodeado de los valores más altos en el clúster de optimización n-dimensional. Aunque dicho así parece complejo, el concepto es tan sencillo como potente. Primero, un clúster no deja de ser un grupo o conjunto. En este caso, es el grupo de resultados fruto del proceso de optimización. Por el otro lado, una vez obtenidos los resultados, puedes crear una matriz de tantas dimensiones como parámetros o grados de libertad vayas a optimizar (de ahí el n-dimensional). Es decir, sivas a optimizar el valor de un stop loss, un take profit y el período de una media, tendrás una matriz de 3 dimensiones. Si vas a optimizar solamente el stop loss y el take profit, tu matriz será de 2 dimensiones. Entonces, para encontrar el mejor valor, deberás buscar el que esté rodeado de los valores más altos. Dicho de otra manera, sería la zona con el valor medio más alto. Con una imagen, el concepto te quedará mucho más claro\*.

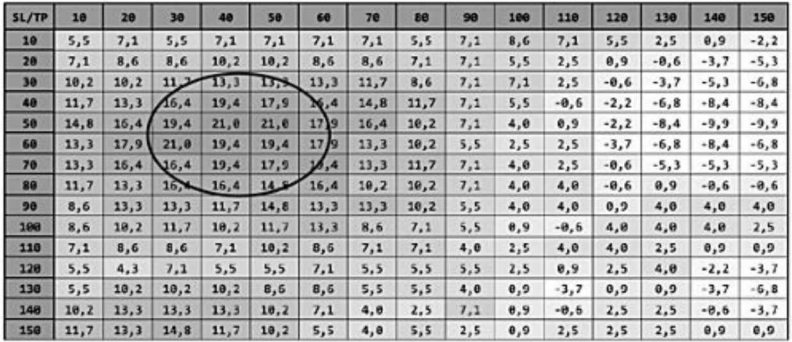

#### Figura 12.11: Matriz con los valores de la optimización v el clúster identificado

En la figura 12.11 puedes ver la matriz de 2 dimensiones correspondiente <sup>a</sup> la optimización del stop loss y el pake Profit, así como el valor del Return/DD ratio para cada una de las combinaciones. Cada una de las filas y columnas representan uno de los valores de optimización para el SL/TP. Verás también identificada la zona (clúster) con los mejores resultados. Si observas con atención, verás que se podría identificar un segundo clúster más pequeño en la parte inferior izquierda, aunque sus valores medios no son tan altos. Sin embargo, otra manera de identificar fácilmente dónde quedan esos clústeres con los mejores valores es representar la matriz de la figura anterior en un gráfico 3D, como observarás en la figura 12.12. También podrás ver el clúster de los mejores valores identificado. Al trasladarlo a 3D (puedes hacerlo fácilmente con los gráficos de superficie de Microsoft Excel), se puede observar que las mejores zonas corresponden a los picos más altos, mientras que los valores que peor resultado han dado se encuentran en los valles del gráfico. En esta representación, el segundo clúster más pequeño sería el otro pico (el segundo más alto) de la derecha del gráfico, mientras que el valle más profundo quedaría a la izquierda.

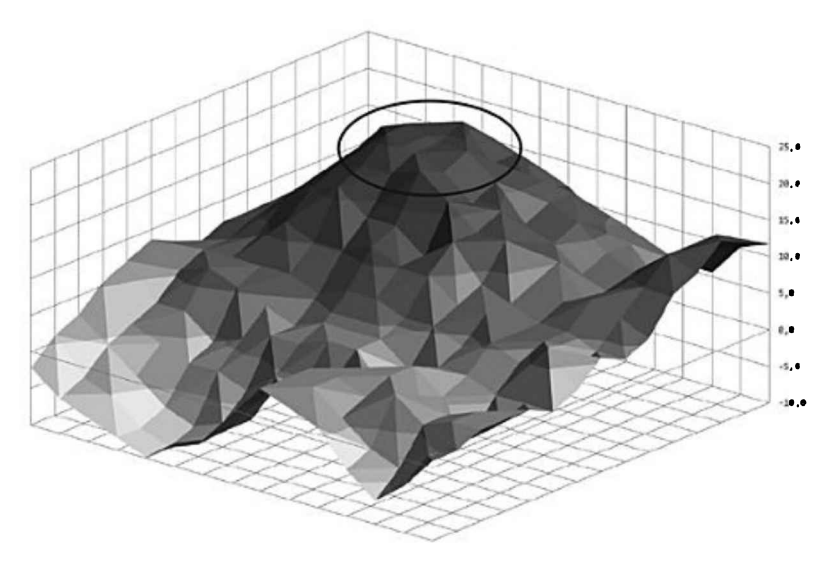

Figura 12.12: Representación 3D de los valores de la matriz con el clúster principal identificado

Volviendo de nuevo la atención al test walk forward, y con los conceptos de optimización aclarados, es fácil apreciar cómo te ayudará a ver de qué manera se adapta tu estrategia al paso del tiempo y a los cambios del mercado en un rango de datos para el que no fue optimizada (OOS), emulando así el comportamiento en las condiciones inciertas del futuro. El comportamiento de la estrategia en tiempo real es mucho más parecido al de la prueba walk forward que a cualquiera de las otras pruebas, de manera que es un muy buen punto de referencia a la hora de monitorizar su rendimiento cuando esté tanto en incubación como en producción. En mis estrategias siempre busco que los resultados de cada período OOS sean, como mínimo, del 30% de los resultados obtenidos en el período equivalente de datos IS. Es decir, si una estrategia tuvo un rendimiento del 100% en el período IS, quiero ver que durante el período OOS su rendimiento haya sido de un mínimo del 30%, lo que indica estabilidad. En el caso opuesto, si la estrategia arroja resultados mayores al triple del rendimiento, me vuelvo escéptico, ya que no es habitual y podría ser debido a circunstancias excepcionales o fruto del azar.

A la hora de escoger la ventana de tiempo para cada nueva optimización, me guío por dos aspectos: la temporalidad en la que opera la estrategia y la media de operaciones por año. Principalmente, ya que el grueso de mis estrategias se ejecutan entre D1 (vela de <sup>1</sup> día) y M15 (vela de 15 minutos), uso 6 años de datos históricos (IS) y 1 año y 2 meses para la validación (OOS), lo que equivale a una ratio de 5, como te he recomendado anteriormente. He observado que en este período de tiempo tengo suficientes operaciones como para que el resultado sea estadísticamente relevante; pero, como ya sabes, también influirá el número de grados de libertad. Como punto de partida puedes usar la misma configuración que yo uso, reduciendo la ventana de tiempo para estrategias que operen en una temporalidad menor (más frecuencia de operaciones) y aumentándola cuando la temporalidad sea más lenta (menos frecuencia de operaciones). La lógica detrás de esta práctica es que cuanto mayor sea la frecuencia de operativa, menor será el tamaño de la ventana de oportunidad. Por lo tanto, se tendrá que reajustar más a menudo para adaptarse más rápido a la situación de mercado que haya en ese momento.

Si recuerdas, durante la explicación de la simulación de Montecarlo te presenté un potencial problema fruto de la necesidad de escoger realizar la simulación en unos datos cuyos resultados deberían ser más fieles a la realidad pero con pocas operaciones (ya que la cantidad de datos es menor) en lugar de realizarlos en un rango de datos más amplio pero menos significativo. Este problema puede resolverse realizando la simulación de Montecarlo sobre los resultados obtenidos del análisis walk forward. En efecto, se estaría solucionando de manera sencilla la disyuntiva entre número de operaciones mayor (validez estadística) y valor de los datos (resultados de un período OOS). Como resultado, los valores del intervalo de confianza del 95% de la simulación se habrán obtenido sobre una curva de capital con un gran número de operaciones e íntegramente obtenida de datos OOS.

### Proceso de incubación

Hasta llegar a este punto has recorrido un largo camino. Has ideado una estrategia, la has programado, has realizado un backtest que ha arrojado resultados prometedores, has puesto a prueba su robustez y ha pasado todos los filtros. Pero, ¿y ahora qué? Finalmente, cuando la estrategia ha pasado todas las pruebas previas, llega el momento de probarla en tiempo real, ya sea en una cuenta demo o en una cuenta real pequeña. Este proceso es conocido como incubación y es el test OOS definitivo, ya que los datos con los que trabajará son los que se generen en ese momento en el mercado. Será el último paso antes de poner la estrategia a trabajar con tu cuenta principal y es donde podrás ver de forma muy clara si tu estrategia sufría de data snooping, si hay errores en el código que no pudiste identificar durante el backtest, si ejecuta las operaciones correctamente, etcétera. Será como el circuito de pruebas donde se conduce el coche para probarlo en condiciones reales antes de entregárselo al cliente. Una vez terminado el proceso de incubación, deberás evaluar si los resultados de la estrategia han permanecido dentro de los límites establecidos por la simulación de Montecarlo y si la curva de capital es parecida a la que arrojó el análisis walk forward. En caso afirmativo, es decir, si la estrategia se ha desarrollado de acuerdo a lo previsto, estarás en disposición de poner dicha estrategia a trabajar en el entorno real de producción.

Personalmente acostumbro a tener las estrategias en incubación durante un período de entre 3 y 6 meses, dependiendo también de la frecuencia de operativa de cada estrategia, y las voy revisando una vez por semana, generalmente los

viernes.

Verás como al principio tendrás tendencia a revisar la evolución de la estrategia cada día, hasta incluso cada hora. Es normal, pero podría provocarte ansiedad y convertirse en un mal hábito, de manera que te recomiendo que seas consciente de ello y te vayas acostumbrando a no estar monitoreando constantemente las estrategias. Si lo haces así, verás que cuando hagas la transición a real te será más sencillo aguantarlas, ya que estarás acostumbrado y habrás interiorizado que las estrategias necesitan su tiempo para arrojar resultados.

Como ves, evaluar la robustez de una estrategia es un proceso complejo que requiere de varios pasos a los que hay que prestar mucha atención. Al fin y al cabo, tener una estrategia programada no servirá de nada si no es robusta y es capaz de ganar de manera consistente. No hay que tener prisa ni dejarse llevar por la emoción. Puede resultar sencillo querer ignorar el resultado de una de las pruebas que sugiere que deberías abandonar esa estrategia, ya que ha costado mucho trabajo tenerla lista, y por pereza o por ego puedes querer autoconvencerte de que tiene que funcionar sí o sí. Ese estado es muy peligroso, ya que puedes llegar hasta el punto de modificar los resultados de los experimentos solo para que te muestren lo que quieres ver; y el único resultado posible al que llegarás por esa senda será el de perder todo tu capital. Como te comenté en el capítulo 6, hay que ser fuerte psicológicamente y estar comprometido con el proceso, sin saltarse ningún paso ni buscar atajos. Nadie dijo que fuera fácil; si no, todo el mundo lo haría. Te animo a no rendirte si una estrategia en la que habías puesto mucho esfuerzo resulta no ser viable y tienes que descartarla. El éxito esconde lo que el fracaso enseña.

# 13. Cómo realizar una gestión monetaria profesional

El riesgo proviene de no saber lo que uno está haciendo.

Warren Buffett

La gestión monetaria es algo que me parece fascinante. Es un concepto tan sencillo pero a la vez tan potente que puede marcar la diferencia durante la operativa. Una gestión monetaria correcta y responsable no solo aumenta tus probabilidades de éxito, sino que también hace que la operativa sea mucho más llevadera a nivel psicológico, lo que en el futuro verás que es de agradecer.

#### Recuerda cuál es tu objetivo: crear un portafolio de sistemas estables que trabajen para ti, disponer de más tiempo libre y disfrutar de la libertad financiera

Esto no se puede conseguir si no eres capaz de despegarte de la pantalla cuando una operación está en negativo y, sin una correcta gestión del riesgo, te aseguro que esto es exactamente lo que va a pasar.

La gestión también es un punto que diferencia un trader aficionado de uno profesional. Además, si en algún punto de tu carrera decides ir en busca de capital de otros inversores para hacer crecer tu negocio, para ellos será un requisito indispensable que exista una buena gestión monetaria. Más específicamente: van a querer una gestión de riesgo estricta, responsable y profesional.

Recuerda que el trading es como cualquier otro negocio y, como tal, necesita de una cuidada planificación financiera. El objetivo es ganar, pero no a cualquier precio. Deberás gestionar las finanzas de tu negocio de manera muy estricta y con las normas definidas antes de empezar a operar, para poder obtener beneficios de manera consistente y con el riesgo controlado. No sirve de nada tener un potencial de ganancia de un 100% si puedes perder hasta un 80% por el camino. Estarás de acuerdo conmigo en que es absurdo, tanto monetaria como psicológicamente, y que va en contra del sentido común.

Deberás acostumbrarte a seguir las reglas al pie de la letra, tanto en la gestión del riesgo como en la de los beneficios. Estas reglas las deberás establecer antes de operar, ya que si las cosas fuesen mal, probablemente no estarías en condiciones de utilizar la razón y la decisión que tomarías en ese momento sería de carácter emocional (recuerda el secuestro de la amígdala y sus consecuencias, del que ya hemos hablado en los primeros capítulos).

### Gestión del riesgo

Empezaré centrándome en la gestión del riesgo y te explicaré cómo la aplico personalmente en mis estrategias. De esta forma podrás entender correctamente los conceptos con ejemplos reales y podrás establecer las reglas que más se adapten a tu carácter y a tu estilo de operativa.

Lo primero a tener en cuenta es el número de estrategias de las que dispones. Lo más probable y lo más recomendable es que, en los inicios, comiences con una sola estrategia. Para empezar deberás definir el número máximo de estrategias que tendrás trabajando en cada producto financiero para reducir el riesgo de exposición a una misma zona geográfica o sector.

#### Generalmente es más recomendable tener una estrategia en tres productos distintos que tres estrategias distintas en un mismo producto

Deberás tener en cuenta la proximidad geopolítica de las divisas en los pares que operes, intentando diversificar al máximo entre territorios. Es decir, procurar no tener todas las estrategias trabajando en EUR/USD, GBP/USD y USD/CHF, ya que tanto el euro, como la libra esterlina y el franco suizo están influidos por la política económica europea, debido a su proximidad territorial. Incluir variedad con divisas como el JPY (yen japonés), el CAD (dólar canadiense) o el AUD (dólar australiano) pueden ayudarte a construir un portafolio de estrategias más diversificadas y descorrelacionadas.

Si operas en acciones, la pertenencia a un mismo sector de dos o más de ellas también puede estar añadiendo un factor de riesgo extra a tu portafolio, ya que acciones de distintas compañías del sector tecnológico (por ejemplo Apple e IBM) o petroleras (como Exxon y Chevron) suelen presentar un grado de correlación elevado, así como ocurre con compañías aéreas y materias primas como el petróleo, o compañías mineras y el precio del oro y la plata.

Volviendo a un punto más técnico y concreto, deberás también conocer el número máximo de operaciones simultáneas que tus estrategias pueden tener abiertas. Así, deberás definir el máximo flotante en contra que estás dispuesto <sup>a</sup> tener. En otras palabras, si tienes dos estrategias que pueden tener una operación abierta cada una a la vez y en cada una arriesgas 100€ por operación, tu flotante máximo sería de 200€. Lo mismo ocurre si en lugar de utilizar 100€, trabajas con un porcentaje de la cuenta, como podría ser un 1%. En el caso del ejemplo, el flotante máximo que podrías tener en contra sería de un 2%.

A continuación, deberás trabajar con los datos que arrojó la simulación de Montecarlo. Te explico cómo los utilizo personalmente: el primer dato que tomo en consideración es el drawdown al nivel del 95% de confianza. Este es el valor principal con el que determino el riesgo máximo de cada operación. Seguidamente, defino siempre una pérdida máxima global en porcentaje de la cuenta (si trabajaras con dinero en lugar de porcentaje, el proceso sería el mismo pero sustituyendo los valores porcentuales por valores en moneda). Como te había comentado anteriormente, mi límite máximo para el drawdown es de un 10%, de modo que si el drawdown que muestra la simulación (al nivel del 95%) es de un 20%, lo que hago es reducir el riesgo a la mitad del que había definido en el backtest. Es decir, si aplicando un riesgo de un 1% por operación la simulación advierte que podría tener un drawdown máximo del 20%, en la operativa —tanto de incubación como real— utilizaría un 0,5% de riesgo por operación para limitar ese drawdown máximo al 10%.

Otra razón por la que resulta una buena práctica limitar el drawdown máximo es la necesidad de un rendimiento mayor al de la pérdida para volver al nivel inicial de capital. Con esto me refiero a que, si por simple mala suerte, cuando pones tu estrategia a trabajar en real, empieza perdiendo, por ejemplo, un 5%, el rendimiento que necesitará para volver a su valor inicial y recuperar la pérdida deberá ser mayor a ese 5%. Concretamente deberá ser de un 5,26%. Si tu nivel de riesgo está controlado, esto no te supondrá ningún problema, ya que las diferencias de rendimiento son muy pequeñas. Por otro lado, si el nivel de riesgo con el que decidiste trabajar hubiese sido sustancialmente más alto y ese 5% fuera un 50%, necesitarías conseguir un 100% de rendimiento simplemente para volver a 0. Es decir, necesitarías doblar la cuenta para recuperar la pérdida. Como puedes imaginar, acotar el riesgo adecuadamente no solo tiene la ventaja de convertir una estrategia en más soportable a nivel psicológico, sino que también disminuye sustancialmente su riesgo de ruina. En la tabla de la figura 13.1 puedes encontrar el rendimiento que necesitarías simplemente para volver a break even (volver a pérdida cero) después de sufrir una pérdida. En otras palabras, el rendimiento que deberías conseguir para recuperar el capital perdido.

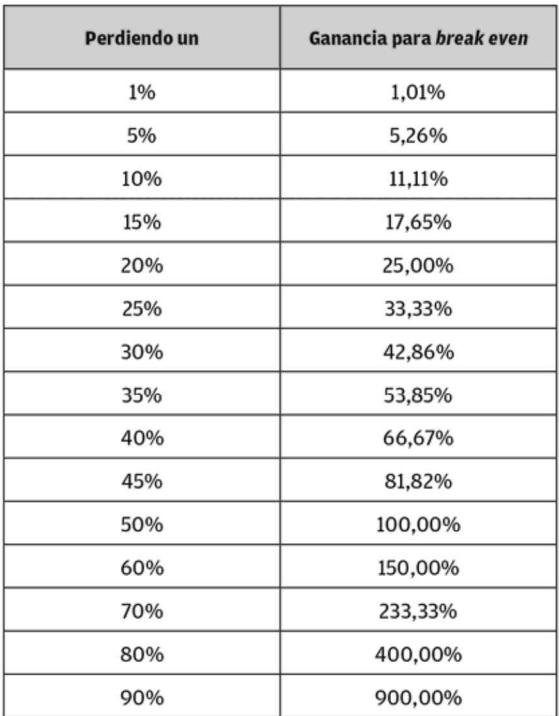

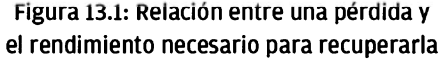

Te recomiendo que en los inicios tu prioridad sea limitar el drawdown a niveles que puedas soportar psicológicamente, como un 5%. Ganar es fácil, pero perder no lo es. Así que cuando se produzca el inevitable drawdown debes poder soportarlo y estar tranquilo, sin sentir ansiedad ni la necesidad irracional de cancelar la operativa. A medida que vayas ganando experiencia <sup>y</sup> te familiarices con los altibajos del trading, podrás ir aumentando tu exposición al riesgo para poder generar más beneficio a final de año, pero todo a su debido tiempo.

Deberás también tener en cuenta que si decides operar mediante un porcentaje de la cuenta, y no un tamaño fijo en dinero, a medida que pase el tiempo el interés compuesto se va a ir haciendo notable. Aun así, durante los primeros meses e incluso durante el primer año es probable que ni lo notes, ya que necesita de determinado tiempo para que el crecimiento del capital empiece a tomar una curva más exponencial. A medida que la cuenta crezca, el importe (el lote) de cada operación también será mayor. A la vez la probabilidad de sufrir slippage será superior, aumentando así también tus gastos fijos de operativa. También te advierto que en el futuro llegará un momento en el que el interés compuesto va a dejar de ser tan atractivo como lo es en el inicio y probablemente implementes un tamaño de posición fijo o reduzcas el riesgo. Esto se deberá no solo a la dificultad de entrar toda la orden al precio que quieres (especialmente si operas en futuros o acciones), sino que a medida que tu cuenta aumente, un mismo drawdown de un 10% representará una pérdida mucho mayor en dinero, ya que el tamaño de tu cuenta será también mayor. Aquí deberás encontrar tu propio equilibrio: el punto en el que te sientas más cómodo.

En el momento en que tengas más de una estrategia funcionando, es decir, un portafolio, deberás determinar también cuál es la colocación de capital más óptima para cada una de ellas. Con los conocimientos que ahora ya tienes, más la ayuda de la simulación de Montecarlo de cada una de las estrategias, podrás crear un portafolio equilibrado y óptimo. En tus inicios te recomiendo que asignes la misma cantidad de capital (o el riesgo máximo) a todas tus estrategias por igual, utilizando el mismo nivel global de flotante que habías definido para tu primera estrategia y dividiéndolo entre el número de estrategias de las que dispongas. Es decir, si habías definido que tu primera estrategia trabajara con un 1% de riesgo (equivalente a un flotante máximo de un 1% también al solo existir una estrategia individual) y has diseñado y verificado una nueva estrategia que quieres poner a trabajar conjuntamente con la primera, una buena práctica sería asignar un 0,5% de riesgo para cada una. De esta forma mantendrías el máximo flotante global en un 1% (en el caso de que ambas estrategias tuvieran como máximo una operación abierta a la vez). Con el tiempo y la experiencia podrás ir jugando con este parámetro. A nivel personal acostumbro a asignar una cantidad de capital mayor a las estrategias menos arriesgadas y una cantidad menor a las más arriesgadas, buscando igualar el nivel de riesgo entre ellas. Con esta aproximación pretendo aumentar el retorno global del portafolio para una misma unidad de riesgo, al mismo tiempo que consigo una diversificación bien equilibrada. Esta es la base de lo que se conoce como paridad de riesgo, un concepto desarrollado tras décadas de investigación por parte del equipo de Ray Dalio, Bob Prince y Greg Jensen, de Bridgewater Associates. Te animo a que realices tu propia investigación, porque existen varias alternativas para definir una colocación de capital óptima. Es un tema muy extenso y del que hay mucha literatura disponible (quizás te suena la fórmula de Kelly o el concepto de paridad de riesgo que ya te he introducido).

Con el tiempo también tendrás ya no solo con un portafolio de estrategias, sino con una combinación de portafolios. Para mi lo más eficiente ha sido contar con un portafolio principal, de crecimiento estable, junto a otro secundario, más agresivo y rápido (más arriesgado). Dicha combinación de portafolios será otro aspecto más que tu experiencia y preferencia personal te van a dictar.

### Apalancamiento

Llegados este punto, no puedo hablar de gestión monetaria sin mencionar el uso del apalancamiento. Debes aprender a utilizarlo a tu favor, ya que es una herramienta de doble filo. Gracias a él podrás controlar una cantidad de capital en el mercado mucho mayor de la que realmente dispones. Y eso es exactamente lo que el apalancamiento permite: poder operar como si tuvieras 100.000\$ con una cuenta de 10.000\$. Esto implica potenciales ganancias mayores, pero también potenciales pérdidas catastróficas si no se usa con conocimiento y prudencia. Con una gestión de riesgo responsable, el apalancamiento será tu mayor aliado.

Se ha culpado al apalancamiento de ser el responsable de que los mercados de futuros, CFD o divisas se hayan ganado una mala fama, pero los auténticos responsables son los traders que lo usan de manera irresponsable y sin saber lo que están haciendo, persiguiendo la quimera de la riqueza fácil y rápida. Es como si dijeras que un bisturí en el quirófano es una herramienta terriblemente peligrosa por sí misma, pero ¿lo es si lo usa un cirujano experto? Es una herramienta, solo eso. Un martillo <sup>o</sup> un destornillador también son herramientas. Su peligrosidad o utilidad solo dependen de la persona y las intenciones con que las use.

El apalancamiento máximo que ofrecen los brókers es, generalmente, alto. En algunos brókers tipo Dealing desk (hablaré de los brókers más adelante), el apalancamiento disponible es incluso excesivamente alto, lo que con la nueva normativa de regulación de la ESMA (European Securities and Markets Authority), en vigor desde el 2 de julio de 2018 y de aplicación en todo el territorio europeo, se ha pretendido limitar a un máximo de 30:1 para el forex  $(para \text{ los inversores minoristas})^{20}$ . Cuando pienso en el apalancamiento me viene a la cabeza la famosa frase de las películas de superhéroes: un gran poder conlleva una gran responsabilidad. Existe el caso de una famosa firma llamada LTCM (Long Term Capital Management) que perdió 4,6 billones de dólares (4.600.000.000\$) por culpa de un apalancamiento demasiado alto, es decir, de una gestión de riesgo excesivamente agresiva (perdieron esa cantidad en tan solo cuatro meses debido a la crisis financiera rusa de 1998). Con esto pretendo demostrarte que, en ocasiones, incluso los más grandes cometen errores básicos (eran exdirectivos de bancos y premios Nobel de economía), pero esto ya son historias para otro libro.

# Gestión de los beneficios

La otra cara de la gestión monetaria es la gestión de los beneficios. Del mismo modo que antes de operar debes definir el riesgo máximo que estás dispuesto a asumir, a partir de los datos que el análisis cuantitativo arroja, deberás determinar también cuál va a ser el papel que le vas a dar a los beneficios. Con esto me refiero a las siguientes tres opciones:

- Retirar beneficios de manera recurrente de tu cuenta desde el inicio.
- Dejar tu cuenta intacta y reinvertir todos los beneficios.
- Reinvertir los beneficios durante un período de tiempo inicial y posteriormente realizar recogidas de beneficios de manera recurrente.

Este es otro aspecto que también deberás tener claro antes de comenzar la operativa. A continuación, te voy a explicar cómo planearlo según el tipo de cuenta que quieras tener, así como cuál es mi recomendación personal.

Una cuenta de extracción, es decir, una cuenta de la que vas a retirar beneficios de manera recurrente, es una cuenta que no busca crecimiento, sino sostener un nivel de ingresos más o menos estable dentro de la propia incertidumbre del trading, ya que no sabes con seguridad cuándo ni cuánto vas a ganar. El funcionamiento es el siguiente: empiezas con tu capital inicial, por ejemplo, de 10.000€ y decides que la cantidad que vas a querer extraer será siempre de 2.000€. Por lo tanto, cada vez que tu cuenta llegue a 12.000€, retirarás los 2.000€ y volverás a empezar con los 10.000€. La teoría parece muy bonita, pero la realidad es que con cuentas pequeñas se convierte en una tarea difícil poder retirar cantidades suficientes para vivir. Pongamos que necesitas 2.000€ al mes para poder vivir, lo que a su vez significa que necesitarías obtener un rendimiento del 20% mensual sobre los 10.000€ de tu capital inicial, que es un rendimiento francamente alto. Esto podría hacerte correr más riesgos de lo necesario en tu operativa para intentar llegar a ese resultado. También hay que tener en cuenta los drawdowns. Si justamente cuando comienza la operativa tienes un drawdown del 5%, tu cuenta bajaría a 9.500€. Esto significa que, para llegar a los 12.000€, deberías obtener un rendimiento de un 26,31% en lugar del 20% inicial.

Deberás tener presente también que no todos los meses van a ser ganadores, provocando que la frecuencia de extracción esté, probablemente, muy dilatada en el tiempo debido a que necesitarás rendimientos muy altos para llegar a tu objetivo. En el caso de que tu cuenta fuera de 100.000€ <sup>y</sup> que la cantidad de extracción fuera la misma que en el ejemplo anterior (2.000€), necesitarías solamente un 2% de rendimiento para llegar a esa cifra, lo que se traduciría en una extracción mucho más recurrente y fácil de conseguir dado un mismo riesgo porcentual. En la figura 13.2 puedes ver el aspecto que tendría la curva de rendimiento de una cuenta de extracción.

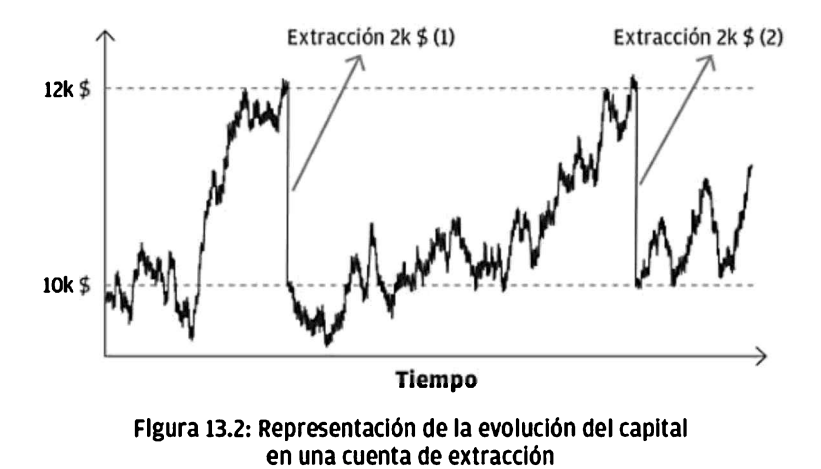

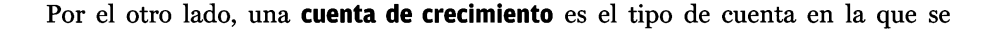

reinvierten el 100% de los beneficios obtenidos en favor de que el interés compuesto haga crecer tu inversión a un ritmo mucho mayor. Es el caso opuesto a una cuenta de extracción. Con cada incremento de capital de tu cuenta el tamaño de las posiciones será cada vez mayor. De este modo, aún ganando lo mismo en porcentaje en todos los trades, estarás ganando más dinero por operación cuanto mayor sea tu cuenta. Un ejemplo rápido: si el riesgo de una operación es de un 0,5% sobre una cuenta de 10.000€ y se saliera de la operación con una ganancia de ratio <sup>1</sup> (es decir, de un +0,5%) se habrían ganado 50€ <sup>y</sup> la cuenta estaría en 10.050€. Si se volviera a tomar una operación con un riesgo de un 0,5% y saliera ganando de nuevo con ratio 1, se habrían ganado 50,25€, en lugar de los 50€ de la operación anterior. A medida que la cuenta fuera creciendo <sup>y</sup> los números se hicieran más y más grandes, el interés compuesto se haría más notable y la velocidad del crecimiento aumentaría. Evidentemente, el crecimiento también tiene un límite. En la figura 13.3 puedes observar la diferencia de las curvas de capital en un mismo backtest (de una de mis estrategias que está trabajando en real) realizado con una gestión de riesgo lineal y una gestión exponencial, donde al cabo de 10 años de operativa, la diferencia entre ambos tipos de gestión es de un 90%. Fíjate también en que es a partir del trade 260 donde se empieza a apreciar el efecto del interés compuesto, correspondiente a aproximadamente 20 meses después de iniciar la operativa.

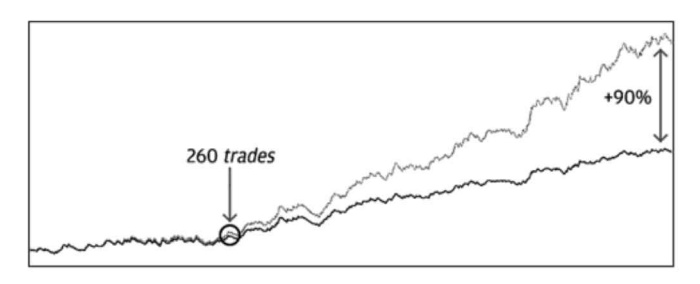

Figura 13.3: Curvas de un mismo backtest con crecimiento lineal y exponencial

Ahora que ya conoces los dos tipos de gestión, puedes escoger la que mejor se adapte <sup>a</sup> ti. Mi recomendación es que optes por una cuenta de crecimiento al inicio y cuando dispongas de un capital suficiente, empieces a realizar las extracciones de manera prudente, para que tampoco penalicen el rendimiento. Es decir, no retires grandes cantidades demasiado pronto o deberás volver a esperar el tiempo necesario para que el interés compuesto vuelva a ser notable. Tú mismo deberás decidir cómo combinarlo para que te resulte lo más cómodo y óptimo posible.

Estas técnicas son también extrapolables a varios portafolios. Puedes tener un portafolio más agresivo del que harás extracciones desde el principio para cubrir tus gastos y otro más tranquilo dedicado al crecimiento, del que las extracciones sirvan para capitalizar otras cuentas, etcétera. El límite lo pone tu imaginación.

Soy consciente de que este capítulo ha sido denso, pero del mismo modo estoy seguro que a medida que ganes experiencia te irás dando cuenta de la gran importancia de una correcta gestión monetaria. Si tienes siempre el riesgo de tus estrategias controlado y no te saltas tus propias normas, el riesgo de ruina va a tender a cero y en el largo plazo vas a salir ganando.

#### Recuerda: lo más importante es preservar el capital. Ganar es la consecuencia de hacer el trabajo previo bien hecho. ¡Sin capital se te acaba el negocio!

# 14. Antes de operar en real

Un ejército victorioso gana primero y entabla la batalla después; un ejército derrotado lucha primero e intenta obtener la victoria después.

Sun Tzu

Existen una serie de consideraciones que debes tener en cuenta antes de poner tus estrategias a funcionar en tu cuenta principal y que forman parte de la buena praxis del trader cuantitativo profesional. Veámoslas a continuación:

# Capital inicial

Lo primero que debes tener en cuenta es el capital inicial del que dispones para operar en tu cuenta principal. Como te comentaba en el capítulo 3 acerca de los mitos del trading, no necesitas una gran cuenta para empezar a operar, pero sí una cuenta con tamaño suficiente para que se puedan ejecutar correctamente las operaciones, con el riesgo que hayas definido. Del mismo modo, una cosa es poder operar y otra muy distinta es poder vivir de la operativa, como has podido comprobar en el capítulo anterior acerca de la gestión de los beneficios. Desde mi punto de vista, el tamaño mínimo para poder empezar a operar con tranquilidad es de unos 2.500€, siendo unos 5.000€ un tamaño ideal. Si no dispones de este capital también puedes empezar con menos, pero puede que te encuentres limitado en el número de estrategias que puedes operar simultáneamente o en el tamaño de los stop loss si operas en temporalidades grandes, como H4 (4 horas) o D1 (1 día).

Si decides empezar con una cantidad superior, también puedes hacerlo, pero te recomiendo que operes como si la cuenta fuera de 5.000€ hasta que hayas adquirido la experiencia suficiente y tengas controlada la parte psicológica para trabajar con un capital mayor. Ten en cuenta que dado un mismo riesgo monetario, el riesgo de ruina decrece sustancialmente cuanto mayor sea el capital inicial, pero también se reduce el retorno, ya que se computa sobre una base mayor. Recuerda que siempre que empiezas en algo nuevo, la probabilidad de cometer errores es alta y cuanto menos dinero te cuesten estos errores, mejor. No hay prisa.

### Cuándo parar

Ahora que estás listo para operar no debes permitir que las ganas y la emoción que probablemente sientas justo antes de empezar te nublen la vista y arruinen todo el trabajo que has llevado a cabo hasta este momento.

Aún queda un último punto antes de comenzar: deberás saber también en qué momento tendrías que detener la operativa si fuera necesario. La operativa se basa en probabilidades y no debe darse nada por hecho, de modo que pensar que a partir de este punto las estrategias van a ganar siempre sería absurdo e irresponsable. Necesitas tener diseñado un plan de actuación por si alguna de tus estrategias no se comportara como especifica su modelo, de modo que puedas actuar rápida y racionalmente sin que tus emociones tengan el control y te hagan tomar decisiones precipitadas o sin la reflexión adecuada.

La mejor manera de realizar esta tarea es escribir en papel cuál será la métrica y el valor que vas a usar para desactivar cada una de las estrategias en ejecución y tener dicho documento bien visible, de manera que si llegara el momento no tengas que dudar ni improvisar y puedas detener la operativa de forma inmediata. Todo esto lo deberás hacer antes de comenzar la operativa. Evidentemente, la decisión que tomes deberá ser en función de los datos del estudio de la estrategia en cuestión, ya que no tendría sentido decidir desactivar arbitrariamente una estrategia después de que tuviera, por ejemplo, un 5% de drawdown si en el backtest había tenido un máximo del 10%.

Personalmente, la opción que te recomiendo que tengas en cuenta a la hora de desactivar una estrategia es el drawdown máximo que arroja la simulación de Montecarlo, ya que representa el límite inferior de su universo de posibilidades. Mientras tu estrategia no llegue a ese límite no tiene sentido desactivarla, ya que no sabes en qué momento podría empezar a recuperarse. El valor que tomo como referencia es el que arroja el nivel del 95% de confianza, una vez ajustado el riesgo al que funcionará la estrategia. Es decir, si el nivel del 95% arroja un drawdown máximo del 20% con un riesgo de un 1%, pero la operativa la realizo con un 0,5%, el drawdown máximo será del 10%. Si llegara a ese 10%, detendría la ejecución de la estrategia inmediatamente y revisaría qué es lo que podría haber fallado. Si todo se hubiera ejecutado correctamente y no existiera ningún error, me vería obligado a descartar la estrategia.

### Compromiso

Finalmente, y quizás este es el punto más importante de todos, te deberás comprometer absolutamente contigo mismo a no interferir en ningún aspecto del normal desarrollo de las estrategias mientras estén trabajando, exceptuando las puntuales reoptimizaciones que definiste gracias a la prueba walk forward, o que cumplan la condición que habías escrito para desconectarlas. Si lo hicieras, aparte de alterar los resultados y faltar a tu propia palabra, estarías literalmente tirando a la basura todo el tiempo y esfuerzo que has invertido en el desarrollo y en el análisis de robustez de la estrategia. Si no eres capaz de hacerlo, lamentablemente no tendrás futuro en este negocio, así que confía en tu trabajo y déjalo florecer.

### Cómo monitorizar las estrategias en el entorno de producción

Una vez definidos y apuntados los tres aspectos mencionados en este capítulo, estarás en disposición de iniciar la operativa real. Verás que la operativa en sí es algo aburrida, ya que solamente deberás monitorizar que todo se ejecute correctamente según el diseño y la planificación. Pero no te confundas: si es aburrido, es que lo estás haciendo bien. Si por lo contrario cada operación es un subidón emocional, significa que o estás operando con demasiado riesgo o que aún tienes que trabajar en ti mismo. También es donde te darás cuenta de la parte psicológica real de la operativa, ya que las operaciones que se hagan a partir de ese momento representarán ganancias y pérdidas reales de dinero. Verás también que no cambia nada respecto al proceso de incubación (aparte del aspecto psicológico). Tu trabajo consistirá en estar pendiente de que los resultados de las estrategias no lleguen a los puntos donde habías preestablecido que las desconectarías, y tener en cuenta en qué períodos deberás reoptimizar los parámetros de tus estrategias.

# Parte III El camino para iniciar tu negocio de trading cuantitativo
Has hecho un gran trabajo hasta llegar a este punto. Tienes tus estrategias listas, estás preparado para iniciar la operativa y, con ello, la parte más visible de tu negocio. En esta tercera parte voy <sup>a</sup> explicarte los puntos clave necesarios para poder iniciar tu camino con las máximas probabilidades de éxito y de manera profesional. Durante los próximos cuatro capítulos voy a tratar los aspectos más importantes a tener en cuenta a la hora de iniciar la operativa: qué infraestructura tecnológica necesitarás, tanto a nivel de hardware como de software, en qué debes fijarte para elegir a un buen bróker, cómo crear el ambiente óptimo de trabajo y cómo crecer de manera adecuada.

# 15. La importancia de un ambiente óptimo en tu camino hacia el éxito

Todos tus sueños pueden hacerse realidad si tienes el coraje de perseguirlos. Walt Disney

Quiero que comprendas que el inicio de un negocio es duro y el camino del trader cuantitativo no es ninguna excepción. Todos los inicios requieren de visión, tiempo, recursos y compromiso. Debes aprender a disfrutar del proceso y a no tener prisa para ver los resultados, ya que estos son solamente la consecuencia natural de un trabajo previo bien hecho. A pesar de que no puedes acelerar el tiempo, lo que sí puedes hacer es planificar el trabajo para sacar el máximo partido a tus horas y adecuar tu entorno a tus necesidades. El objetivo es procurar que el proceso sea lo más cómodo posible para tener las mayores probabilidades de éxito.

Hay una serie de aspectos que, aunque puedan parecer triviales y no te detengas a pensar en ellos, resultan determinantes para el buen desarrollo de los hábitos de comportamiento y trabajo que te convertirán en un trader profesional.

#### Necesidades cubiertas

Si dispones de poco capital para la operativa, pasará algo de tiempo hasta que tus estrategias generen un volumen suficiente como para poder vivir de ellas, de modo que tener tus necesidades cubiertas durante ese período es esencial. En caso de no ser así, es fácil que la presión que pueda generarte no tener ingresos para poder cubrir tus costes de vida te juegue malas pasadas, entre ellas querer incrementar el riesgo de tus estrategias para poder generar beneficios mayores. A estas alturas ya sabes que hacerlo sería sinónimo de fracaso y que no estarías operando de manera profesional, ni mucho menos de manera cuantitativa. Por eso te recomiendo que, si realmente te tomas el trading cuantitativo en serio y quieres construir tu estilo de vida alrededor de este negocio, le prestes especial atención a este aspecto.

Sería ideal que pudieras disponer de ahorros suficientes para cubrir tus gastos durante dos años como mínimo. Si tus estrategias empiezan a generar volumen suficiente como para extraer parte del capital antes de ese período de tiempo, sería una gran noticia, pero en este aspecto mejor ser muy precavidos y conservadores. En caso contrario se te podrían complicar bastante las cosas, y más aún si tienes una familia que dependa de ti. La otra opción más lógica es la de buscar un trabajo (si no lo tienes) o de seguir en el que estás, dedicándole un mínimo de dos horas al día al desarrollo y el análisis de tus estrategias. Evidentemente el camino será más largo, pero no tendrás ningún tipo de presión económica, algo que supondrá una gran ayuda. Esto tiene otro punto positivo y es que, mientras tus estrategias estén funcionando, estarás distraído con tu trabajo. Esto te ayudará a no estar todo el día pendiente de su evolución, lo que ahora ya sabes que será un punto a favor para conseguir el desapego emocional de los resultados.

### Horario de trabajo y definición de objetivos

Sea cual sea tu situación y el tiempo que puedas dedicarle al trading, será primordial establecer un horario de trabajo bien delimitado y tener tus objetivos claros y definidos antes de comenzar. Independientemente de la cantidad de horas que puedas dedicarle al día, esas horas deberán estar exclusivamente destinadas al trading y no deberás permitir ninguna clase de distracción. El éxito está comprometido con solamente una cosa a la vez, de modo que resulta inviable que durante el tiempo que estés trabajando en tus estrategias estés a la vez pendiente de tareas domésticas, de tu otro trabajo o de algún asunto de cariz personal. Si quieres alcanzar tu objetivo en la menor cantidad de tiempo posible, esa es la única manera de conseguirlo. Debes trabajar de manera inteligente, de modo que, aunque solo pudieras dedicarle una hora al día, esa hora deberá ser lo más productiva posible.

Del mismo modo que deberás disponer de un horario, deberás tener también tus objetivos definidos. Piensa y escribe en un papel tu objetivo principal respecto al trading, desmenúzalo en objetivos más pequeños y fáciles de cumplir y ponles fechas concretas a cada uno de ellos. Así podrás tener el proceso bajo control y sabrás a qué ritmo avanzas. Verás cómo esta tarea tan simple te ayudará enormemente; cada vez que completes cada uno de los objetivos más pequeños, te sentirás realizado y motivado, sentirás que el avance es real y sabrás que estás más cerca de lograr tu objetivo principal. Date un momento a ti mismo para disfrutar de esa sensación y recuérdala. Este aspecto es imprescindible, ya que los humanos perdemos la motivación fácilmente si no vemos resultados de manera relativamente rápida, y con este truco te será más fácil conseguirlo.

# ¿Casa u oficina?

Es primordial para el desarrollo de este negocio disponer de un espacio tranquilo y adecuado. Aunque es cierto que una vez las estrategias estén funcionando en el entorno de producción no necesitarás nada más que un ordenador portátil con conexión a internet para poderlas monitorizar, es fundamental que dispongas de un espacio donde poder desarrollarlas tranquilamente, lo que lleva a la inevitable pregunta: ¿trabajo desde casa o desde una oficina? En lugar de debatir los pros <sup>y</sup> los contras de ambas opciones prefiero explicarte brevemente mi propia experiencia en ambos casos, resaltando los aspectos que fueron más relevantes respecto al trading. Espero que esto te ayude a identificar cuál es la mejor opción para ti.

Cuando comencé en el mundo del trading lo hice desde casa. Primero porque no me podía permitir una oficina y pensaba que alquilar una en los inicios era malgastar unos recursos que eran mucho más útiles en la cuenta de trading. Segundo porque me gustaba la idea de trabajar desde casa, la comodidad que suponía y el consecuente ahorro de tiempo al no tener que desplazarme. Lo que aprendí es que es mucho más difícil de lo que parece, ya que estás sujeto a un sinfín de distracciones <sup>y</sup> debes ser muy disciplinado con el horario para evitarlas. Es muy fácil caer en el error de intercalar tareas domésticas con el trabajo, lo que provoca una pérdida absoluta de la conexión con lo que estabas haciendo, siendo mucho más difícil concentrarse de nuevo cuando vuelves al trabajo. Otra cosa que aprendí es la necesidad de definir un espacio destinado única y exclusivamente al trabajo, es decir, disponer de un despacho exactamente como lo harías en una oficina. Si vives con tu familia o compañeros/as de piso, deberán entender que cuando estés en tu despacho y la puerta esté cerrada, será como si no estuvieras en casa.

Aunque al principio no le diera importancia, con el paso del tiempo me dí cuenta de que tener la oficina en el mismo sitio donde vivía significaba que el trabajo nunca salía de casa. Me resultaba complicado separar la vida personal de la vida profesional y esa situación comenzó a agobiarme. Aunque conozco a gente que lleva mucho tiempo trabajando desde casa y le encanta, para mí el límite llegó a los 3 años. Necesitaba un cambio de aires y la oficina fue la solución. Antes valoraba ahorrarme el trayecto de casa a la oficina, pero ahora, los 15 minutos que tengo andando hasta allí (es ideal no tener que usar ningún transporte) me ayudan a concentrarme en las tareas del día y a separar muy bien la vida personal de la profesional. Trabajar en una oficina se ha convertido en la mejor opción para mi en estos momentos.

Mi recomendación es que empieces a trabajar desde casa. Será un buen entrenamiento para desarrollar el hábito de trabajo y la disciplina, y no te supondrá un gasto extra en forma de alquiler. A medida que vayas avanzando <sup>y</sup> dispongas de más recursos, deberás valorar si te es más cómodo y económicamente viable seguir trabajando desde casa o alquilar una oficina. Como opción alternativa, existen oficinas de coworking en la mayoría de ciudades y con precios muy asequibles, con posibilidad de compartir espacio con otras personas o disponer de tu propio despacho. Estos sitios están equipados con salas de conferencias, zonas comunes y zonas de descanso, y son también una muy buena opción para ir aumentando tu red de contactos.

### ¿Solo o en equipo?

El trading puede convertirse en una de las profesiones más solitarias que existen. Es difícil hablar con tus amigos <sup>y</sup> familia sobre tu trabajo, ya que la mayoría de ellos probablemente no lo entienda o no lo conozca. El propio desarrollo de estrategias y la monitorización de la operativa también puede ser muy solitaria, lo que puede hacer que el proceso sea aún más complicado si eres una persona sociable. Por estas razones y por mi propia experiencia, te recomiendo que trabajes en equipo. Buscar una asociación con un programador o con otra persona aspirante a trader puede ayudarte a crecer más rápido, ya que podrás dividir de manera eficiente el trabajo, tendrás con quien compartir experiencias y opiniones, y te obligará a mantenerte centrado y auditable en el probable objetivo común. ¡Quién sabe si esta asociación inicial podría convertirse en un proyecto de mucha más envergadura con el tiempo!

Pero esto no significa que te asocies con cualquiera; soy el primero que piensa que vale más estar solo que mal acompañado. La carga de trabajo va a ser muy intensa, de modo que sería un desastre asociarte con alguien que, a la hora de la verdad, no cumpla con sus obligaciones. Entonces el trabajo pasa de ser apasionante y emocionante a un verdadero problema. Tus ánimos caen y tu energía se desvanece en forma de discusiones y decepciones. Escoge bien con quien te asocias y no tengas prisa. Busca una persona con inquietudes similares a las tuyas y con los mismos principios de vida, que sea buena en los campos en los que tú no lo eres, que esté realmente comprometida con el objetivo y el trabajo, y que sea una persona de honor. Tómate un tiempo de prueba y si las cosas no funcionan, disuelve tu asociación y sigue tu camino.

Cuando hago referencia al trabajo en equipo, no tiene por qué ser un equipo que esté físicamente en el mismo lugar. Con la tecnología y las herramientas de las que disponemos en la actualidad, puedes formar un equipo con personas de todo el mundo y, por ejemplo, reunirte con ellas una hora al día por conferencia para poner en común el trabajo hecho hasta el momento. Incluso, si no te convence la idea de formar equipo y quieres emprender de forma individual, puedes buscar a otras personas que trabajen también de forma individual con el simple objetivo de compartir ideas e impresiones, sin tener un proyecto común. Sea cual sea tu decisión, el éxito existe igualmente en ambas opciones.

# 16. Cómo crear la infraestructura técnica

Los que no puedan mantener el ritmo de la revolución tecnológica se encontrarán con que ellos mismos se han vuelto obsoletos.

Katherine Neville

Esta es una de mis partes favoritas. Ahora que ya tienes tu propio espacio y estás prácticamente listo para empezar a concentrarte en el desarrollo de tu negocio es el momento de equipar tu despacho con toda la tecnología necesaria para que tu idea se convierta en un proyecto físico y tangible, y eso siempre es emocionante. Lo mejor de este negocio es que al inicio los requerimientos tecnológicos son realmente básicos y, gracias al avanzado estado de la tecnología en el que vivimos, existe una relación precio-potencia muy atractiva. Es cierto que para el desarrollo de las estrategias en sí no necesitas una gran potencia de cálculo, pero para el backtest y la optimización de un modelo sí que te será útil contar con una unidad de procesado moderna y un disco duro rápido, y con un buen ancho de banda de datos.

Voy a diferenciar toda la infraestructura necesaria en cuatro bloques: el bloque de computación, el de red, el de soporte y el remoto. Si no estás familiarizado con esta parte más técnica, no te preocupes. Te voy a explicar de manera resumida cuál es la función de cada uno de ellos para que puedas entender el papel que juegan dentro del negocio. De todos modos, si no conoces los dispositivos que te nombraré a continuación, te recomiendo que indagues en internet respecto cada uno de ellos para familiarizarte con sus características básicas. El conocimiento del equipamiento técnico básico para tu negocio es absolutamente necesario.

#### Bloque de computación

El bloque de computación está compuesto por todos los componentes de tu unidad de procesado central, es decir, tu ordenador o clúster de ordenadores. Su principal función es realizar la codificación de las estrategias, procesar datos históricos, hacer backtest, calcular optimizaciones y realizar simulaciones. El backtest y, sobre todo, las optimizaciones, pueden ser bastante intensivas en lo que se refiere a potencia de procesado, y en algunos casos una optimización walk forward puede tardar hasta 48 horas (o más) en realizarse. Como ya sabes, esto depende de la cantidad de variables a optimizar, de su incremento  $(\Delta s)$  y de las características técnicas de tu ordenador.

Probablemente, si estás leyendo este libro años más tarde de su fecha de publicación y debido a la velocidad a la que la tecnología avanza, las especificaciones que recomiendo pueden estar ya obsoletas, de manera que deberás adecuarlas a la tecnología del momento.

Mi recomendación para poder trabajar de manera cómoda, eficiente y sin

sorpresas durante un buen período de tiempo, a fecha de finales de 2019, es la siguiente:

- Un ordenador de sobremesa con un procesador actual de 4 núcleos como mínimo, preferiblemente con tecnología multihilo para sacar el máximo partido a la computación en paralelo.
- Memoria RAM DDR4 con un mínimo de 16GB (no es necesario que soporte tecnología ECC). Al ser un componente fácil de reemplazar, siempre podrás adquirir módulos de mayor capacidad en el caso de que los necesitaras.
- Un disco duro principal de estado sólido (SSD) donde esté instalado el sistema operativo con un mínimo de 240GB de almacenamiento, preferiblemente con tecnología NVMe (formato M.2, U.2 o PCIe) en lugar de SATA. Opcionalmente, un disco duro mecánico (HDD) con más capacidad, donde guardar los datos históricos (que ocupan bastante espacio).
- Un monitor con un tamaño mínimo de 24" para poder trabajar cómodamente, preferiblemente con tecnología IPS. Opcionalmente puedes trabajar con dos monitores. Yo lo hago así y, si el presupuesto te lo permite, te lo recomiendo.

Aunque los componentes que te mencionaré a continuación no forman parte en sí mismos del bloque de computación, sí que debo hacer hincapié en ellos, ya que están estrechamente ligados. Al fin y al cabo son componentes esenciales en cualquier oficina y a menudo su importancia pasa desapercibida. Son los siguientes:

- Un teclado y un ratón ergonómicos. Hazte un favor y olvídate de comprar el ratón más barato que encuentres. Es muy importante que estés cómodo trabajando y disponer de un teclado o un ratón inapropiado puede facilitar la aparición del síndrome del túnel carpiano o de otros dolores en las muñecas y los codos.
- Una silla de oficina ergonómica. Vas a pasar muchas horas sentado delante del ordenador, y la salud y la comodidad son algo esencial.

# Bloque de red

El bloque de red comprende todos los sistemas que permiten tanto la conexión a internet como la interconexión entre las máquinas a nivel local, es decir, dentro de tu casa u oficina (conexión con impresora, servidor NAS, otros ordenadores, router, etc). Es crucial disponer de una buena infraestructura de red, ya que las órdenes que se envíen al mercado lo harán a través de ella si operas desde tu propio ordenador. También vas a querer que sea rápida no solo a nivel de conexión a internet, sino también a nivel interno. Esto es importante si vas a realizar copias de seguridad a otros dispositivos de la red o a trabajar con servidores de almacenamiento (NAS) ya que vas a querer que los datos se transmitan de forma rápida y eficiente. Con la tecnología actual, puedes disponer de una red rápida y robusta a muy buen precio. El estándar de velocidad actual es el Gigabit Ethernet, con una velocidad de transferencia de datos de 1 Gbit/s (1000 Mbits/s o 125 MBytes/s), aunque ya se están empezando a introducir las velocidades de 10 Gbits/s a nivel doméstico. Para tu negocio, la velocidad Gigabit será más que suficiente. Lo que te recomiendo es lo siguiente:

- Una conexión a internet veloz, preferiblemente a través de fibra óptica (disponible en la mayoría de hogares) o VDSL si no hubiera otra opción.
- Un router con puertos Gigabit Ethernet para maximizar la velocidad de la red interna (la mayoría de routers que las compañías de telecomunicaciones suministran por defecto serán suficientes). Si eres un geek de la informática y quieres actualizar tu *router* a uno más potente o incluso a uno totalmente customizado (pfSense), está en tus manos. No será necesario para tu operativa pero, ¿quién soy yo para discutir una mejora en el router principal?
- Un switch Gigabit Ethernet (opcional) si el switch que el router lleva incorporado no tiene los puertos suficientes para conectar todos tus dispositivos de red.
- Cableado de interconexión, como mínimo de categoría 6 (Cat6), que será suficiente para tu propósito. De todos modos, si tienes pensado que tu velocidad local sea de 10 Gbit/s, ten en cuenta que deberás usar cableado Cat 6A o Cat7.

### Bloque de soporte

El objetivo del bloque de soporte es reducir al mínimo los problemas generados por fallos técnicos en los equipos críticos, como podría ser el mal funcionamiento de un disco duro o un fallo en la red eléctrica o de internet. El bloque de soporte está estrechamente ligado con el bloque remoto. A nivel doméstico deberás también tomar una serie de medidas mínimas para prevenir los contratiempos que puedan causar la falta de suministro eléctrico o la pérdida de datos. Te recomiendo lo siguiente:

- Un disco duro externo (USB 3.0 o superior) para realizar copias de seguridad periódicas. Aunque los discos duros del ordenador no acostumbran a tener fallos, es recomendable tener una copia de seguridad de tus datos, ya que el riesgo de perder todo tu trabajo si tu unidad de almacenamiento central se daña es inasumible. Otra opción más sofisticada es la de disponer de un NAS (Network Attached Storage), es decir, un pequeño servidor de almacenamiento en red. Yo lo uso desde hace años y es una herramienta genial. Puedes utilizarlo como si fuera un disco duro externo, hacer copias de seguridad automáticas y también para realizar configuraciones RAID, ofreciendo redundancia en los discos duros para reducir al mínimo la probabilidad de pérdida de datos en caso de fallo en uno de ellos.
- Un sistema de alimentación ininterrumpida (SAI) para evitar posibles pérdidas de datos en caso de que se produzca un corte en el suministro eléctrico. El SAI es el dispositivo donde deberás conectar los equipos críticos. Dado que cuenta con una batería interna, te dará el tiempo suficiente como para poder guardar el trabajo que hayas realizado y apagar el ordenador con

seguridad hasta que se restablezca de nuevo el suministro eléctrico. Deberás conectar, como mínimo, el ordenador, las pantallas, el router, el switch (si utilizas uno) y el NAS al SAI. Deberás comprobar también la potencia que necesitas que el SAI pueda suministrar en función del número de equipos que vayas a tener conectados a él y el tiempo que vas a querer que dure la batería sin alimentación externa.

#### Bloque remoto

El bloque remoto está formado por los equipos que no están situados físicamente en tu oficina. Sirven para ofrecer un nivel extra de seguridad frente a fallos técnicos y situaciones de emergencia, como podría ser un incendio o una inundación en tu casa u oficina. También es un bloque de extrema utilidad si las estrategias que empleas están totalmente automatizadas, ya que reduce al mínimo el tiempo que pueden estar inoperativas debido a los fallos que te comentaba anteriormente y, a la vez, reduce tus costes de ejecución. Te recomiendo lo siguiente:

- Un servidor virtual privado o VPS. Esta es la herramienta más importante de todas y, si tus estrategias están totalmente automatizadas, es básico disponer de este servicio. En lugar de tener las estrategias ejecutándose en tu ordenador, que es más propenso a sufrir fallos, las tendrás en un servidor (ordenador dentro de un centro de datos) que funcionará las 24 horas del día 7 días a la semana, al que te conectarás remotamente y que nunca se va a quedar sin electricidad ni conexión a internet (el mismo centro de datos dispone de conexiones redundantes y de generadores de emergencia, entre otras medidas de seguridad). También dispondrás de una latencia de conexión con los mercados mucho inferior, lo que te ayudará a reducir tus costes por slippage, ya que el tiempo en el que tus órdenes llegarán al mercado será mucho menor que desde tu casa u oficina. Este aspecto irá ganando relevancia cuanto mayor sea la frecuencia de operativa que tengan tus estrategias. Existe una gran cantidad de ofertas de servicios VPS a precios muy asequibles. Deberás buscar el que más se adapte a tus necesidades, ya sea por las características técnicas, el precio, la latencia de conexión con el mercado donde quieras operar o la propia colocalización<sup>21</sup> del servidor en un centro de datos determinado.
- Disponer de un servicio de copia de seguridad en la nube para tener una capa extra de protección frente a desastres, como incendios, inundaciones o robos. Si ya tienes implementada una copia de seguridad en tu disco duro externo o servidor NAS, pero por la razón que sea ese disco o servidor falla, es robado, se quema o se moja, estarías de nuevo sin nada. Por esta razón, te recomiendo crear una última línea de protección haciendo una copia de seguridad en la nube de manera semanal o mensual. Así siempre tendrás tus datos seguros y tampoco te quedarás sin espacio de almacenamiento, ya que los precios de estos servicios se han reducido de manera estrepitosa en los últimos años. Servicios como S3 o Glacier de Amazon Web Services, Google Drive, Dropbox

o Microsoft Azure son buenas opciones, incluso algunos son gratuitos hasta cierta capacidad de almacenamiento. También te recomiendo que, por razones de seguridad y privacidad, dicha copia de seguridad sea encriptada antes de transferirla a la nube.

Con estas directrices dispondrás de una buena infraestructura tecnológica, suficiente como para poder desarrollar y ejecutar estrategias automatizadas de trading de manera profesional. En la figura 16.1 puedes ver representado el diagrama completo de todos los bloques, así como sus conexiones.

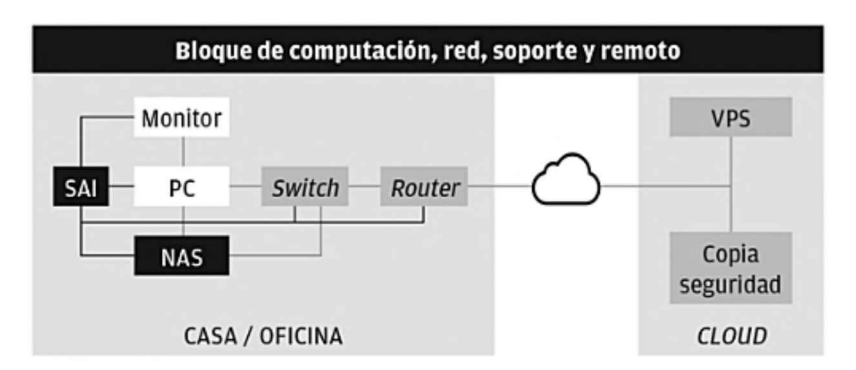

Figura 16.1: Diagrama de la infraestructura de operativa completa

El bloque de computación (PC y Monitor) está representado en el color más claro, el de red (Switch y Router) en gris oscuro y el de soporte (SAI y NAS) en color negro, dentro del recuadro Casa/Oficina. El bloque remoto está representado dentro del recuadro Cloud. Como puedes comprobar, es mucho más sencillo de lo que quizás pensabas. Te diría incluso que, aparte del VPS, el hardware necesario es exactamente el mismo con el que equiparías cualquier otra oficina moderna que necesitara un mínimo de potencia de cálculo, como una oficina de diseño o de ingeniería.

Te recomiendo que vayas por partes y no te lances a la compra de todos los equipos desde un inicio. Define cuáles son tus necesidades actuales, revisa de qué equipamiento dispones, cuál es el más crítico o el que necesitarías renovar y a qué podrías renunciar en pro de tener más capital disponible en tu cuenta de trading. Por ejemplo, si ya dispones de un ordenador portátil, no será necesario que compres un SAI, ya que la batería de tu ordenador hará la misma función en caso de corte de la electricidad (aunque el resto de equipos no tendrán alimentación). También puede ocurrir que ya dispongas de un disco duro externo y no necesites un servidor NAS, o que prefieras invertir el dinero que te costaría dicho servidor en otro equipamiento como un segundo monitor, más memoria RAM <sup>o</sup> un procesador más potente. Este aspecto queda a tu criterio.

A su vez, planifica la adquisición de nuevos equipos o servicios según el momento en el que te encuentres. Por ejemplo, no te hará falta disponer del servicio de VPS hasta que no llegues al proceso de incubación. Recuerda que todo el dinero de más que gastes en equipamiento no crítico, es capital de menos que irá a tu cuenta de *trading*.

# 17. Cómo encontrar al bróker adecuado

Lo que parece obvio, es obviamente erróneo.

Paul Tudor Jones

Para acceder a la liquidez de los mercados y poder ejecutar órdenes de compra o de venta es necesario contratar los servicios de una institución intermediaria conocida como bróker. El bróker será tu puente con la liquidez del mercado y su elección deberá hacerse muy minuciosamente porque sus características pueden ser determinantes a la hora de tener éxito o no en el trading; no solo en referencia a las comisiones o la propia ejecución de las órdenes, sino en otros aspectos igualmente importantes como son la seguridad y cobertura del capital, la regulación y la facilidad en los ingresos y en las retiradas de fondos. Es muy importante que entiendas bien los conceptos que rodean a la correcta elección de un bróker ya que, si la opción no es adecuada, todo el trabajo que involucra la creación y el análisis de una estrategia no servirán de nada.

Para que puedas hacerte una idea global de cómo está estructurada la liquidez del mercado de divisas y de dónde la obtienen los brókers y otras instituciones, en la figura 17.1 están representados los jugadores principales del mercado, así como sus interconexiones.

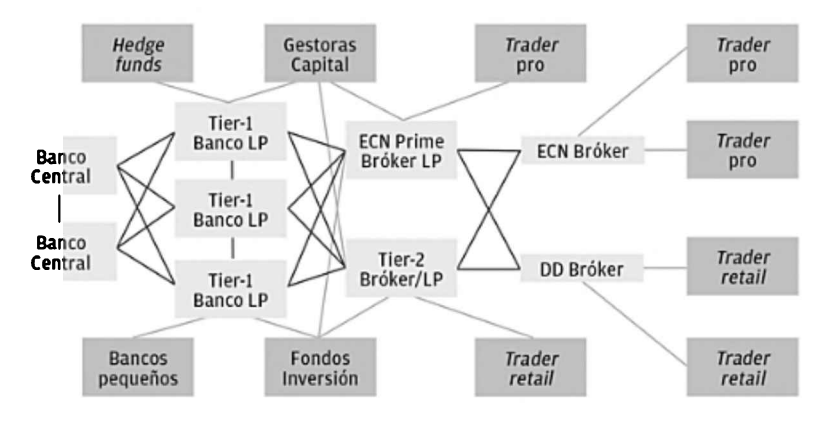

Figura 17.1: Diagrama de la infraestructura de liquidez del mercado de divisas

Las líneas más oscuras representan los puentes de liquidez existentes entre las distintas instituciones, mientras que las líneas más claras representan las conexiones con los clientes finales, desde bancos o gestoras de capitales hasta los traders retail más pequeños. Los bancos Tier-1 LP (liquidity providers) son los mayores intervinientes; son los que a su vez obtienen liquidez de los bancos

centrales, generalmente en forma de crédito. Entre sus clientes se encuentran grandes corporaciones, bancos más pequeños, hedge funds o brókers. Los ECN Prime Brókers, los Tier-2 Brókers y Tier-2 LP obtienen su liquidez de los bancos Tier-1, pudiendo crear agregaciones (liquidity agregators) mediante conexiones simultáneas con varios bancos, ofreciendo una única piscina de liquidez (liquidity pool) centralizada o un marketplace. Sus clientes suelen ser también grandes instituciones y traders que trabajan con grandes cantidades de capital. Finalmente, están los dos tipos de brókers principales con los que te encontrarás a nivel particular.

A continuación te explicaré las características principales que tienes que buscar en ellos. Te ayudarán a entender mejor el diagrama de la figura 17.1 y tendrás todas las herramientas necesarias para que la elección del bróker con el que trabajes sea óptima.

### Tipos de bróker

Existen distintos tipos de bróker, que se clasifican según los servicios que ofrecen, el tipo de liquidez de la que disponen y el público objetivo al que están orientados, desde pequeños traders retail hasta grandes instituciones de gestión de capital. Como ya has podido apreciar, el mundo de los brókers y su estructura (la cara menos visible del mercado) es extenso y complejo, de modo que te hablaré solamente de los dos tipos principales que te vas a encontrar como trader, así como de los aspectos más relevantes para tu operativa. Me voy a centrar, de nuevo, en los brókers del mercado de divisas, pero la información es igualmente extrapolable a otros mercados financieros.

• El primer tipo son los brókers Dealing desk (DD): con estos brókers no estarás operando en el mercado real, sino en su propia mesa de negociación (dealing desk). Las cotizaciones no serán reales, sino que estarán filtradas y pueden estar deliberadamente manipuladas por el propio bróker, de modo que no tendrá mucho sentido trabajar con ellos (si he insistido tanto en la validez de los datos, no tiene sentido conectarse a un bróker que ofrece datos filtrados).

Acostumbran a no cobrar comisiones para llamar la atención de los traders noveles e inexpertos, pero suelen tener *spreads* fijos extremadamente altos, del orden de 10 a 20 veces mayores que el spread real interbancario (de allí sale su comisión). Ofrecen altos apalancamientos (ahora limitados por la nueva normativa de la ESMA, si están regulados en la Unión Europea, como te expliqué en el capítulo 13) y los depósitos mínimos son muy bajos, en ocasiones incluso inferiores a los 100€. Están orientados a cazar a los traders inexpertos que buscan fortuna rápida y que, con alta probabilidad, perderán todo o la mayor parte de su capital, de modo que, gracias a su mesa de negociación, ellos mismos son quienes dan la contrapartida a las operaciones del trader y ganan lo que el trader pierde. Es decir, cuando el trader pierde, el bróker gana. Y como las estadísticas muestran año tras año que más del 90%

de las personas que abren una cuenta pierden el 90% de su capital en los 90 primeros días, disponer de su propia mesa de negociación se convierte en una actividad muy lucrativa. Esta práctica también es conocida como B-Book. Su modelo de negocio se asemeja al de un casino y será fácil reconocerlos porque realizan campañas agresivas de publicidad, comúnmente ofreciendo bonos gratuitos, cursos con el objetivo de que abras una cuenta con ellos o grandes expectativas de ingresos. Acostumbran a dar muchas facilidades para los ingresos, pero no tantas para los reintegros (incluso conozco casos en los que no han dejado retirar dinero a clientes que lo habían ganado). Como ves, este tipo de brókers tiene un conflicto de interés directo con tus objetivos, ya que si tú ganas, ellos pierden. Como trader profesional que eres, deberás ignorarlos por completo.

• Brókers STP-ECN (Electronic Communications Network): estos brókers son la antítesis de los anteriores y son con los que deberás trabajar. Con ellos tendrás acceso a la liquidez interbancaria, es decir, al mercado real, ya que estarás conectado directamente a los ECN Prime Brókers LP o a los Tier-2 LP, que a su vez están conectados a las liquidity pools de los bancos. Tus órdenes van a ser anónimas y el bróker no será tu contrapartida, sino tu aliado, ya que su progreso como empresa dependerá del tuyo como operador, creando intereses comunes. Por ello los brókers ECN sí que cobran comisiones, ya que de allí salen la mayor parte de sus beneficios y su consiguiente modelo de negocio. Podrás operar con un spread muy ajustado, no retrasarán deliberadamente tus órdenes y dispondrán de la tecnología más rápida y avanzada. Entre sus clientes están las gestoras de capital y los traders profesionales.

### Regulación

Otro punto necesario es el de cerciorarte de que el bróker está correctamente regulado por las autoridades competentes. Ejemplos de estas autoridades son la FCA en el Reino Unido, la NFA en los Estados Unidos, la CNMV en España o la ASIC en Australia. Debes tener presente también que existen muchos brókers Dealing desk regulados por estos mismos organismos, de modo que una correcta regulación es solo una variable más a la hora de tomar una buena decisión, pero no la única. Por otra parte, la regulación es también una garantía frente a los brókers que cuando consiguen una cantidad suficiente de capital de sus clientes, resultan ser estafas donde el dinero desaparece junto con las personas que lo representaban.

### Seguridad y cobertura de fondos

Como inversor profesional vas a querer que tus fondos estén seguros, ya que, al fin y al cabo, el capital es la materia prima de este negocio. La seguridad y la cobertura de los fondos es un tema muy serio que en muchas ocasiones se pasa por alto o se ignora por completo. Del mismo modo que si abrieras una tienda dispondrías de un seguro por si ocurriera cualquier desastre, con el *trading* debes estar igualmente cubierto y tomar las precauciones necesarias para cualquier eventualidad que pudiera perjudicarte.

Mencionando la seguridad me refiero también a la estructura interna del bróker. La mayoría de brókers regulados y serios tienen sus cuentas segregadas en varios bancos de primera línea de modo que, si alguno de ellos fallara, el resto del capital seguiría estando disponible. Del mismo modo, no bastará solo con que el bróker tenga sus cuentas segregadas, sino que también deberás buscar que ofrezca cobertura del capital frente a circunstancias excepcionales o quiebra, tal y como ocurre con los bancos gracias a los fondos de garantías de depósitos de cada país. Debes tener en cuenta que esta garantía no cubre pérdidas de valor derivadas de las inversiones.

#### Costes

Finalmente, deberás conocer y ser consciente de todos los costes que puedes encontrarte tanto durante la operativa como en las operaciones de ingreso y retirada de fondos, así como en el uso de ciertas plataformas o planes de datos. No todos los brókers tienen todos los costes que te voy a describir; la mayoría solo tienen algunos de ellos. La lista de los más comunes es la que sigue a continuación:

- Ingreso de fondos: Puedes encontrarte con pequeñas comisiones a la hora de realizar el ingreso de fondos en tu cuenta. Estas comisiones pueden variar según el método que elijas para ingresarlos, como transferencia bancaria, tarjeta de crédito/débito o e-wallets. También puede existir un coste adicional por la propia realización de la transferencia, pero que en este caso te cobraría tu entidad bancaria o la empresa emisora de tu tarjeta de crédito o débito.
- Retirada de fondos: Del mismo modo, pueden existir también costes en la retirada de los fondos.
- Costes por inactividad: La existencia de una comisión en caso de no existir actividad en la cuenta durante cierto período de tiempo.
- Volumen mínimo: Un coste en caso de que haya un mínimo de operaciones al mes o un volumen mínimo de lotes/acciones/contratos a negociar y no llegaras a él.
- Costes por plataforma: Puede que tu bróker te ofrezca la posibilidad de trabajar con varias plataformas distintas y algunas de ellas tengan un coste mensual, como NinjaTrader o ProRealTime, por ejemplo.
- Plan de datos: Aunque la mayoría de brókers te proporcionan sus propios datos, también existen servicios de datos externos distintos a los que tu bróker te ofrece y que puedes contratar por una tarifa mensual, como Continuum, Kinetick o Rithmic, por mencionar algunos ejemplos.
- Comisión por operación: Un coste por cada entrada y salida que hagas en el mercado, es decir, por cada operación que realices. Se conoce como Roundtrip cuando la comisión incluye la entrada y la salida.
- Spread: La diferencia entre el precio de compra y el precio de venta. Cuanto mayor sea el spread, mayor será su coste en tu operativa.
- Swap/rollover: Es el coste que puede tener dejar una operación abierta durante la noche o el de querer prolongar una operación abierta más allá de la fecha del vencimiento (para futuros).

La tarea de buscar un buen bróker que cumpla con los requisitos necesarios para trabajar con él es de vital importancia y, como has visto, hay varios aspectos que deberás tener en cuenta a la hora de elegir.

#### En resumen, deberás buscar a un bróker de tipo ECN que esté correctamente regulado, que te ofrezca seguridad y cobertura de tu capital y que tenga una estructura de costes razonable para tu operativa

Otro aspecto importante será la plataforma y la tecnología que el bróker te ofrezca, ya que esto determinará la manera en la que deberás desarrollar tus estrategias. Este tema lo trataré en el siguiente capítulo.

Te interesará también que disponga de un servicio de atención al cliente donde puedas acudir si tuvieras cualquier duda; y también te ayudará consultar las opiniones y experiencias de otros clientes. Y recuerda: cuanto más agresiva sea la campaña de publicidad de un bróker, menos te va a convenir contratarlo. En este sector, la discreción y la falta de ruido van a ser muy buenos indicadores de profesionalidad y seriedad.

# 18. Cómo elegir el software adecuado

El precio es lo que pagas. El valor es lo que recibes.

Warren Buffett

Al igual que con la infraestructura técnica, escoger adecuadamente el software que utilizarás, tanto para la investigación como para la ejecución de las estrategias, es crítico. Una buena elección te hará el trabajo más fácil, rápido y eficiente, y disponer de las mejores herramientas siempre será un punto a favor de tu negocio.

Voy a presentarte las herramientas que utilizo personalmente para la propia operativa, la descarga de datos, el backtest, la simulación y el análisis para que tengas una buena referencia de partida. Por supuesto, te animo igualmente a que realices tu propia búsqueda por internet, ya que siempre van saliendo nuevas versiones y herramientas que podrían cubrir tus necesidades. Con el tiempo verás también que acabarás desarrollando tus propias herramientas y sistemas de medida para evaluar el rendimiento de tus estrategias.

### Plataforma de trading

Existen muchas opciones disponibles a la hora de escoger una plataforma de trading. La mayoría de ellas fueron diseñadas para el trading manual, pero cada vez hay más que están aceptando el trading automático, aunque no todas permiten la misma complejidad en el código ejecutado. Esto significa que lo que podrías hacer en una plataforma quizá no puedas hacerlo en otra, de modo que deberás escoger una plataforma potente y que te permita la mayor flexibilidad. Esto se debe a que muchas de ellas usan un lenguaje propio, pensado para que usuarios sin experiencia puedan desarrollar sistemas sencillos sin conocimientos de programación mediante interfaces gráficas estilo  $drag@drop$ . Por otro lado, existen también plataformas con un editor de código integrado. En tu caso necesitarás una plataforma que permita la ejecución de código de alto nivel, ya sea de manera nativa o a través de una API<sup>22</sup>. Esto te permitirá, ya seas tú mismo quien programe la estrategia o un programador externo, crear tus propias funciones y disponer de extensas librerías de otras funciones ya creadas por otros programadores de la comunidad. Esto también te facilitará programar sin ningún tipo de limitación y tendrás la capacidad de gestionar correctamente los recursos disponibles del ordenador, poder enviar notificaciones al móvil o al email, autogestionar los horarios de operativa y, en definitiva, poder codificar cualquier idea que te imagines.

Te hablaré de plataformas orientadas al *trader retail*, aunque algunas de ellas también son utilizadas a nivel profesional por algunas instituciones. Debes saber que también existen otras plataformas más complejas y sofisticadas (como los terminales de Bloomberg o Refinitiv, por ejemplo), pero por ahora no te van a interesar, ya que están especialmente diseñadas para cubrir las necesidades de grandes instituciones, lo que queda lejos de tu realidad actual.

En mis etapas iniciales, cuando operaba con futuros de manera manual, utilizaba ProRealTime, pero cuando quise automatizar mi estrategia me encontré con grandes limitaciones por parte del código que esa plataforma admitía, haciendo imposible programar adecuadamente algunas funciones que necesitaba para mi sistema. Luego cambié a otra plataforma llamada NinjaTrader. Esta plataforma sí disponía de un entorno profesional de programación con un lenguaje propio llamado NinjaScript basado en C#. Con NinjaTrader también podía operar en el mercado de divisas, pero por un tema de costes decidí no utilizarla. Finalmente, cuando dejé el mercado de futuros y me especialicé en el de divisas, empecé a trabajar primero con las plataformas MetaTrader 4 (MT4) y MetaTrader 5 (MT5) y, posteriormente, con JForex y TWS. Las dos primeras disponen de un lenguaje de programación propio y muy potente llamado MQL4, y su evolución, MQL5, un lenguaje orientado a objetos basado en C++. JForex está programada en JAVA y dispone de una API propia para las funciones de trading específicas de dicha plataforma que te permiten ejecutar el código de las estrategias sin la necesidad de utilizar la plataforma. Por otro lado, TWS dispone de varias API para que puedas ejecutar estrategias codificadas en distintos lenguajes de programación, ofreciendo así más flexibilidad al trader (como C++, JAVA, Python o C#). Las dos primeras plataformas son excelentes para iniciarte en este negocio, mientras que las dos últimas son extremadamente potentes y orientadas a un uso totalmente profesional.

#### Personalmente utilizo tanto MT4/MT5 como JForex y TWS para el desarrollo y backtest de las estrategias, según las necesidades de cada sistema en particular. Para la operativa real, utilizo JForex y TWS, cada una con determinadas estrategias

En el caso de que quisieras utilizar el lenguaje de programación Python, muy útil por su alto nivel de abstracción y las pocas líneas de código necesarias para realizar una tarea, comparado con otros lenguajes como JAVA o C++, puedes utilizarlo, como ya te he comentado, a través de la API de TWS, así como también en JForex, insertando el código con Jython. El lenguaje Python es también una excelente opción si has pensado en añadir funcionalidades del campo de la inteligencia artificial (como redes neuronales para Machine y Deep Learning) en tu estrategia, ya que dispone de increíbles bibliotecas para este propósito como TensorFlow, Keras, PyTorch o Scikit-Learn. Pero no te preocupes si no tienes experiencia en estos conceptos o no estás familiarizado con estos campos de la informática, no son necesarios para iniciarte en el trading.

Para empezar te recomiendo que utilices y te familiarices con MT4. Es la plataforma elegida por la mayoría de brókers por su facilidad de implementación y se ha convertido en una de las más utilizadas a nivel mundial. Existen también una gran cantidad de vídeos en internet con tutoriales para aprender hasta el último detalle de la plataforma, así como una comunidad oficial donde podrás buscar programadores especializados, un libro que explica el lenguaje MQL4 en detalle y muchas otras opciones (podrás encontrar más información en los anexos de este libro). Por otra parte, MT5 es la nueva versión de la plataforma MetaTrader <sup>y</sup> el lenguaje MQL5 es la evolución de MQL4. Es un lenguaje más potente que el anterior y fuertemente orientado a objetos, lo que da una mayor flexibilidad a la hora de escribir y reutilizar código.

La plataforma JForex es propia de Dukascopy Bank, mientras que la plataforma TWS es propia de Interactive Brokers, de modo que si quieres utilizar estas plataformas, deberás hacerlo a través de una cuenta de brokeraje con dichas firmas.

#### Descarga de datos

Como recordarás, insistí mucho en la importancia de la calidad de los datos históricos, ya que van a ser la base sobre la que vas a realizar todos los experimentos para comprobar si tu estrategia tiene o no tiene posibilidades. También recordarás que una de las razones por las que trabajo en el mercado de divisas es la facilidad de obtención de datos en calidad tick, es decir, datos que recogen absolutamente cada cambio tanto en el precio ask como en el precio bid. Estos datos son, además, gratuitos, a diferencia de los costes que puede tener la descarga de datos libres de survivorship bias y ajustados a dividendos y splits/contrasplits de índices bursátiles o del mercado de acciones y futuros.

Aunque me voy a centrar en las herramientas para descargar los datos del mercado de divisas, también te voy a mostrar algunas fuentes de datos de otros mercados, por si estuvieras interesado en ellos. A través de www.norgatedata.com, www.csidata.com o www.crsp.com podrás acceder a grandes bases de datos históricos de variedad de instrumentos, pero deberás revisar los datos para asegurarte de que estén libres de los errores anteriormente mencionados y con los que ahora ya estás familiarizado.

Personalmente, para descargar los datos históricos que utilizo para el desarrollo de mis estrategias y sus posteriores análisis, recurro a las bases de datos de Dukascopy o de Interactive Brokers. En el caso de Dukascopy, los datos se descargan en formato CSV (por lo que importarlos a MT4 resulta muy sencillo). Son gratuitos y solamente deberás crear una cuenta de la comunidad Dukascopy, sin ser necesario crear una cuenta de trading ni realizar ningún ingreso de dinero. Por otro lado, el mismo MetaTrader5 también descarga los datos en calidad tick, automáticamente, del bróker con el que tengas la cuenta (algo que no ocurre con MT4). Para descargar los datos de Interactive Brokers, deberás hacerlo a través de un request utilizando su API, lo que resulta en una tarea más compleja y son necesarios conocimientos de programación.

También utilizo un software llamado Tick Data Manager (incluido en el plugin de backtest del que te hablaré más adelante) que se conecta directamente con la base de datos de Dukascopy y con el que puedo mantener todos los datos centralizados, actualizados y comprimidos, ya que de otra manera ocuparían mucho más espacio en el disco duro. Con este software también puedes acceder a las bases de datos de otros proveedores como Alpari o TrueFX. Si tienes curiosidad acerca de las diferencias en los datos de fuentes diferentes, siempre puedes compararlos unos con otros (representándolos gráficamente o escribiendo un pequeño programa para comparar archivos CSV), o realizar el backtest de una misma estrategia, con los mismos parámetros y durante el mismo período de tiempo en dos fuentes de datos distintas, para ver si existen diferencias notables.

### Backtest & walk forward

Para realizar los backtest, uso el propio motor de backtest de MetaTrader4, el de JForex o mi propia versión programada en Python según para qué plataforma haya desarrollado la estrategia. La ventaja de JForex es que dispone directamente de los datos tick de Dukascopy y el motor de backtest es más completo y potente que el de MT4. En el caso de MT4 tengo también que convertir previamente los datos CSV al formato FXT, que es el formato con el que trabaja el motor de MT4. Con el lanzamiento de MT5, el motor de backtest ha mejorado significativamente, añadiendo más opciones para la optimización y permitiendo descargar los datos en calidad tick de forma automática, tal y como te había comentado anteriormente. Utilizar motores ya existentes es la mejor manera para comenzar si eres principiante, ya que programar tus propios backtests requiere de más experiencia y conocimientos de programación, aunque no habrá limitaciones para poner a prueba todas las funcionalidades que tus estrategias necesiten.

También existe otra opción para utilizar con MT4 <sup>y</sup> que evita tener que convertir el formato de los datos históricos. Se trata de un plugin llamado Tick Data Suite (cuesta alrededor de 100€, además de una subscripción mensual de unos 10€), que incluye también el Tick Data Manager para descargar los datos históricos de forma automática y comprimida. Permite también utilizar el spread real durante el backtest, realizar pruebas de estrés introduciendo un spread mayor, definir el slippage de varias maneras (entre ellas con una distribución normal), incluir las comisiones y los swaps, simular la ejecución real si hubiera un gap en la cotización, etcétera. En resumen, es una herramienta muy potente y completa para aumentar las características y las posibilidades del motor de backtest de MT4.

En el caso del análisis walk forward, te recomiendo que utilices el Walk Forward Pro de Trade Like a Machine. Cuesta alrededor de 400€ si compras una licencia perpetua, o unos 30€ mensuales si compras una suscripción. Es una muy buena herramienta e incorpora todas las características de análisis necesarias para garantizar la validez estadística en todos los pasos del análisis. Sin embargo, su desventaja principal es que solo puede utilizarse con estrategias programadas para MT4 <sup>y</sup> MT5. Si esta opción no te convence, siempre puedes recurrir a realizarla manualmente, a buscar otra herramienta que satisfaga tus necesidades o <sup>a</sup> crear la tuya propia. En el caso de realizar el análisis walk forward manualmente, deberás tener paciencia y ser metódico con el proceso, pero su ventaja principal es que podrás realizarlo con cualquier motor de backtest, es decir, no estarás limitado solamente a la utilización de las plataformas MT4 <sup>y</sup> MT5. La combinación de la realización manual con el uso de Excel para analizar los datos sigue siendo un procedimiento muy utilizado.

# Simulación y análisis

Finalmente, la herramienta que utilizo para todos los análisis estadísticos de las estrategias, así como para dibujar las curvas de capital es Excel de Microsoft Office. Esta herramienta es extraordinariamente potente y permite realizar una gran cantidad de acciones para analizar los datos recogidos durante la operativa. Su potencia radica en que se pueden crear macros propios, es decir, programas dentro de Excel para realizar, por ejemplo, las simulaciones de Montecarlo, los tests walk forward o cualquier otro estudio de los que te he comentado en el capítulo 12. Sin embargo, si no dispones de conocimientos de programación o no quieres invertir el tiempo necesario en crear tus propias herramientas (lo que es perfectamente comprensible en tus inicios), existe la opción de comprar software especializado y profesional. Si optas por este camino, te recomiendo el QuantAnalyzer 4 para las simulaciones de Montecarlo (aunque también podrás utilizarlo para obtener mucha más información acerca del rendimiento de tu estrategia). Cuesta alrededor de 250€, aunque también existe la opción de suscribirse por 20€ mensuales.

Si estás familiarizado con el análisis de datos, tienes un nivel avanzado en programación o necesitas utilizar una herramienta aún más potente (que requiere de una curva de aprendizaje más larga), tienes la opción de utilizar MATLAB de Mathworks. Con esta herramienta podrás crear también tu propio motor de backtest, así como también diseñar tus estrategias en el propio lenguaje de MATLAB o en otros de alto nivel como C++. También la podrás utilizar como plataforma de trading, mandando las órdenes de compra y venta a tu bróker conectándote directamente a él mediante las API que el mismo bróker te proporciona (no todos los brókers ofrecen estos servicios). Para que te hagas una idea, esta es, entre otras, una de las herramientas más comunes que se utilizan en las firmas de alta frecuencia. Lo puedes utilizar para el desarrollo de tus propias herramientas de análisis como la simulación de Montecarlo o para procesar grandes volúmenes de datos. Tiene tarifas distintas según el uso que quieras darle, como el uso personal (120€) o la tarifa de estudiante (35€). Es un software complejo, por lo que no te lo recomiendo si estás empezando, ya que realmente no lo vas a necesitar. Si ya has trabajado con esta herramienta o simplemente te sigues interesando por ella, debes saber que existe también su alternativa opensource, llamada Octave, que es gratuita.

En caso de que quisieras realizar estudios personalizados sobre los datos, como análisis de correlaciones, cointegraciones, o cualquier otro estudio estadístico para el que Excel se quedara corto, podrías hacerlo también con Python o R. Estas son herramientas más complejas que, junto con MATLAB, requieren de una formación específica. Todas estas herramientas las encontrarás indexadas en los anexos.

Recuerda tener en cuenta los costes del *software* que vayas a utilizar cuando realices tus planificaciones financieras, ya que es común olvidarse de ellos debido a que puede parecer que representan un gasto pequeño dentro del cómputo global para iniciar tu negocio, pero al cabo del año implican un coste significativo, sobre todo en los comienzos, cuando el volumen generado por la propia operativa aún no es capaz de cubrir dichos costes fijos. En los anexos tienes disponible una referencia de todos los links de las plataformas y del software que te propongo, tanto los que requieren de un pago como los recursos gratuitos y de código abierto.

# Conclusión

En el círculo se confunden el principio y el fin.

Heráclito de Éfeso

Como he comentado al inicio de este libro, mi objetivo es transmitirte los conocimientos con los que me hubiera gustado contar cuando comencé en el mundo del trading. Unos conocimientos que me hubieran ahorrado un tiempo muy valioso y varias frustraciones, y que espero que puedas aprovechar y sacarles el máximo rendimiento para que, con la práctica y la experiencia que vayas adquiriendo, puedas convertirte en un trader de éxito y hacer de tu pasión una profesión.

Los conocimientos que has adquirido durante la primera parte del libro te sitúan en el negocio y te dan las bases para que puedas entender los matices de los distintos tipos de estrategia, tu psicología y tu entorno. Los de la segunda parte, conforman el núcleo del proceso de diseño y son los más importantes, ya que con ellos podrás buscar una estrategia ganadora y verificar si está preparada para operar en el entorno real de producción. Finalmente, en la tercera parte has podido descubrir cómo crear el ambiente óptimo para la operativa, cómo escoger a un buen bróker y cuáles son los requisitos técnicos necesarios para establecer la infraestructura de trabajo.

Con todos los conceptos aquí presentados, más los que encontrarás en los anexos, así como en la página web que he preparado www.laguiadetrading.com, estarás en disposición de comenzar con la actitud y el conocimiento adecuado.

Quiero darte las gracias, apreciado lector, por haber dedicado una parte de tu tiempo a la lectura de este libro. Espero sinceramente que todo el material aquí presentado te ayude a iniciar con éxito tu propio camino.

Un abrazo,

Martí

# Recomendación final: ¡Acción, acción, acción!

La educación es lo que queda una vez olvidamos todo lo aprendido en la escuela.

Albert Einstein

Llegados a este punto ya tienes todo el conocimiento y las herramientas necesarias para poder comenzar tu camino en el trading cuantitativo. Te recomiendo que en este momento te tomes una semana de margen para que todo el conocimiento se asiente y luego vuelvas a leer el libro. Verás cómo durante la segunda lectura entenderás mejor los conceptos y quizás descubrirás matices que pasaste por alto durante la primera, ya que era la primera vez que entrabas en contacto con esta información. Te sugiero también que hagas la lectura con un papel y un lápiz al lado, para ir tomando notas de los puntos que te parezcan más relevantes, y que elabores un resumen de todos los pasos a seguir durante el proceso. Luego ya será el momento de ponerse manos a la obra.

#### No dejes pasar el tiempo y que la información se te olvide; investiga las ideas de estrategias que aparecen en los anexos, aprende a programar, indaga sobre las herramientas que te he propuesto, desarrolla tu propia estrategia y comienza así tu camino en este sector ahora mismo

Lo importante es que pases a la acción, ya que si no lo haces este libro se convertirá en otro más que acabará acumulando polvo en la estantería (o espacio en tu disco duro). Una vez hayas completado todos los pasos que te propongo en esta guía, estarás en disposición de operar como trader cuantitativo a un nivel profesional.

Así que: iManos a la obra!

# Anexos: Recursos, ejemplos y apéndices

En estos anexos encontrarás explicaciones más detalladas sobre varios aspectos <sup>a</sup> los que hago referencia durante el libro, en los que una nota a pie de página era insuficiente para ampliar conocimientos. También te propondré un ejemplo práctico de cómo plantear una hipótesis y diseñar una estrategia acorde a ella, un repositorio con ejemplos reales de estrategias y varios recursos con herramientas de análisis, descarga de datos, plataformas, cursos de programación, fuentes de información y aplicaciones de meditación. El objetivo de estos anexos es que los uses como referencia, tanto durante la lectura del libro como una vez finalizada.

# Anexo 1: Representación del precio

El precio es, en esencia, una serie temporal. Este concepto se define como la cantidad medida en intervalos regulares de tiempo de un valor determinado. Explicado de una forma más sencilla, permite ver cómo oscila (o cambia) un valor con el paso del tiempo, pudiendo así observar su evolución. La representación del precio en un gráfico es simplemente el resultado de su serie temporal, pudiéndose dibujar de varias maneras según la cantidad de información que se quiera proporcionar.

Gráfico de líneas: El gráfico de líneas se caracteriza por representar la evolución del precio en función de un solo dato tomado a intervalos regulares. Estos intervalos regulares son, comúnmente, intervalos de tiempo (correspondiente al valor de cierre del día, del mes, de la semana, del minuto o del segundo), pero también pueden ser en función de otras variables como el volumen (representar el precio cada vez que se negocien 100 lotes) o el número de ticks (siendo, por ello, el tipo de gráfico con el que se visualizan los ticks a tiempo real). Es el tipo de gráfico más común a la hora de representar la evolución de los precios por parte de la prensa y en los reportes económicos. A continuación te muestro dos ejemplos, uno del índice bursátil norteamericano S&P500 y otro del gráfico de ticks del EUR/USD.

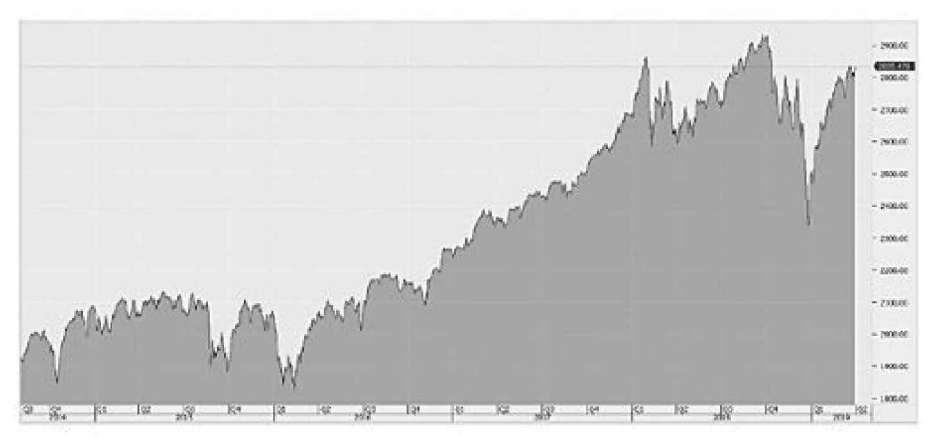

#### Gráfico de líneas del S&P500 mostrando el cierre diario

**Fuente: plataforma JForex** 

#### Gráfico de ticks del EUR/USD con el ask y el bid representados

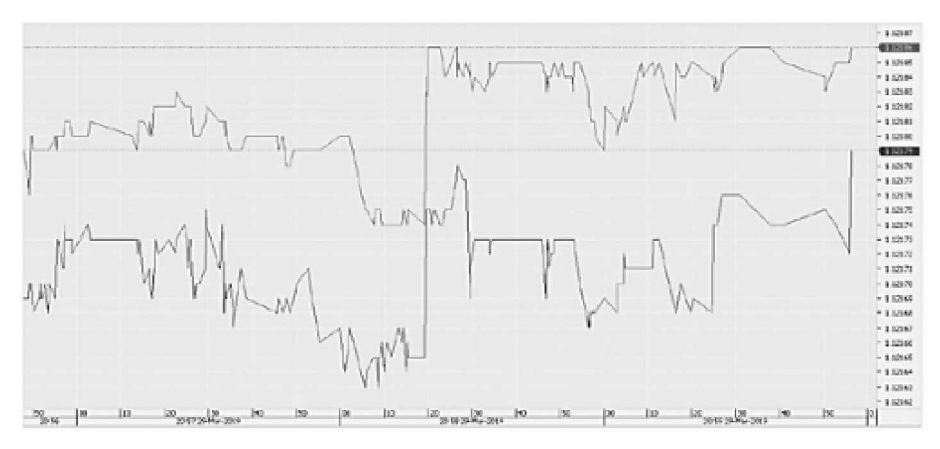

Fuente: plataforma JForex

• Gráfico de velas: El gráfico de velas cumple la misma función que el gráfico de líneas, pero siendo capaz de proporcionarte más información simultáneamente. Mientras que en el gráfico de líneas solo puedes ver una característica del precio (como el cierre o la apertura) por cada unidad de tiempo, el gráfico de velas ofrece una cantidad de información mucho mayor. Cada vela representa cuatro variables: la apertura, el mínimo, el máximo y el cierre al que el precio cotizó durante el intervalo encapsulado por cada vela. A su vez, la representación simultánea de estas variables brinda otros datos, como la volatilidad (o rango) que ha tenido la vela en cuestión, si el precio de apertura y cierre ha sido el mismo, si ha cerrado cerca o lejos de su máximo o mínimo, si ha sido alcista o bajista, etcétera.

# Gráfico de velas del USD/JPY con un período de <sup>1</sup> hora

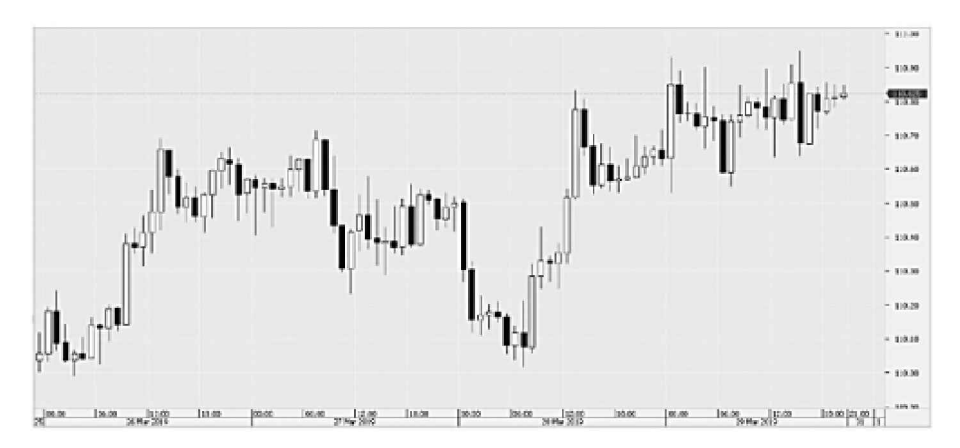

Fuente: plataforma JFOTEX

# Anexo 2: Tipos de órdenes

Existen muchos tipos de órdenes distintas, según las necesidades de cada perfil de inversor. Ni todas las plataformas disponen de todas las órdenes, ni todos los brókers permiten la ejecución de todos los tipos. Cada plataforma y bróker tiene sus tipos de órdenes propios. En este caso te voy <sup>a</sup> explicar los tipos de órdenes más comunes con las que vas a trabajar en tus inicios como trader cuantitativo, así como las que se van a encontrar disponibles en la gran mayoría de servicios de negociación.

- Market: Las órdenes a mercado son aquellas que se lanzan para ejecutarse inmediatamente al precio en el que cotice un activo en ese determinado momento (en el precio bid para la venta y en el precio ask para la compra).
- Limitada: Las órdenes limitadas son aquellas en las que el inversor fija el precio límite al que está dispuesto a entrar al mercado. Son órdenes pendientes que garantizan dicho precio de ejecución o uno mejor. En el caso de buscar una compra, solamente se pueden colocar por debajo del precio actual, mientras que si se busca una venta deberá colocarse por encima del nivel de cotización actual. Aunque su objetivo es el de conseguir un mejor precio que el actual, existe el riesgo de que el precio no active la orden.
- Stop: Las órdenes stop son el tipo de órdenes que el inversor utiliza para incorporarse en la dirección a la que se mueve el mercado una vez el precio las activa. Entrará al precio definido o a uno peor, pero garantiza la ejecución <sup>a</sup> la hora de sumarse al movimiento. En el caso de buscar una compra, se deben colocar por encima de éste, mientras que, en el caso de venta, deberán colocarse por debajo.
- Stop-Limitada: Es una combinación de las órdenes stop y limitadas. La colocación sigue la misma lógica que las stop, pero la diferencia es que cuando el precio llega <sup>a</sup> ellas se convierten en órdenes limitadas pendientes. Es una manera de colocar automáticamente una orden limitada de compra cuando el activo cotice por encima del nivel de precio en el que se ha fijado cuando el precio aún no ha llegado a ese nivel. Viceversa en el caso bajista.

Los tipos de órdenes que te he mencionado hasta ahora tienen la particularidad de absorber liquidez del mercado (compran en el ask y venden en el bid), y se conocen como órdenes activas. Es decir, si quieres comprar <sup>1</sup> lote, necesitas que alguien te lo venda. Sin embargo, tú lo comprarás en el ask, mientras que el mercado (el bróker o el proveedor de liquidez) lo comprará en el bid y te lo venderá a ti en el ask, cobrando el spread como comisión.

Las dos órdenes que te presentaré a continuación, en cambio, tienen el objetivo contrario: proveer de liquidez al mercado poniendo a su disposición el volumen de tu orden (se conocen como órdenes pasivas) y son las que conforman los libros de órdenes pendientes. Cuando otro participante (otro inversor) consume la liquidez que habías provisto, se realiza una transacción en la que te ahorras el coste del spread. Para entendernos, es exactamente como querer comprar un producto a un precio determinado y que alguiente lo venda a ese mismo precio (o viceversa). Hay brókers que incluso pagan un rebate (una comisión) a aquellos que proveen liquidez a su plataforma mediante este tipo de órdenes pasivas.

- Bid Order: Es el equivalente a una orden para comprar a un precio bid determinado. Tu contrapartida será un inversor que venda en el bid.
- **Offer Order:** Es el equivalente a una orden para vender a un precio  $ask$ determinado. Tu contrapartida será un inversor que compre en el ask.

Al mismo tiempo existen funciones condicionales que se añaden a las órdenes para aumentar su versatilidad, estableciendo relaciones entre las órdenes, permitiendo modificar su comportamiento cuando se cumple una determinada circunstancia:

- OCO (One-Cancels-Other): Establece una relación condicional entre dos órdenes pendientes en la que cuando se ejecuta una, la otra se cancela automáticamente. Esto es muy típico en las órdenes de stop loss y take profit de una entrada. En cuando se ejecuta una, por ejemplo el TP, la orden pendiente correspondiente al SL se cancela inmediatamente.
- OCA (One-Cancels-All): Establece una relación entre un grupo de órdenes pendientes en la que cuando una de ellas se ejecuta, todas las otras se cancelan automáticamente.
- GTC (Good-Til-Canceled): Fuerza una orden pendiente a permanecer en el mercado hasta que se ejecute o se cancele manualmente.
- GTD (Good-Til-Date): Fuerza una órden pendiente a permanecer en el mercado hasta que se ejecute o se alcance una fecha predeterminada.
- GFT (Good-for-Time): Fuerza una orden pendiente a permanecer en el mercado hasta que se ejecute o haya transcurrido un plazo de tiempo determinado.
- **IOC (Immediate or Cancel):** Fuerza a que si una orden no se ejecuta en su totalidad, la parte que no se ejecutó se cancele inmediatamente. Es decir, si de una orden pendiente de 20 lotes solo entran a mercado 15, los 5 restantes que quedan pendientes se cancelan automáticamente.
- FOK (Fill-or-Kill): Es similar a la IOC, con la excepción de que si no se puede ejecutar la orden en su totalidad, la orden se cancela y no se ejecuta. Es decir, en una orden de 100 lotes, si no se ejecutan los 100 no se ejecuta ninguno.

#### Introducción de una bid order con el condicionante GFT de 10 minutos

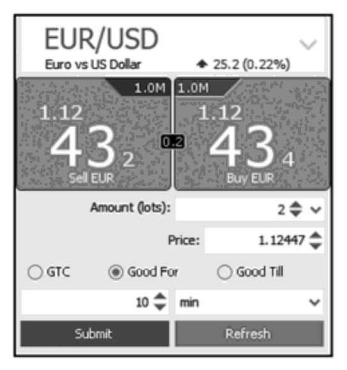

**Fuente: plataforma JForex** 

Por otro lado, existen órdenes más avanzadas y específicas que dependen en gran parte del producto financiero y del bróker con el que estés operando. Su principal objetivo es el de ocultar al mercado el tamaño real de la orden para evitar que otros participantes puedan ver las intenciones del inversor y avanzarse a ellas. Las más conocidas son las siguientes:

- Iceberg: este tipo de orden permite que el mercado vea solamente parte del tamaño global de la orden. Es decir, como una orden pendiente de compra de 100 lotes llamaría demasiado la atención, la orden iceberg permite que el mercado vea solamente una parte (por ejemplo, 5 lotes) y los 95 lotes restantes quedan ocultos hasta el momento exacto en que se ejecutan.
- Oculta: siguiendo el mismo concepto que la orden iceberg, la orden oculta esconde la totalidad del volumen de la operación para que no aparezca en la profundidad de mercado hasta que no se ejecuta su totalidad.

# Anexo 3: Formulación de una hipótesis y diseño de una estrategia

Advertencia: la hipótesis formulada a continuación no ha sido probada y su función es puramente formativa.

Cuando te dispones a diseñar una estrategia, es primordial seguir los pasos especificados en el método científico para asegurar un proceso sistemático y riguroso. El primer paso del diseño de una estrategia es la formulación de una hipótesis de trabajo, tal y como leíste en el capítulo 1. Este es un paso crucial y debe realizarse correctamente ya que una hipótesis mal formulada se traduce en una experimentación menos precisa, que puede llevar a resultados ambiguos o equivocados. Al fin y al cabo, el objetivo de todo el proceso es probar o desmentir el comportamiento recogido en la hipótesis. Por esta razón es de extrema importancia que la hipótesis se base en un comportamiento muy específico y aislado, y no en una combinación de comportamientos, ya que de lo contrario tendrías dos hipótesis combinadas en una sola y no sabrías a cuál de ellas se debe el comportamiento observado en el experimento. El objetivo será verificar, mediante la consistencia de los resultados del experimento, la premisa recogida en la hipótesis de trabajo. Si esto es así, se desmentirá la hipótesis nula, que asume que el comportamiento bajo observación es fruto de la suerte y que se considera válida hasta que se demuestre lo contrario.

Es muy común que mientras estás probando una hipótesis te vengan variaciones de la idea inicial a la cabeza. Será muy importante que seas disciplinado y no vayas saltando de una idea a otra: debes terminar siempre el análisis de cada hipótesis que te plantees. Si abandonas un proceso porque crees que otra variación de la idea podría ser mejor, nunca sabrás si la original era válida o no. Cuando hayas obtenido los resultados, tendrás una información extra con la que contar tanto en caso de desmentir la hipótesis y buscar otra línea de trabajo como en caso de investigar una variación del mismo comportamiento que ya sabes que existe.

Atención: la información que quieres extraer del experimento es precisamente probar o desmentir que existe una relación causa-efecto entre el comportamiento planteado y el comportamiento medido, pero en ningún caso definir cómo aprovecharte de dicha relación; este sería el siguiente paso, si el resultado del experimento confirma tu hipótesis.

Para aclarar todo el proceso y que lo puedas ver en funcionamiento, te propongo un ejemplo práctico.

# Paso 1: Formulación de la hipótesis general

Imagínate que llevas unos días analizando los movimientos direccionales del precio respecto a su desviación estándar (DE) y te gustaría poner a prueba un posible comportamiento que has observado para diseñar una estrategia. El primer paso será convertir tu idea en una frase que resuma el comportamiento que crees haber observado. Por ejemplo:

Cuando el precio llega a su DE suele seguir en esa dirección.

Este es un buen punto de partida, ya que se describe de forma muy general el comportamiento que se pretende observar. También permite identificar claramente que se trata de un comportamiento de tipo momentum, debido a que se espera una continuidad del precio en la dirección en la que se estaba moviendo. Sin embargo, se deberá afinar la formulación para que el mismo enunciado informe de manera más clara de lo que se debería investigar.

Por cierto, la desviación estándar (o desviación típica) es una medida (cuadrática) de lo que se apartan los datos de su media y, por tanto, se mide en las mismas unidades que la variable. Para un conjunto discreto de datos, la desviación estándar de dicho conjunto se determina calculando la raíz cuadrada de la media de las desviaciones de cada uno de los valores restados de su valor promedio, elevadas al cuadrado.

# Paso 2: Refinado de la hipótesis general

Una vez formulada la hipótesis general, debe refinarse su redacción para que recoja con más precisión el comportamiento que se pretende observar.

Cuando el precio llega con fuerza a 1 DE, suele seguir en esa dirección hasta que alcanza 2 DE.

Ahora la hipótesis comienza a ser más específica, da una primera idea de las variables que deberán tenerse en cuenta durante el experimento y se conoce que el objetivo del precio será 2 veces su desviación estándar. Sin embargo, el comportamiento causante aún no está del todo definido. Quedan cuatro frentes abiertos:

- dónde se origina ese movimiento que llega a 1 vez su desviación estándar,
- cómo cuantificar «suele seguir en esa dirección»,
- qué significa «con fuerza» y
- en qué condiciones debe llegar el precio a 2 DE.

# Paso 3: Formulación de la hipótesis verificable

Finalmente, deberás convertirla en una hipótesis 100% comprobable donde quedarán establecidas las variables controladas y las variables examinadas. Te será muy útil definirla tanto para el caso alcista como para el caso bajista:

Cuando, en una sola vela, el precio abre por debajo de su media y cierra por encima de

Cuando, en una sola vela, el precio abre por encima de su media y cierra por debajo de su -DE, sigue en la misma dirección sin volver a su media hasta que alcanza -2DE.

Es una buena práctica formular la hipótesis como si, por sí sola, ya fuera el enunciado del resultado del experimento. Una vez definida, será el momento de diseñar el experimento para verificarla o desmentirla.

# Paso 4: Diseño del experimento

Llega el momento de diseñar el experimento para verificar o desmentir tu hipótesis. Fíjate que aún no hablo de estrategia, ya que las normas de entrada y salida (modelo de ejecución) se diseñarán solamente si el comportamiento descrito en la hipótesis existe (una vez definido el modelo alpha).

El experimento estará dividido en dos partes:

- La detección del desencadenante o señal: cuando la apertura de una vela esté por debajo de la media y su cierre esté por encima de la desviación estándar.
- La medición del comportamiento: cuando exista el desencadenante, monitorizar si el precio llega a 2DE.

La detección del desencadenante es sencilla de identificar; simplemente se deberán cumplir las condiciones que dicta la hipótesis para generar la señal. Sin embargo, la medición del comportamiento requiere de más atención, ya que se deberá definir en qué condiciones la hipótesis no será de aplicación y el resultado no deberá cuantificarse. En este caso, no se cuantificará cuando la vela que da la señal también haya cerrado por encima de 2 DE (caso opuesto para un escenario bajista), ya que ese comportamiento engloba tanto el desencadenante como el comportamiento esperado, y no tendría sentido dentro del experimento.

Deberás definir el valor que tomarán las variables controladas. En este ejemplo, sería el valor del período para calcular la media y las desviaciones estándar. También deberás decidir en qué productos financieros y en qué temporalidades realizarás el experimento, así como durante el tiempo que lo llevarás a cabo (ya sea en forward o en el pasado). Finalmente, en referencia a las variables examinadas, deberás establecer qué métricas utilizarás en la recogida de datos. La más importante será la comprobación de con qué frecuencia el precio llega o no a 2 DE cuando se da la señal, pero hay otra variable que también podrías medir de forma colateral: el tiempo que tarda en llegar.

### Paso 5: Recogida de datos

Para llevar a cabo la recogida de datos deberás codificar el comportamiento definido en la hipótesis para así automatizar el proceso, ya que si lo hicieras manualmente correrías el riesgo de caer en los errores que te expliqué durante el primer capítulo.

Una vez ejecutado el programa con los parámetros que definiste en el paso 4, estarás en disposición de analizar los datos que recogiste en el experimento.

# Paso 6: Análisis de los datos

Ahora llega el momento de analizar los datos recogidos durante el paso 5 para poder verificar o desmentir tu hipótesis. Será muy importante que el experimento disponga de validez estadística, es decir, que el número de experimentos sea suficiente como para llegar a una conclusión válida. No existe un número mínimo predefinido de experimentos; mientras que algunos investigadores recomiendan un mínimo de 10.000 experimentos, otros ponen el listón en una cantidad diez veces menor. Lo cierto es que cuanto mayor sea el número de experimentos, mejor.

Este valor también está fuertemente ligado a las condiciones en las que se realiza la investigación; no tendría sentido exigir el mismo número de eventos a un experimento realizado en M1 que a otro en D1, dado un mismo período de tiempo, de forma que deberás establecer tu propio umbral.

Una vez hayas recogido un número significativo de eventos, podrás extraer las estadísticas del experimento. Dichos resultados serán los dos que habías especificado anteriormente: el %de veces que cuando se da la señal el precio llega a 2 DE sin volver antes a su media <sup>y</sup> el tiempo medio que tarda en hacerlo.

En este punto estarás en disposición de evaluar si los resultados que arroja el experimento corroboran o desmienten tu hipótesis. En caso de que exista realmente dicho comportamiento, podrás comenzar con el diseño de una estrategia que se aproveche de él. En caso contrario, podrías modificar tu hipótesis inicial teniendo en cuenta los resultados y comenzar de nuevo el proceso buscando un comportamiento similar, o abandonar por completo esa línea de investigación y trabajar con una hipótesis totalmente nueva.

Debes tener en cuenta también que, dependiendo del tipo de comportamiento que estés buscando, no necesitarás que tu modelo posea un alto porcentaje de acierto para poder diseñar una estrategia ganadora. Todo estará en función de la relación beneficio/riesgo y del alcance de los recorridos necesarios para poder rentabilizar ciertos niveles de acierto.

Imagínate que el resultado del experimento arroja que en un 60% de las veces el precio llega a 2 DE después de que ocurra la señal, pero después de diseñar <sup>y</sup> probar el modelo de ejecución (normas de entrada y salida, tipos de órdenes, etc), descubres que la distancia es demasiado pequeña como para poder rentabilizar dicho movimiento en función del riesgo que deberías asumir, ya sea porque la distancia entre la zona de entrada (1DE) y el objetivo (2DE) no sea lo suficientemente amplia o porque el coste de la comisión y el spread hacen que la estrategia sea inviable. Sin embargo, podrías establecer una segunda línea de investigación donde el objetivo a medir fuera 3 DE en lugar de 2, aumentando la distancia del recorrido (y probablemente disminuyendo el % de acierto).

A continuación te muestro una tabla donde podrás ver el mínimo % de acierto
que necesitarías para cada ratio (beneficio/riesgo) para que la estrategia se quedara en break even. En la práctica, el % de acierto deberá ser ligeramente mayor al que muestra la tabla, para compensar los costes de transacción.

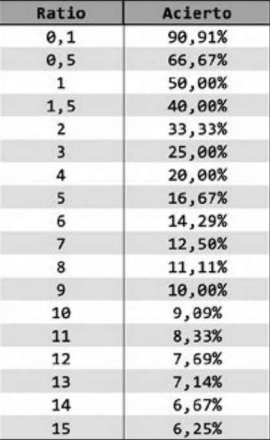

### Tabla con la relación entre el mínimo % de acierto y la ratio beneficio/riesgo

Gráfico con la relación entre el mínimo % de acierto y la ratio beneficio/riesgo

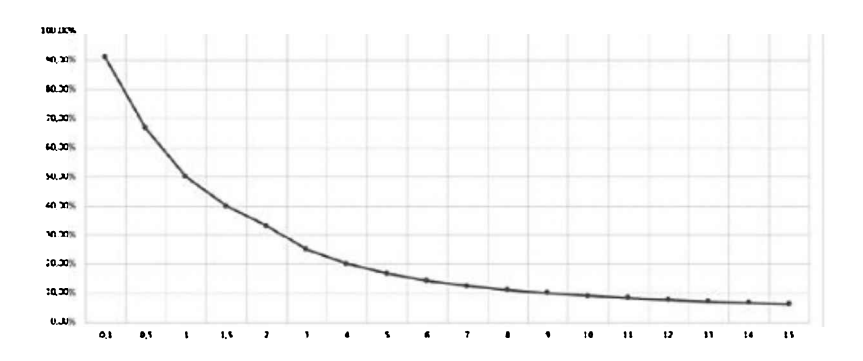

La fórmula que representa esta curva <sup>y</sup> con la que puedes obtener el % de acierto mínimo para una ratio definida, es la siguiente:

$$
Acierto = \frac{1}{Ratio + 1} \times 100
$$

En caso de querer conocer qué ratio necesitarías dado un % de acierto, deberías utilizar la siguiente fórmula:

$$
Ratio = \frac{100 - Acierto}{Acierto}
$$

Observando la tabla que te he presentado puedes deducir que si los resultados de tu experimento muestran que el comportamiento se sitúa en sus extremos (<10% o >90%), podría resultar más complejo poder crear una estrategia rentable. En el primer caso porque la estrategia sería altamente dependiente a pocas operaciones muy grandes y también sería dura de soportar a nivel psicológico. En el lado contrario, si tu modelo tiene un poder de predicción muy elevado pero el tamaño de los recorridos es extremadamente corto, puedes encontrarte con que los costes fijos, como la comisión y el spread, anulan por completo la rentabilidad de la estrategia, dado que el mismo spread podría representar una parte significativa del recorrido objetivo. Del mismo modo, recorridos cortos equivalen generalmente a una cantidad de operaciones mayor, significando que el coste de las comisiones tendrá un impacto muy notable. También podrían entrar otras variables en juego, como la velocidad de ejecución. Este es un fenómeno que va adquiriendo más relevancia cuanto mayor es la frecuencia de operativa.

Finalmente, una vez decidas que los resultados obtenidos en el experimento son suficientemente robustos <sup>y</sup> se encuentren dentro de un intervalo razonable, deberás comenzar con el diseño de la estrategia.

### Paso 7: Diseño de la estrategia

El diseño de la estrategia consiste en combinar el modelo alpha (el generador de la señal) junto con el modelo de ejecución y el de gestión de riesgo. Deberás decidir qué reglas utilizarás para la entrada y para la salida, así como el tipo de orden. El riesgo final de operativa lo podrás decidir una vez hayas realizado el backtest, pero puedes utilizar un 0,5% como punto de partida. Si quisieras, también podrías definirlo en dinero, según ya te había explicado en el capítulo 11.

Imagínate que el resultado de la primera hipótesis no permitía la creación de una estrategia, pero que una vez reformulada, hubieras descubierto una variante del comportamiento que sí podías aprovechar aumentando el objetivo de 2 DE a 3. La hipótesis quedaba así:

Cuando, en una sola vela, el precio abre por debajo de su media y cierra por encima de su DE, sigue en la misma dirección sin volver a su media hasta que alcanza 3DE.

Analizando la situación del precio cuando se da una señal, podrías diseñar una

estrategia donde la entrada se ejecutara mediante una orden de compra limitada al nivel de <sup>1</sup> DE (recuerda que una orden de compra limitada debe situarse por debajo del precio y, al cerrar la vela por encima de 1 DE, cumple con esta condición). La orden limitada puede ayudar a mejorar la ratio, aunque con el riesgo de que el precio podría irse hasta el objetivo sin activarla. El stop loss (SL) se podría colocar a X puntos por debajo de la vela que da la señal y el take profit (TP) en 3DE. El SL <sup>y</sup> el TP estarían relacionados mediante la condición OCO (una cancela la otra) y la orden de entrada limitada podría tener la característica GFT (activa durante un tiempo determinado) para que si no se ejecutara en la siguiente vela, se cancelara automáticamente.

El siguiente paso sería describir la funcionalidad de la estrategia en lenguaje llano y acompañarla de un diagrama de flujo, lo que te facilitará enormemente (a ti o al programador que contrates) el trabajo de programación posterior.

### Paso 8: Descripción y diagrama de flujo de la estrategia

El último paso antes de realizar el backtest será describir la estrategia en un lenguaje llano y realizar el diagrama de flujo que representa su algoritmo de ejecución. En el caso de la estrategia del ejemplo, serían los siguientes (representado solamente el caso alcista):

#### Descripción:

Cuando, en una sola vela, el precio abre por debajo de su media y cierra por encima de su DE, se colocará una orden de compra limitada justo en el nivel de 1DE (siempre y cuando esta misma vela no cierre también por encima de 2DE), con el SL 15 puntos por debajo de la vela que dió la señal. El TP se colocará al nivel de 3 DE. No se realizará ninguna gestión de la orden; se cerrará siempre o en el SL o en el TP. Si la orden pendiente no se activa durante la siguiente vela, a la señal se cancelará. Solamente podrá existir una orden pendiente simultánea. Además, si hay una operación abierta no se podrá colocar ninguna otra orden hasta que no se cierre la actual.

#### Diagrama de flujo:

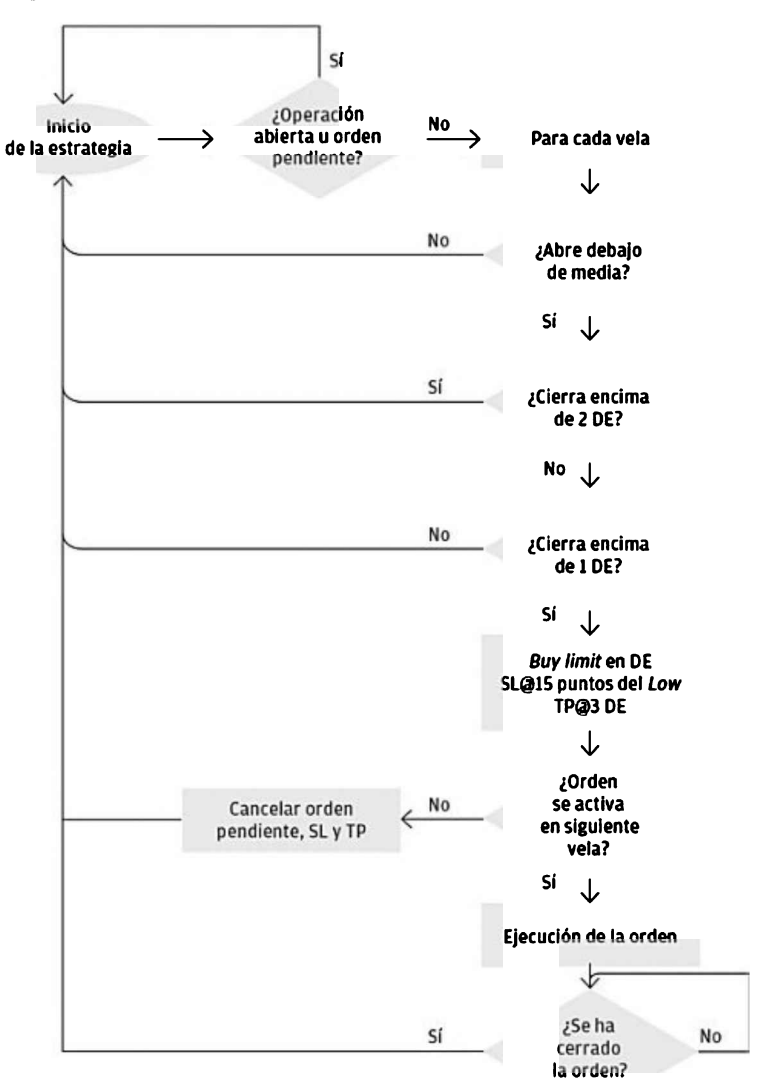

Teniendo la descripción y el diagrama de flujo, la codificación de la estrategia te resultará más sencilla. Si has decidido externalizar la programación también será de gran ayuda para el programador que contrates.

Una vez codificada, deberás proceder con el backtest de la estrategia (explicado en el capítulo 11) y evaluar su rendimiento. Si el rendimiento (siempre en los datos IS) no te convenciera o fuera negativo, podrías realizar ajustes en el modelo de ejecución, como modificar la situación del TP o el SL, cambiar el tipo de entrada por una market o una tipo stop, etcétera. Se trata de encontrar el modelo de ejecución que mejor capture el comportamiento detallado por el modelo *alpha*, lo que puede requerir de una pequeña investigación complementaria. Si el rendimiento fuera positivo, sería el momento de proceder con al análisis de robustez detallado en el capítulo 12.

Puedes descargar la plantilla con la hoja de ruta de todos los pasos, desde el diseño de la hipótesis hasta cada uno de los análisis de robustez, en la página web del libro: www.laguiadetrading.com.

Una vez terminado dicho proceso, y en caso de que pusieras tu estrategia en incubación y posteriormente en producción, deberás definir previamente en qué situaciones intervendrás mientras la estrategia se esté ejecutando. Recuerda que solamente hay dos casos en los que deberás intervenir: si la estrategia supera el umbral de pérdidas predefinido o si es momento de realizar alguna reoptimización.

Puedes descargar la plantilla donde introducir estos datos también en la web antes citada: www.laguiadetrading.com. Es recomendable que imprimas y cuelgues esta hoja donde sea fácil verla, para que siempre puedas tener claro en qué momentos deberías intervenir.

### Anexo 4: Repositorio de estrategias

Dale a un hombre un pez y comerá un día; enséñale a pescar y jamás volverá a pasar hambre.

Anónimo

Mi objetivo con este libro, como te expliqué en su inicio, es poder transmitirte el conocimiento con el que a mi me hubiera gustado contar cuando empecé en este sector. Ahora conoces qué es el *trading* cuantitativo y sabes cómo diseñar, poner a prueba y ejecutar una estrategia de manera profesional, pero quizás no tienes aún muy claro cómo escoger una con la que empezar a investigar y poner a prueba. Por esta razón, creo conveniente presentarte este repositorio de estrategias, donde podrás encontrar una lista con ejemplos de estrategias más concretas para que tengas un mayor conocimiento sobre ellas y dispongas de varias opciones realistas para escoger.

En el anexo <sup>10</sup> también podrás consultar las fuentes <sup>a</sup> las que acudo con más frecuencia para buscar ideas para estrategias, artículos académicos (conocidos como papers) e información técnica, entre otros muchos temas.

Debes saber que la rentabilidad de las distintas estrategias varía con el tiempo por varias razones. Una de ellas se debe a que cuanto más conocida se hace una estrategia, más inversores la ponen en práctica, por lo que acaban eliminando su rentabilidad, debido a que precisamente la ineficiencia que explotan se elimina fruto de la propia operativa. Por esta razón, las estrategias que se hacen populares siguen un ciclo de vida; puede que una estrategia que funcionara muy bien hace varios años, ahora no sea capaz ni de cubrir los costes de operativa o que, simplemente, haya perdido su edge (su ventaja estadística en el mercado). Esta es una de las razones por las que siempre es interesante ir adaptando las estrategias a los cambios del mercado (recuerda el capítulo acerca de la optimización continua con el método walk forward).

Precisamente por lo que te acabo de explicar, lo que compartiré a continuación contigo es la lógica que hay detrás de cada modelo de trading, para que entiendas de dónde sale su rentabilidad. Esta es la información que deberás utilizar y la que te será realmente útil como punto de partida para desarrollar tus propias estrategias, con tus propias normas, que se adapten a tu psicología, tolerancia de riesgo y estilo de trading personal. Voy a presentarte muchas de las ideas que mis estrategias utilizan en estos momentos para que puedas crear tus propias versiones de ellas, o para que te sirvan como punto de partida para experimentar otras hipótesis, pero no te voy a detallar todas sus características, ya que son esos pequeños matices lo que las hace únicas y adaptadas a mi manera personal de operar.

Piénsalo: si te suministro, por ejemplo, el código fuente de una de mis estrategias

actuales, deberías adaptar tu infraestructura a mi manera personal de operar y no entenderías qué es lo que hace la estrategia ni si te conviene este tipo de operativa, por lo que no estarías construyendo tu negocio según tus necesidades y particularidades, sino que estarías copiando exactamente mi modo de funcionar y, lo que es peor, no estarías aprendiendo nada. Además, podría ser que en el momento en que leyeras el libro la estrategia hubiera dejado de funcionar por cualquier razón, con lo que estarías en las mismas. Imagino que se entiende la idea. Creo que si has llegado a este punto del libro es porque quieres crecer por ti mismo, aprender y ser capaz de desarrollar tus habilidades para crear cualquier tipo de estrategia y no depender de que alguien te dé el trabajo hecho, algo que respeto enormemente. Por esta razón, me remito a la cita inicial del repositorio.

Como has descubierto durante la lectura de este libro, la mayoría de las estrategias se pueden categorizar en dos grandes grupos: las estrategias de momentum y las estrategias mean reverting. Hay algo muy curioso en esta dicotomía que podría parecer un contrasentido a primera vista: ambos tipos de estrategias son totalmente opuestos. Es decir, el comportamiento que busca una estrategia de momentum es el antagonista del que busca una estrategia mean reverting y, sin embargo, ambas pueden coexistir y generar beneficios de manera consistente y simultánea.

En efecto, es una muy buena práctica utilizar estrategias de ambos tipos <sup>a</sup> la vez, pues aporta una diversificación muy interesante a un portafolio de inversión. A continuación te las presentaré en más detalle y te propondré ejemplos de estrategias que puedes desarrollar y poner en práctica en cualquier mercado líquido y operable electrónicamente. Como te he dicho, algunas de ellas son estrategias que he desarrollado y/o que utilizo personalmente en mi portafolio; otras son estrategias bien conocidas en la industria, que puedes utilizar como punto de partida para crear tus propias versiones.

#### Momentum

Las estrategias de tipo momentum son de las más antiguas y populares que existen. Como recordarás, son aquellas que buscan aprovecharse de movimientos direccionales en el precio de un activo con el objetivo de buscar su continuidad. Asumen que si el precio se ha desplazado en una dirección, el escenario más probable es la continuidad de dicho desplazamiento. Como ves, su lógica de funcionamiento es muy simple, y allí radica su potencia.

Las estrategias de momentum se pueden clasificar en dos grandes grupos: las estrategias de producto simple y las de producto compuesto.

#### Producto simple (Time Series Momentum - TSM)

Son las estrategias que trabajan con un solo producto financiero, es decir, una sola serie temporal. Este tipo de estrategias buscan encontrar comportamientos o situaciones con poder predictivo sobre futuros movimientos en el precio de ese activo en concreto, sin tener en cuenta la cotización de ningún otro producto. Son estrategias muy específicas y centradas en las características y peculiaridades de cada producto, como su volatilidad media, el % de retorno medio en un determinado periodo de tiempo, su liquidez (por tanto, menor *spread* y menor coste medio de transacción), cómo les afectan ciertos reportes económicos o noticias fundamentales, etcétera. Buscan la continuación de movimientos direccionales en el precio y se caracterizan por tener exposición neta diferente de cero, ya que estás invirtiendo en un solo producto financiero, y estás expuesto únicamente a sus movimientos.

#### Ejemplo 1: Momentum, TSM. Extensión de promedio y desviación estándar

En este caso, la idea principal es la de detectar lo que podría ser el inicio de un movimiento direccional mediante una extensión del precio por encima o debajo de su promedio y N veces su desviación estándar. En el caso alcista, esto se daría cuando el precio supera su nivel promedio (su media) y un número determinado de veces su desviación estándar. En este momento, se habría identificado un posible inicio de un movimiento direccional, de modo que, a partir de ese momento, se podría buscar su continuación, protegiendo la posición a BE después de un determinado recorrido a tu favor para reducir el riesgo y dejando correr los beneficios hasta cierto punto definido durante el proceso de optimización.

#### Ejemplo 2: Momentum, TSM. Calculando puntos de pivote y desviaciones estándar

Utilizando una relación entre la cotización máxima, la mínima y el cierre del día anterior, se definen unos puntos llamados Puntos Pivote, y según si están por encima o por debajo del nivel de cierre, cada uno de ellos es calculado con una fórmula específica y muy sencilla que puedes encontrar con una simple búsqueda en Google. Estos puntos son niveles de precio con los que los inversores suelen interactuar y, por lo tanto, suelen (que no siempre, para esto sirve el estudio estadístico de la estrategia) provocar una reacción: el precio los atraviesa y sigue con su movimiento o bien encuentra en ellos un sitio donde girar (o quedarse alrededor de ellos sin hacer nada, que también puede ocurrir).

Si el precio llega a un punto pivote de una manera rápida y sobrepasando dos veces su desviación estándar (por ejemplo), se podría buscar una oportunidad para seguir ese movimiento, gestionando las posiciones de manera agresiva con un trailing stop.

#### Ejemplo 3: Momentum, TSM. Roturas de máximos/mínimos y continuación

Teniendo en cuenta el nivel máximo y mínimo de la cotización del día anterior (o de la semana, el mes, la hora) y si el precio de los últimos N días ha estado cerrando por encima de su apertura (caso alcista) o por debajo de ella (caso bajista), se podría buscar la continuidad de ese movimiento una vez el precio cotice por encima/debajo del máximo/mínimo anterior.

Esta es una estrategia que fácilmente puede también diseñarse combinando distintas temporalidades. Por ejemplo, monitorizar las roturas diarias, pero teniendo en cuenta el movimiento del precio durante las últimas semanas (en lugar de los últimos días), alineando las variables de ambas temporalidades: precio subiendo durante las últimas N semanas y rotura del máximo del día anterior. También existiría la opción de centrarte en el pendiente de un promedio móvil como determinante de la direccionalidad del precio, en lugar de los cierres de las últimas velas, para filtrar posible ruido o periodos de poca volatilidad.

#### Producto compuesto (Cross-Sectional Momentum - CSM)

Son las estrategias que trabajan con un universo de productos (varios productos financieros escogidos por una razón determinada), idealmente correlacionados (positiva o negativamente) entre ellos. Este tipo de estrategias se basan en el principio de ganadores menos perdedores, es decir, construir un portafolio comprando los productos que mejor rendimiento han tenido y vendiendo los que, durante ese mismo periodo de tiempo, lo han tenido peor. Su principio de funcionamiento se basa en utilizar el rendimiento pasado de cada producto como factor predictivo a la hora de determinar el rendimiento futuro, y buscar su continuidad (aprovechar su momentum). Se caracterizan por tener una exposición neta (idealmente) igual a cero (market neutral), ya que el portafolio se constituye de posiciones cortas y largas simultáneamente que anulan la exposición y permiten que las ganancias o pérdidas de la estrategia vengan determinadas solamente por las diferencias de rendimiento entre los distintos productos (ganadores menos perdedores), lo que se conoce como retorno residual.

#### Ejemplo 4: Momentum, CSM. Universo de los mayores

Se compone un universo de las siete divisas más importantes (EUR, GBP, JPY, CAD, CHF, AUD y NZD) y se compara su rendimiento respecto al USD en los últimos N días, semanas o meses. En este caso, la exposición al USD es mínima (dollar neutral), ya que su fluctuación estará recogida en todos los pares del universo de divisas (recuerda que los productos financieros en el mercado de divisas se representan en forma de pares, por ejemplo, el EUR/USD, GBP/USD, USD/JPY, USD/CAD).

Una vez comparado el desempeño de cada divisa respecto al USD, se asumen posiciones largas en las divisas con mayor rendimiento y cortas en las de menor rendimiento (recuerda que, por ejemplo, posicionarse a favor del EUR equivale a comprar EUR/USD, mientras que posicionarse a favor del CAD equivale a vender USD/CAD).

En este caso, el tamaño de las posiciones dependerá del riesgo (nivel de apalancamiento) que se quiera asumir, pudiendo aplicar un posicionamiento igual en todas las divisas o ponderando el tamaño de las posiciones según su rendimiento pasado. Deberás también determinar qué ventana temporal resulta más óptima para reequilibrar el portafolio y revaluar el rendimiento de cada divisa con respecto al USD. Esta ventana temporal suele situarse entre el período de uno y seis meses.

Site decides a diseñar este tipo de estrategias, ten muy en cuenta el coste del swap, ya que dejarás las posiciones abiertas durante algún tiempo y, si lo haces bien, el interés puede ser un muy buen aliado.

#### Ejemplo 5: Momentum, CSM. Universo de exóticos

Este caso responde al mismo principio que en el ejemplo anterior, pero en lugar de

utilizar las divisas más importantes, se utilizan divisas exóticas. En este caso, también puedes comparar su rendimiento contra el USD, aunque puedes utilizar también cualquier otra divisa como referencia. La ventaja de utilizar este tipo de divisas (por ejemplo, RUB, TRY, MXN, ZAR, y BRL entre otras) es que, al pertenecer generalmente a mercados emergentes, presentan una volatilidad mayor debido a su menor liquidez, así como unas tasas de interés (swap) mucho más atractivas (en algunas de ellas). Con este tipo de divisas se pueden crear portafolios más volátiles (arriesgados) que con las divisas principales, pero con su consecuente mayor potencial de beneficios.

Cubiertos los ejemplos principales de estrategias de tipo momentum, es momento de explorar las estrategias de reversión a la media (mean reversion).

### Mean Reversion

Las estrategias de tipo *mean reversion*, tal y como avanza su nombre, son estrategias cuyo principio de funcionamiento se basa en la premisa de que uno o varios activos tienden a volver a su nivel de equilibrio (precio medio) cuando se han alejado a una distancia determinada de él. Este fenómeno se conoce también como estacionariedad.

Las estrategias mean reverting pueden aplicarse tanto en productos simples como en un universo de productos distintos, siendo esta última la forma de aplicación más habitual. Este fenómeno se debe a que un producto simple que oscile alrededor de su media es muchísimo más fácil de encontrar, provocando que muchos otros inversores operen ese comportamiento y, consecuentemente, eliminen dicho comportamiento. Por el otro lado, dado el elevado número de productos financieros existentes, las posibilidades de crear una estrategia estable mediante la combinación de algunos de ellos es sustancialmente mayor. Además, como ya has aprendido con las estrategias de momentum, la combinación de varios productos financieros puede hacerse de tal manera que la exposición al mercado sea menor, reduciendo así la volatilidad global de la estrategia y haciéndola más atractiva en términos de la relación beneficio-riesgo.

#### Ejemplo 6: Arbitraje estadístico. Estacionariedad de series temporales

Como te he comentado, no es común que exista un producto financiero que presente un comportamiento oscilatorio y poder aprovechar dicho movimiento. Sin embargo, es posible crear un producto sintético estacionario a partir de dos productos simples que no lo sean, y operar dicho producto sintético como si fuera uno simple. Me explico; podemos tener el activo A y el activo B (dos series temporales independientes) que por sí mismas no sean estacionarias. Sin embargo, puede ocurrir que la diferencia entre estos dos productos sí lo sea, creando así un producto sintético C que presente un comportamiento estacionario, resultado de restar A menos B (C=A-B). Esto ocurre cuando los productos A y B están cointegrados.

En este caso, cuando el producto C (también llamado portafolio estacionario) se alejara a la baja una distancia determinada de su nivel medio, lo comprarías para venderlo de nuevo cuando volviera a la media (comprar barato y vender caro), mientras que harías la operación contraria en caso de que se alejara al alza (vender caro y comprar barato). Comprar C equivaldría a comprar A y vender B, mientras que vender C equivaldría a vender A y comprar B. De este modo, cada operación estaría siempre compuesta de una compra y una venta simultánea.

#### Ejemplo 7: Arbitraje estadístico. Ineficiencias en correlaciones con exposición nula

En este caso, el objetivo es buscar dos productos simples que presenten un buen nivel de correlación, es decir, que sus retornos tiendan a producirse en la misma dirección (cuando uno tiene un retorno positivo el otro también, y viceversa). Al mismo tiempo, es interesante que dichos productos compartan una de las monedas, por ejemplo, los pares AUD/USD y NZD/USD.

Una vez identificados los productos, la idea es monitorizar el nivel de correlación y, cuando este se rompa, tomar posiciones que exploten dicho suceso: que la correlación vuelva a su nivel «habitual». De este modo, en el momento en que se rompa la correlación, venderías el par con un retorno mayor y comprarías el de retorno menor, consiguiendo así que tu exposición al USD (en este caso) sea nula y eliminando el riesgo en esta divisa, centrándote solamente en la relación de equilibrio entre el AUD y el NZD.

#### Ejemplo 8: Arbitraje de valor. Futuros y materias primas

Como sabes, el mercado de futuros es un mercado de productos derivados. Muchos de los futuros derivan precisamente de materias primas como pueden ser el petróleo, el oro o el trigo, existiendo así dos cotizaciones distintas para un mismo producto subyacente: el valor del futuro y el valor spot (al contado) de la propia materia prima. Esto plantea una oportunidad de inversión que puede darse de dos maneras: cuando el precio del futuro es superior al precio spot (conocido como contango) o cuando el precio del futuro es inferior al spot (conocido como backguardation).

Después de realizar un estudio estadístico sobre si este comportamiento es recurrente entre un futuro determinado y su materia prima subyacente, el objetivo es aprovecharse de esta ineficiencia tomando posiciones largas en la materia prima y cortas en el futuro cuando se da la situación de contango y viceversa en caso de backguardation.

Como imaginarás, el hecho de comprar la materia prima al contado resulta poco práctico, ya que en ningún caso nos interesaría poseer físicamente los barriles de petróleo o los bushels de trigo. Por esta razón, puedes utilizar ETF (fondos cotizados) de materias primas, conocidos como Commodity ETF, que representen las cotizaciones spot y construir con ellos esta estrategia.

Explicados estos ejemplos, junto con todos los conocimientos que has adquirido a lo largo del libro sobre cómo probar y poner en funcionamiento un modelo de trading, ya dispones de las herramientas necesarias para comenzar el diseño de una estrategia de forma profesional y con expectativas reales de rendimiento. Te recomiendo que, en los inicios, te centres solamente en un tipo de estrategia concreta y te familiarices con ella. Una vez tengas interiorizado su principio de funcionamiento y hayas diseñado un modelo estable con el que empezar a operar en real, podrás empezar a explorar otras clases de estrategias. Recuerda que el éxito está comprometido con una sola cosa a la vez. De modo que investiga, desarrolla, prueba, ejecuta y mide. Luego analiza los resultados, aprende de ellos, mejora los aspectos que sean necesarios y vuelve a comenzar el ciclo. Este proceso te garantizará el camino más corto hacia el cumplimiento de tus objetivos.

# Anexo 5: Software de análisis

Aquí podrás hallar todos los recursos de análisis que te he presentado durante el libro. He añadido un programa del que no he hablado debido a su complejidad, pero es el estándar utilizado a nivel de investigación científica y académica para el análisis estadístico, por si tienes curiosidad por ver cómo son las herramientas profesionales. Se llama R-Studio y, junto con MATLAB <sup>y</sup> el lenguaje Python, son tres de las herramientas más potentes que existen para el análisis de datos:

- Calculadora de combinatorias para optimización: la encontrarás en mi web www.laguiadetrading.com
- QuantAnalyzer4: http://bit.ly/quantanalyzer4
- Walk Forward Pro: http://bit.ly/WalkForward
- Microsoft Excel: http://bit.ly/m-excel
- MATLAB: http://bit.ly/math-matlab
- Octave: http://bit.ly/gnu-octave
- R: http://bit.ly/r-project-org
- R-Studio: http://bit.ly/r-studio-open

### Anexo 6: Fuentes de datos y herramientas

Tal como te expliqué en el capítulo dedicado al backtest, la calidad de los datos es un aspecto primordial para cualquier aspirante y para cualquier trader cuantitativo. A continuación te recuerdo algunas de las fuentes de datos que puedes utilizar:

- Tick Data Suite (plugin de backtest MT4 + Central de Datos): http://bit.ly/TickDataSuite
- Norgate Data: http://bit.ly/norgatedata
- Commodity Systems Inc:  $\frac{\text{http://bit.ly/csi}$ data}$
- Center for Research in Security Prices: http://bit.ly/crspdata  $\bullet$
- Dukascopy Bank Data: http://bit.ly/DukascopyData

# Anexo 7: Plataformas de trading

A continuación, te facilito una lista de plataformas de trading de nivel profesional para que puedas realizar tu propia investigación acerca de las herramientas y características que poseen, así como para que veas cuáles son los productos financieros a los que están orientadas y al tipo de inversor al que se dirigen:

- MetaTrader 4: http://bit.ly/es-mt4
- MetaTrader 5: http://bit.ly/es-mt5
- JForex: http://bit.ly/es-jforex
- Trading Workstation (TWS): http://bit.ly/trading-workstation
- NinjaTrader: http://bit.ly/es-ninjatrader
- ProRealTime: http://bit.ly/es-prorealtime
- Visual Chart: http://bit.ly/es-visualchart

### Anexo 8: Recursos de programación

Si has decidido aprender a programar, a continuación te recomiendo unos cursos gratuitos de altísima calidad y en español, así como dos manuales de referencia propios de la plataforma MetaTrader.

- Java: http://bit.ly/pildoras-java
- Python: http://bit.ly/pildoras-python
- C#: http://bit.ly/pildoras-c
- MQL4 (inglés): http://bit.ly/libro-mql4
- **MQL5** (inglés): http://bit.ly/libro-mql5

## Anexo 9: Recursos de psicología

A continuación, comparto contigo varias aplicaciones que puedes utilizar para comenzar a meditar:

- Intimind (Español, iOS & Android): http://bit.ly/intimind
- Headspace (Inglés, iOS & Android): http://bit.ly/headspace-app
- Mindfulness y Meditación (Español, iOS): http://bit.ly/mind-meditacion

## Anexo 10: Fuentes para la generación de ideas

A continuación, te facilito cuatro fuentes a las que puedes acudir para buscar ideas, artículos académicos y toda clase de información relacionada con las finanzas cuantitativas, tecnología de ejecución y muchos otros recursos:

- Social Sciences Research Network: http://bit.ly/ssrnetwork
- National Bureau of Economic Research: http://bit.ly/nberesearch
- Quantpedia: http://bit.ly/quantpedia
- Nuclear Phynance: http://bit.ly/nuclearphynance

### Glosario

En esta sección encontrarás un glosario con los términos más relevantes del vocabulario de este libro definidos brevemente. Si hay alguna otra palabra que crees que se debería añadir en este glosario, puedes compartirla conmigo a través del formulario de contacto en la web del libro www.laguiadetrading.com.

- Algoritmo: Serie de instrucciones ordenadas y finitas que se ejecutan de manera secuencial para llegar a un objetivo previamente definido.
- Analisis de dependencia: Tipo de análisis de robustez que mide qué tan dependiente es el resultado de una estrategia de ciertas operaciones determinadas.
- Analisis de sensibilidad: Tipo de análisis de robustez que mide cuál es el efecto que provoca en el resultado de una estrategia un mínimo cambio en el valor de sus variables de entrada.
- Apalancamiento: Herramienta que permite controlar una cantidad de capital superior de la que un inversor dispone en su cuenta.
- ASIC: Acrónimo de Application Specific Integrated Circuit. A diferencia de los chips de uso general, un ASIC es un circuito integrado diseñado específicamente para realizar una tarea concreta, de modo que la lleve a cabo de la manera más rápida y eficiente posible.
- Ask: Es el mejor precio actual al que un inversor puede comprar un producto al mercado. En otras palabras, es el precio mínimo que el mercado está dispuesto a cobrar a un inversor.
- Backtest: Un backtest consiste en probar una estrategia en el pasado para poder evaluar cuál fue su rendimiento en un rango de datos históricos.
- Balance: Cantidad de capital consolidado en la cuenta del inversor, es decir, la cantidad de dinero real que tiene un inversor en su cuenta sin contar las operaciones que podrían estar abiertas.
- B-Book: Técnica en la que los brókers tienen identificados a los clientes perdedores para poder darles la contrapartida y ganar así ellos lo que dichos clientes pierden en su propia dealing desk o mesa de negociación.
- Bid: Es el mejor precio actual al que un inversor puede vender un producto al mercado. En otras palabras, es el precio máximo que el mercado está dispuesto a pagar a un inversor.
- Break Even: Umbral de rentabilidad, es decir, el punto en el que la ganancia de una inversión es nula o igual a cero. También se conoce como la protección de una operación abierta en el mercado colocando el stop loss en el nivel de precio donde se ejecutó dicha operación, eliminando virtualmente el riesgo de la misma.
- Bróker: Institución que actúa de intermediaria entre un inversor y la liquidez del mercado donde dicho inversor quiere operar. Gracias al bróker, un inversor puede

encontrar la contrapartida a sus órdenes de compra/venta.

- CAGR/DD ratio: Ratio que mide la relación entre la tasa de crecimiento anual compuesta (Compound Annual Growth Rate) de una estrategia y su máximo drawdown.
- CFD: Acrónimo de Contract for Difference. Tipo de derivados que consisten en un contrato entre el comprador y el vendedor por la diferencia de valor del producto subyacente del que derivan entre el momento de la compra y el de la venta. Por este motivo se llaman contratos por diferencia.
- Cointegración: La cointegración mide el tamaño de la diferencia entre dos productos respecto a un valor medio. Es decir, mide cuánto crece o disminuye la diferencia de ese valor medio antes de volver a él.
- Comisión: Cargo que realiza un bróker a un inversor en concepto de cobro por el servicio de mandar una orden al mercado.
- Commodities: Las commodities son la denominación en inglés de las materias primas.
- Correlación: Relación que se establece entre dos productos distintos según qué tan parecido es su movimiento o retorno.
- Curva de capital: Representación gráfica de la evolución del capital en una cuenta de inversión.
- Curve Fitting: Nombre en inglés que se le da a sobreoptimizar un sistema de tal manera que se ajusta (fitting) la curva de crecimiento para que dé resultados positivos.
- **Dark Pools:** Redes de liquidez privadas donde se puede comerciar con órdenes muy grandes de manera oculta y anónima.
- Data Center: Los centros de datos son la infraestructura donde se alojan físicamente servidores y otros sistemas informáticos. También se conocen como granjas de servidores, y no dejan de ser naves industriales con sofisticados sistemas de seguridad, refrigeración y conectividad para garantizar que los servidores funcionen de forma ininterrumpida.
- **Data Snooping:** Sinónimo de curve fitting y de sobreoptimización, en el que la búsqueda exhaustiva de una combinación de variables arroja resultados prometedores, sin caer en la cuenta de que se está modelando el ruido de los datos.
- Datos históricos: Datos de cotización histórica de un activo, es decir, una base de datos con todos los precios a los que ha cotizado un activo durante toda su existencia o durante un periodo de tiempo determinado.
- Day Trader: Operador que nunca deia posiciones abiertas durante la noche, operando generalmente durante las horas más volátiles del día.
- Dealing Desk: Mesa de negociación utilizada por los brókers para dar la contrapartida a las órdenes de sus clientes, convirtiéndose en un modelo de negocio que crea un conflicto de interés entre bróker y cliente.
- Descorrelación: Valor de correlación que vale 0 o es negativo. En los portafolios, se utiliza este término en referencia a estrategias que se compensan entre ellas (negativamente correlacionadas) o en las que, simplemente, sus resultados son

independientes unos de otros.

- Desviación estándar: Medida de dispersión que aporta información acerca de cuánto se apartan los datos de su media aritmética.
- Diagrama de flujo: Representación gráfica de los pasos que realiza un algoritmo, organizado de tal manera que representa su flujo de ejecución.
- Diversificación: Estrategia que se aplica en la creación de portafolios. Un portafolio diversificado es aquél cuyos componentes (activos o estrategias) que lo conforman están descorrelacionados entre ellos, disminuyendo el riesgo global del mismo y consiguiendo un retorno más estable que respecto a un portafolio no diversificado.
- Dividendos: Parte de los beneficios de una compañía que se reparten entre sus accionistas.
- **Drawdown:** Máxima caída de la curva de capital que existe entre un máximo del gráfico y el punto en que dicho máximo se sobrepasa. Es una medida de riesgo que indica la máxima caída que ha sufrido una inversión.
- ECN: Acrónimo de Electronic Communications Network. Red electrónica de comunicaciones que utilizan los brókers para conectarse a la liquidez del mercado, permitiendo mejores condiciones para sus clientes y eliminando un conflicto de interés con ellos al no ser el bróker quien les da contrapartida, sino el propio mercado.
- Equity: Suma del balance cerrado más la ganancia o pérdida latente de las operaciones que estén abiertas en ese momento.
- ETF: Acrónimo de Exchange Traded Fund. Fondo cotizado en el que un inversor puede participar a través de una bolsa de valores.
- Ethernet: El ethernet (IEEE 802.3) es un protocolo de comunicación de red para áreas locales.
- Flotante: Ganancia o pérdida latente de las operaciones abiertas en ese momento.
- FOK: Acrónimo de Fill or Kill. Es una condición que se añade a una orden para que sino se pudiera ejecutar la totalidad del tamaño de dicha orden, se cancelara y se eliminara sin ejecutarse.
- Forex: Contracción de las palabras Foreign Exchange, es decir, el mercado de divisas.
- Fórmula de Kelly: Fórmula desarrollada por el matemático John Larry Kelly para determinar qué porcentaje de la cartera conviene invertir en un determinado activo o estrategia. Se suele trabajar con la mitad o una cuarta parte de los valores que arroja dicha fórmula, dado que los valores de la fórmula suelen conllevar un alto nivel de optimismo que puede ocasionar una colocación de capital demasiado arriesgada.
- Futuros: Tipo de derivado financiero en los que se negocian contratos que vencen en una fecha determinada del futuro (de ahí su nombre). Se crearon para asegurar los precios para los agricultores y cubrirse ante el riesgo de posibles desastres que arruinaran las cosechas.
- Gaps: Saltos en la cotización de un activo. Ocurren normalmente entre el cierre y la apertura diarios de los mercados, así como durante los fines de semana, provocando una discontinuidad en precio de los datos.
- GFT: Acrónimo de Good-for-Time. Condición que fuerza una orden pendiente a permanecer en el mercado hasta que se ejecute o haya transcurrido un lapso determinado de tiempo.
- Grados de libertad: Cada una de las variables o parámetros que una estrategia tiene disponibles para optimizar.
- GTC: Acrónimo de Good-Til-Canceled. Condición que fuerza una orden pendiente a permanecer en el mercado hasta que se ejecute o se cancele manualmente.
- GTD: Acrónimo de Good-Til-Date. Condición que fuerza una orden pendiente a permanecer en el mercado hasta que se ejecute o se alcance una fecha predeterminada.
- Hedge Fund: Los fondos de cobertura o de inversión libre son un tipo de instituciones de inversión que gozan de libertad absoluta a la hora de negociar en cualquier tipo de producto, mercado o activo. Suelen buscar objetivos de rendimiento mayores que los vehículos de inversión tradicionales.
- HFT: Acrónimo de High Frequency Trading. Es la rama más rápida del trading cuantitativo. Es un tipo de trading mucho más veloz que el estándar y que se aprovecha de pequeñas y efímeras ineficiencias en los precios o en los mercados. Es una disciplina muy extensa con cantidad de estrategias distintas.
- Interés compuesto: Reinversión de los beneficios generados por una inversión en ella misma para aumentar la velocidad de las ganancias, consiguiendo un crecimiento exponencial del capital a medida que pasa el tiempo.
- IOC: Acrónimo de Immediate or Cancel. Condición que fuerza a que, si no se ejecuta una orden en su totalidad, la parte remanente de la orden se cancele automáticamente.
- IS: Acrónimo de In Sample (en muestra). Datos que se utilizan para optimizar una estrategia de trading durante el backtest.
- Latencia: Tiempo que tarda la información en viajar de un sitio a otro.
- Libro de órdenes: Registro de todas las órdenes pendientes que hay en el mercado. Determina cuál es el mejor precio bid y ask, así como el volumen de órdenes y su prioridad asociada en cada nivel de precio.
- Liquidity Agregator: Técnica con la que un proveedor de liquidez secundario agrega la liquidez de varios proveedores primarios.
- Liquidity Providers: Institución que provee contrapartida (es decir, liquidez) para las ordenes del mercado.
- Lookahead Bias: Es un tipo de error que se comete en un backtest cuando se utilizan datos que en el momento no estaban disponibles.
- Lote: Cantidad estándar con la que se opera en el mercado de divisas. Un lote equivale a 100.000 unidades de la divisa base del par que se quiera negociar.
- Margen: Cantidad mínima de capital que el bróker requiere que un inversor tenga en su cuenta para poder utilizar el apalancamiento. Es, en esencia, la garantía que el bróker necesita para poderle prestar dinero al inversor.
- Mean Reverting: (Reversión a la media). Tipo de estrategias que buscan explotar un comportamiento estacionario en los precios, es decir, buscan oportunidades de

inversión cuando el precio se ha alejado una distancia determinada de su media, esperando que retorne a ella.

- Momentum: Estrategias que buscan explotar movimientos direccionales en los precios para poder sumarse a ellos, es decir, buscan que se haya iniciado un movimiento para aprovechar su continuación.
- NAS: Acrónimo de Network Attached Storage. Sistema de almacenamiento de datos en red que actúa como situvieras un disco duro conectado al ordenador, pero a través de la interfaz de red.
- OCA: Acrónimo de One-Cancels-All. Condición que establece una relación entre un grupo de órdenes pendientes en la que cuando una de ellas se ejecuta, las demás se cancelan automáticamente.
- OCO: Acrónimo de One-Cancels-Other. Condición que establece una relación entre dos ordenes pendientes en la que cuando una de ellas se ejecuta, la otra se cancela automáticamente.
- OOS: Acrónimo de Out of Sample (fuera de muestra). Datos que se utilizan para verificar la validez de una estrategia de trading durante el backtest.
- Opciones: Producto derivado muy utilizado para cubrir los riesgos de inversiones en otros productos. Son, en esencia, un contrato que da a su comprador el derecho, pero no la obligación, de ejecutar la compra o la venta de un determinado activo financiero a un precio determinado previamente a cambio de una prima. Las opciones de compra son las llamadas call, mientras que las de venta se conocen como put.
- Optimización: Proceso por el cual se definen las ponderaciones (o valores) de determinadas variables de una estrategia para maximizar el rendimiento, reducir el riesgo, o cualquier otro objetivo determinado que se persiga.
- Orden iceberg: Tipo de orden que permite que el mercado vea solamente parte del tamaño global de dicha orden.
- Orden limitada: Las órdenes limit o limitadas son aquellas en las que el inversor fija el precio límite al que está dispuesto a comprar o a vender un producto, garantizando que si la operación se ejecuta, lo haga a ese precio o a uno mejor.
- Orden oculta: Orden que oculta la totalidad de su volumen hasta que no se ejecuta por completo.
- Orden Stop: Orden utilizada por el inversor para incorporarse al mercado en la dirección de su movimiento, aunque el precio de ejecución sea peor al que había decidido entrar.
- **Overnight:** Posiciones que se dejan abiertas durante la noche, es decir, las que no se cierran antes del final de la jornada o sesión.
- Paridad de riesgo: Técnica de optimización de portafolios que consiste en asignar una parte de capital mayor a las estrategias menos arriesgadas, y una cantidad menor a las que presentan un riesgo mayor, consiguiendo maximizar el retorno por unidad de riesgo.
- Pip: Unidad de incremento o decremento del precio. En origen, era el incremento o

decremento más pequeño que el precio podía realizar (el cuarto decimal para la mayoría de los pares, y el segundo decimal para los JPY). Con la introducción de métodos más precisos a la hora de fijar las cotizaciones, se abandonó el pip en favor del punto (una décima parte de un pip).

- Portafolio: Conjunto de estrategias, productos o activos que un inversor posee de manera simultánea con el objetivo de conseguir un crecimiento estable del capital con el menor riesgo asociado posible.
- Precio Spot: Conocido también como precio al contado. Es el precio real de mercado que tiene físicamente una materia prima.
- Profit Factor: Métrica característica de una estrategia que relaciona la ganancia bruta con la pérdida bruta, arrojando un valor superior a 1 si la estrategia ha ganado dinero e inferior a 1 si lo ha perdido.
- Random Walk: (Camino aleatorio). Tipo de serie temporal en la que los movimientos pasados no pueden utilizarse para predecir los movimientos futuros, ya que estos son fruto de un proceso totalmente aleatorio.
- Return/DD Ratio: Métrica característica de una estrategia que relaciona el retorno de dicha estrategia con el máximo drawdown que ha sufrido para llegar a ese resultado de rendimiento.
- Rollover (futuros): El rollover se da cuando un inversor quiere mantener una posición en el mercado de futuros más allá de la fecha de vencimiento de contrato, de modo que debe traspasar o rolar su posición al nuevo contrato.
- Roundtrip: Forma en que se computa la comisión de una operación. Si la comisión es roundtrip, significa que engloba tanto la entrada como la salida del mercado. Si no lo es, representa el coste por cada transacción, siendo el doble para la transacción completa (coste total).
- SAI: Acrónimo de Sistema de Alimentación Ininterrumpida. Es un dispositivo que se utiliza en caso de fallo en el suministro eléctrico para poder mantener los equipos electrónicos en funcionamiento a través de una batería interna.
- Servidor: Ordenador físico o virtual que ofrece distintos servicios a otros ordenadores clientes.
- Servidor de emparejamiento: Servidor encargado de casar (emparejar) las órdenes de compra de un inversor con las de venta de otro, garantizando que la operación se ejecuta correctamente y que cada inversor recibe o entrega la cantidad de acciones, contratos o lotes que haya comprado/vendido.
- Simulación de Montecarlo: Método estadístico utilizado para evaluar las distintas posibilidades de riesgo que pueden existir en una estrategia mediante la combinación aleatoria de todas sus entradas durante un periodo determinado de tiempo o de un backtest.
- Slippage: El slippage sucede cuando el precio al que una posición entra al mercado es distinto al que el inversor quería obtener. La falta de liquidez, la volatilidad y la latencia de ejecución son sus principales causas.
- Sobreoptimizacion: La sobreoptimización ocurre cuando se optimiza tanto una

estrategia que, sin quererlo, lo que se está haciendo es modelar el propio ruido de los datos que se están usando para optimizar, arrojando un modelo aparentemente bueno pero que en la realidad no sería aplicable.

- **Splits/Contrasplits:** Técnicas utilizadas para dividir o unir las acciones de una empresa para aumentar o reducir el número de títulos disponibles, reduciendo o aumentando en la misma proporción la cotización de dicha acción.
- Spread: Diferencia entre el precio ask y el precio bid de un activo. Es un coste para la operativa, y es mayor en los productos menos líquidos.
- Stop Loss: Nivel de precio que representa la pérdida máxima que un inversor está dispuesto a asumir en una posición.
- STP: Acrónimo de Straight Through Processing. Protocolo de comunicación utilizado para aumentar la velocidad de las órdenes y las cotizaciones, permitiendo la operativa instantánea en tiempo real.
- **Survivorship Bias:** Error cometido al no tener en cuenta los productos que fueron descartados de una muestra, ya sea un índice o una selección de acciones, debido a que desaparecieron o fueron eliminados. De esta manera, se obtienen datos de rendimiento ficticio al tener en cuenta solamente los productos que sobrevivieron en el tiempo.
- Swap: Coste o beneficio, en forma de interés, que cuesta tener una posición abierta durante la noche. Los tipos de interés los definen los bancos centrales de cada país o zona económica.
- Swaps: Un swap, en el caso del producto financiero, es un contrato que obliga a las partes a intercambiar una cantidad de dinero (u otro bien o servicio) en una fecha futura, referenciada a cualquier variable observable.
- Switch: Dispositivo utilizado para interconectar equipos dentro de una misma red.
- Take Profit: También conocido como Profit Target o TP, es el nivel de precio donde el inversor quiere salir de una posición con un beneficio determinado.
- Tick: Cada nueva cotización que se recibe de un activo, es decir, cada actualización del precio.
- **Tick (Datos):** Los datos en calidad tick hacen referencia a que capturan cada uno de los nuevos ticks generados por el mercado, tanto del bid como del ask, de la evolución del precio. Por esta razón, son los datos de mayor calidad y definición que pueden existir, pudiendo recrear al 100% la evolución de las cotizaciones.
- Trade: Es un anglicismo con el que se hace referencia a una operación cualquiera.
- **Trader:** Persona que opera (hace *trading*) en los mercados.
- **Trailing Stop:** El Trailing Stop sirve para deslizar el nivel de stop loss de una posición a medida que el precio avanza a favor para asegurar beneficio a medida que el precio siga moviéndose en esa dirección.
- Varianza: Medida de dispersión que se define como la esperanza del cuadrado de la desviación estándar respecto a la media aritmética de la variable bajo análisis.
- Velas Japonesas: Representación gráfica de los precios que muestran tanto la apertura y el cierre, como el máximo y el mínimo de la cotización de un activo

durante un tiempo determinado, por ejemplo durante un día.

- VPS: Acrónimo de Virtual Private Server, o servidor virtual privado. Es un servidor en la nube, que funciona como si fuera un ordenador personal, con la ventaja de que nunca sufre cortes de internet o de suministro eléctrico debido a que está físicamente situado en un centro de datos con medidas de seguridad para estos escenarios. Por esta razón, es ideal para ejecutar las estrategias de trading y puede ser accedido desde cualquier terminal con conexión a internet.
- Walk Forward: Prueba que se realiza a las estrategias para averiguar cuál sería su comportamiento en el entorno más parecido a la realidad posible, consiguiéndolo a través de una serie de optimizaciones en datos IS y verificaciones en datos OOS, obteniéndose de estos últimos una curva de rendimiento veraz.

## Agradecimientos

La decisión de escribir un libro suele ser de carácter muy personal e individual; sin embargo, la metamorfosis que experimenta un manuscrito desde que la idea se convierte en un primer borrador hasta que llega al formato que sostienes ahora mismo en tus manos, no sería posible sin la ayuda y el diligente trabajo de un gran equipo de personas al que estoy enormemente agradecido.

En primer lugar, agradecer especialmente a Meritxell Tiana <sup>y</sup> a Josep Lafarga su gran entusiasmo con el proyecto desde el primer momento, así como su guía y valiosa orientación.

Agradecer también a Virtuts Angulo, a Paco López y a todo el excelente equipo de Libros de Cabecera su confianza en el proyecto, su trabajo y su compromiso en hacerlo realidad.

Quiero darle las gracias a Clara González por su increíble paciencia junto a las inacabables horas de lectura, cambios inesperados, comentarios y correcciones por las que le hice pasar durante el proceso de creación de este libro.

Agradecer a Carla Antolín, a Marina Colchón y a Gemma Arrufat todas las explicaciones, los apuntes, los conocimientos y los puntos de vista aportados acerca de la psicología humana, las emociones y su complejísimo funcionamiento.

Por sus invaluables comentarios, sugerencias, ideas, sinceridad en su crítica y, sobre todo, su apoyo y entusiasmo, quiero dar las gracias a César Rodríguez, Sergi Rovira, Mauro Trucco, Josep Vila, Eduard Pérez, Pipo Jiménez, Dídac Esteve, David Burne, Natalia Arias, Alejandra Rodríguez y Marc Mas.

Por último, quiero agradecer especialmente a mis padres Santi y Montse y a mi hermano Bernat su apoyo incondicional y su consejo a lo largo de todos estos años, quienes han vivido de primera mano los altos y los bajos de mis inicios y progreso en este negocio del trading y siempre han estado a mi lado cuando lo he necesitado.

### Bibliografía

- AUSTIN, PETER C., STEYERBERG, EWOUT W. The number of subjects per variable required in linear regression analyses. Journal of Clinical Epidemiology. Elsevier, 2015.
- CHAN, ERNEST P. Algorithmic Trading, Winning Strategies and Their Rationale. John Wiley & Sons, Inc, 2013.
- •CHAN, ERNEST P. Quantitative Trading, How to Build Your Own Algorithmic Trading Business. John Wiley & Sons, Inc, 2009.
- DALIO, RAY, PRINCE, BOB, JENSEN, GREG. Our Thoughts about Risk Parity and All Weather. Bridgewater Associates, LP, 2015.
- DALIO, RAY. Principles: Life and Work. Simon & Schuster, 2017.
- DAYTON, GARY, Psy.D. Trade Mindfully, John Wiley & Sons, Inc, 2015.
- HARVEY, CAMPBELL R. AND LIU, YAN. Evaluating Trading Strategies, 2014.
- •KNOFCZYNSKI, G. T., & MUNDFROM, D. (2008). Sample Sizes When Using Multiple Linear Regression for Prediction. Educational and Psychological Measurement, 68(3), 431–442.
- LEFÈVRE, EDWIN. Reminiscences of a Stock Operator, John Wiley & Sons, Inc, 2009.
- LEWIS, MICHAEL. Flash Boys. Norton & Company, 2014.
- MARECHAL, JOSEPH. Geschiedenis van de Brugse Beurs, Brugge, 1949.
- •MOSKOWITZ, TOBIAS J. AND OOI, YAO HUA AND PEDERSEN, LASSE HEJE. Time Series Momentum (September 1, 2011)
- NARANG, RISHI K. Inside the Black Box, A Simple Guide to Quantitative and High-Frequency Trading. Second Edition. John Wiley & Sons, Inc, 2009.
- RONCALLI, THIERRY. Keep Up the Momentum (December 7, 2017).

### Notas

- 1. Un backtest es el proceso de prueba y evaluación de una estrategia de trading a partir de datos históricos. En otras palabras, sirve para ver cómo se hubiera comportado dicha estrategia durante un periodo de tiempo determinado.
- 2. La toma de decisiones discrecional no está sometida a ninguna regla o proceso sistematizado, de manera que queda totalmente a merced de la sensatez de la persona que la ejecuta.
- 3. Las velas japonesas son una técnica utilizada para representar gráficamente tanto los precios de apertura y cierre como el máximo y el mínimo a los que ha llegado la cotización de un activo durante un período de tiempo determinado.
- 4. Un random walk o camino aleatorio se define como la inexistencia de un patrón o tendencia discernible en los movimientos o cambios de una serie temporal (como el precio).
- 5. La correlación entre dos productos mide qué tan relacionados están sus movimientos en un rango de -1 a 1, significando -1 una correlación inversa perfecta (cuando uno sube el otro baja), 0 que no existe ninguna relación entre ellos (movimientos aleatorios uno respecto del otro) y 1 una correlación directa perfecta (cuando uno sube el otro también).
- 6. La cointegración entre dos productos mide qué tan sensibles son las cotizaciones de dichos productos a su distancia de un mismo precio medio. Es decir, si en un período de tiempo determinado, estos productos tienden a oscilar alrededor de un precio medio o no. Más técnicamente, equivaldría a si la diferencia entre ambos productos es estacionaria.
- 7. La latencia es el tiempo que tarda la información en viajar de un sitio a otro. Se podría definir también como el retardo existente en una línea de comunicaciones.
- 8. La tarjeta de red es el dispositivo que se encarga de las comunicaciones con protocolos de red entre un ordenador y otros dispositivos o internet. En los centros de datos suelen disponer de interfaces de fibra óptica y ser de tipo ASIC (disponen de circuitos integrados específicamente diseñados para maximizar la velocidad de las transferencias de datos).
- 9. Los servidores de emparejamientos son ordenadores que se encuentran el las bolsas y firmas de brokeraje que sirven para casar (emparejar) las órdenes de compra de un inversor con las de venta de otro, garantizando que la operación se ejecuta correctamente y que cada inversor recibe o entrega la cantidad de acciones, contratos o lotes que ha comprado/vendido.
- 10. Las Dark Pools son redes privadas de emparejamiento de órdenes donde los inversores pueden comerciar con grandes cantidades de activos de manera anónima y oculta para que los detalles de la operación no puedan ser vistos por el resto del mercado hasta que la transacción ya se haya ejecutado.
- 11. El IEX dispone de una bobina de 60 km de fibra óptica en su entrada de datos para introducir deliberadamente un retardo en las señales de pocos milisegundos, haciendo que ciertas estrategias de alta frecuencia no puedan ejecutarse en ese mercado y así proteger a los inversores tradicionales.
- 12. Existen muchos tipos de órdenes distintas para satisfacer las necesidades de cada perfil de inversor. De hecho, cada bróker o bolsa puede tener sus propios tipos de órdenes. En este caso me centraré en las más comunes y las que te serán más útiles en tus inicios.
- 13. Un lenguaje de programación es un lenguaje diseñado para describir el conjunto de acciones y procesos consecutivos que una máquina debe seguir.
- 14. Los dividendos son la remuneración que recibe un inversor por ser propietario de una parte de las acciones de la sociedad.
- 15. Los splits y contrasplits son las técnicas para dividir o juntar las acciones de una empresa para aumentar o reducir el número de títulos disponibles, reduciendo o aumentando en la misma proporción la cotización de dicha acción (si hay el doble de acciones cada acción deberá valer la

mitad de su precio original para mantener la misma capitalización global).

- 16. Un *marketplace* es una infraestructura que centraliza los datos combinando los *bids* y asks individuales de varios proveedores de liquidez en el mismo servidor donde se ejecutarán las órdenes.
- 17. Los datos en calidad tick representan cada uno de los cambios tanto en el precio de venta (bid) como en el precio de compra (ask). Son los datos de mayor precisión.
- 18. El drawdown es una medida de riesgo que representa el retroceso que ha sufrido una curva de capital (el gráfico que representa la evolución de tu capital) respecto a su último máximo antes de superarlo. Este concepto será explicado en profundidad más adelante.
- 19. La varianza es una medida de dispersión que mide el cuadrado de la desviación de una variable respecto a su media. Es decir, sirve para medir cuánto se aleja un valor determinado de su media. La raíz cuadrada de la varianza es la desviación estándar.
- 20. Para los inversores profesionales, definidos como inversores que cumplen con unos requisitos de capital y experiencia determinados, el apalancamiento disponible puede ser más alto. Se trata de una medida pensada para proteger al inversor novel e inexperto.
- 21. La colocalización consiste en la colocación del servidor (ordenador) que ejecuta tu estrategia en el mismo centro de datos (u otro lo más cerca posible) donde se encuentra el servidor de emparejamiento de tu bróker o del propio mercado en el que operas.
- 22. Una API (Application Programming Interface) es una biblioteca donde se almacenan todas las clases. funciones y métodos que proporciona determinado lenguaje de programación. Una API propia del bróker permite poder enviar operaciones a los servidores del bróker sin la necesidad de utilizar la plataforma como base de ejecución, sino que puedes hacerlo ejecutando directamente el código de tu estrategia como si fuera un programa en tu sistema operativo.

### El autor

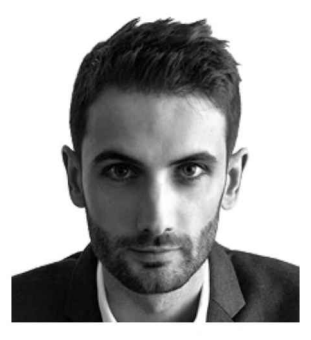

Martí Castany Aparicio es un joven emprendedor de Barcelona comprometido con sus objetivos y principios de vida, apasionado de la música, la tecnología y el mar. Aunque desde pequeño sentía curiosidad por cómo variaba el precio de las distintas divisas (con su padre hacían cálculos acerca de los tipos de cambio), su interés por la tecnología y por entender cómo funcionaban las cosas lo llevó a estudiar ingeniería electrónica en la UAB y audiovisual en la UPF, donde dejó sus estudios para fundar Klanger, una start-up orientada al diseño y la fabricación de equipos de audio de ultra alta fidelidad, ocupándose del diseño de la electrónica analógica y digital. Aunque el proyecto finalmente no prosperó, sus ganas de seguir adelante no mermaron.

Fue entonces cuando, gracias a dos buenos amigos, descubrió qué era el trading y se inició en este mundo con ellos. Dado que su interés por la tecnología seguía vigente, no tardó mucho en darse cuenta del importantísimo papel que jugaba en el sector de la inversión y las finanzas, por lo que decidió encarar su carrera y su formación en esa dirección. Actualmente, trabaja por cuenta propia en el desarrollo y ejecución de modelos de inversión sistemática mediante técnicas de minería de datos e inteligencia artificial.

Otros libros publicados y disponibles en librerías y nuestra web www.librosdecabecera.com:

# El líder mindful

10 pasos para transformarte en un líder consciente

# Larraitz Urrestilla

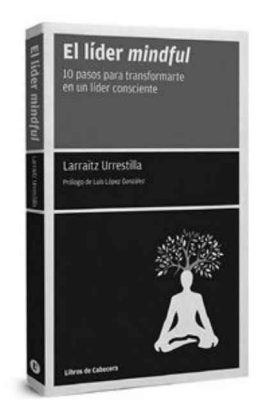

#### Colección: Manuales de gestión

¿Cuántas veces las emociones te han jugado una mala pasada? Tienes que tomar decisiones y la intensidad del momento hace que respondas sin casi tomarte unos minutos de respiro para buscar la mejor alternativa. ¿Crees que te falta foco? ¿Pasas mucho tiempo en piloto automático? ¿Te gustaría reducir el estrés, manejar mejor las emociones, tener más claridad mental, comunicarte mejor, en definitiva, vivir más plenamente y liderando con tus propias decisiones?

El mindfulness, también conocido como atención plena, plena conciencia o atención consciente, fortalece a nivel personal y contribuye a tomar decisiones más coherentes con nuestros valores, desarrollando la autoconfianza y permitiendo trabajar con más satisfacción.

Larraitz Urrestilla, experimentada coach e instructora de mindfulness, ha escrito El líder mindful, un libro estructurado en un proceso de diez pasos, en el que se entrenan las cualidades mentales que se requieren para liderar desde una perspectiva humana, con atención plena, generosidad y compasión. Con ello podrás impulsar una cultura centrada en las personas, facilitando una motivación intrínseca y activando resultados extraordinarios. El libro se divide en dos fases, la primera se centra en desarrollar el autoliderazgo, mientras que la segunda se enfoca en liderar a las personas de la organización y a esta en sí misma.

# Guía de iniciación al trading cuantitativo Martí Castany Aparicio

El trading cuantitativo es una modalidad de inversión basada en el análisis estadístico de variables numéricas (cuantitativas) para crear estrategias de tradingsistemáticas que generen beneficios de manera consistente a lo largo del tiempo.

¿Te gustaría ser capaz de gestionar tu propio capital y desarrollar tus estrategias, pero no sabes de qué manera abordarlo correctamente? Estás dispuesto a dedicarle tiempo y esfuerzo, a tener paciencia y a comprometerte con el objetivo de generar riqueza a largo plazo? Si tus respuestas son afirmativas, en este libro aprenderás cómo hacerlo de forma ordenada, coherente y con altas probabilidades de éxito.

Esta guía te presenta una metodología robusta y sistemática que podrás poner en práctica por tu propia cuenta en un corto periodo de tiempo, con ejemplos reales de estrategias y procesos diseccionados paso a paso. Verás cómo utilizar el método científico para plantear y verificar las hipótesis de inversión, aprenderás cómo realizar los análisis de robustez de las estrategias, entenderás la importancia de aplicar una gestión estricta del riesgo y desarrollarás la psicología adecuada para enfrentante a la incertidumbre de la operativa con capital real.

Con los conceptos y habilidades que adquirirás durante la lectura y las herramientas y actualizaciones que encontrarás en la web www.laguiadetrading.com, estarás en disposición de iniciar tu propio camino, ya sea con el objetivo de gestionar tu patrimonio o el de iniciar tu firma de inversión.

libros de Cabecera www.librosdecabecera.com

**BIC-REEM THEMA-REE** 

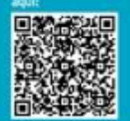

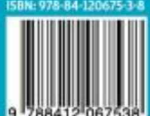